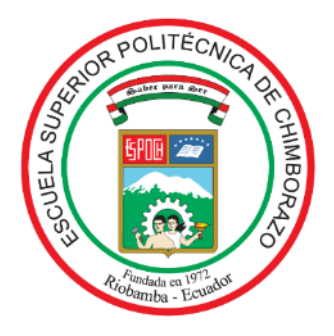

# **ESCUELA SUPERIOR POLITÉCNICA DE CHIMBORAZO FACULTAD DE INFORMÁTICA Y ELECTRÓNICA CARRERA DE INGENIERÍA ELECTRÓNICA EN AUTOMATIZACIÓN**

# **"CONSTRUCCIÓN DE UN PROTOTIPO ELECTRÓNICO PARA DETECCIÓN Y ALERTA DE HELADAS EN CULTIVOS DE MAÍZ EN EL SECTOR DE QUIMIAG."**

**Trabajo de titulación**

Tipo: Dispositivo Tecnológico

Presentado para optar al grado académico de:

**INGENIERO EN ELECTRÓNICA Y AUTOMATIZACIÓN**

# **AUTOR: DANNY ROBERTO INFANTE PILCO**

Riobamba – Ecuador

2021

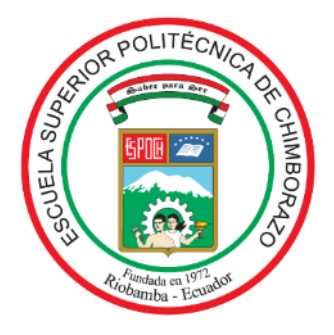

# **ESCUELA SUPERIOR POLITÉCNICA DE CHIMBORAZO FACULTAD DE INFORMÁTICA Y ELECTRÓNICA CARRERA DE INGENIERÍA ELECTRÓNICA EN AUTOMATIZACIÓN**

# **"CONSTRUCCIÓN DE UN PROTOTIPO ELECTRÓNICO PARA DETECCIÓN Y ALERTA DE HELADAS EN CULTIVOS DE MAÍZ EN EL SECTOR DE QUIMIAG."**

**Trabajo de Titulación**

Tipo: Dispositivo Tecnológico

Presentado para optar al grado académico de:

# **INGENIERO EN ELECTRÓNICA Y AUTOMATIZACIÓN**

# **AUTOR:** DANNY ROBERTO INFANTE PILCO **DIRECTOR:** Ing. EDWIN VINICIO ALTAMIRANO SANTILLÁN.

Riobamba – Ecuador

2021

# **© 2021, Danny Roberto Infante Pilco.**

Se autoriza la reproducción total o parcial con fines académicos investigativos y de desarrollo, por cualquier medio o procedimiento incluyendo la cita bibliográfica del documento siempre que se reconozca el Derecho de Autor.

Yo Danny Roberto Infante Pilco declaro que el presente trabajo de titulación es de mi autoría y los resultados del mismo son auténticos. Los textos en el documento que proviene de otras fuentes están debidamente citadas y referenciadas.

Como autor asumo la responsabilidad legal y académica de los contenidos de este trabajo de titulación; El patrimonio intelectual pertenece a la Escuela Superior Politecnica De Chimborazo.

Riobamba, 12 de Marzo del 2021.

HAFFE

**Danny Roberto Infante Pilco**

**0603814609**

# **ESCUELA SUPERIOR POLITÉCNICA DE CHIMBORAZO FACULTAD DE INFORMÁTICA Y ELECTRÓNICA CARRERA DE INGENIERÍA ELECTRÓNICA EN AUTOMATIZACIÓN**

El Tribunal de Trabajo de Titulación certifica que: El trabajo de titulación; tipo: Dispositivo Tecnológico, "**CONSTRUCCIÓN DE UN PROTOTIPO ELECTRÓNICO PARA DETECCIÓN Y ALERTA DE HELADAS EN CULTIVOS DE MAÍZ EN EL SECTOR DE QUIMIAG**", de responsabilidad del señor **DANNY ROBERTO INFANTE PILCO** , ha sido minuciosamente revisado por los Miembros del Tribunal de Trabajo de Titulación, quedando autorizada su presentación.

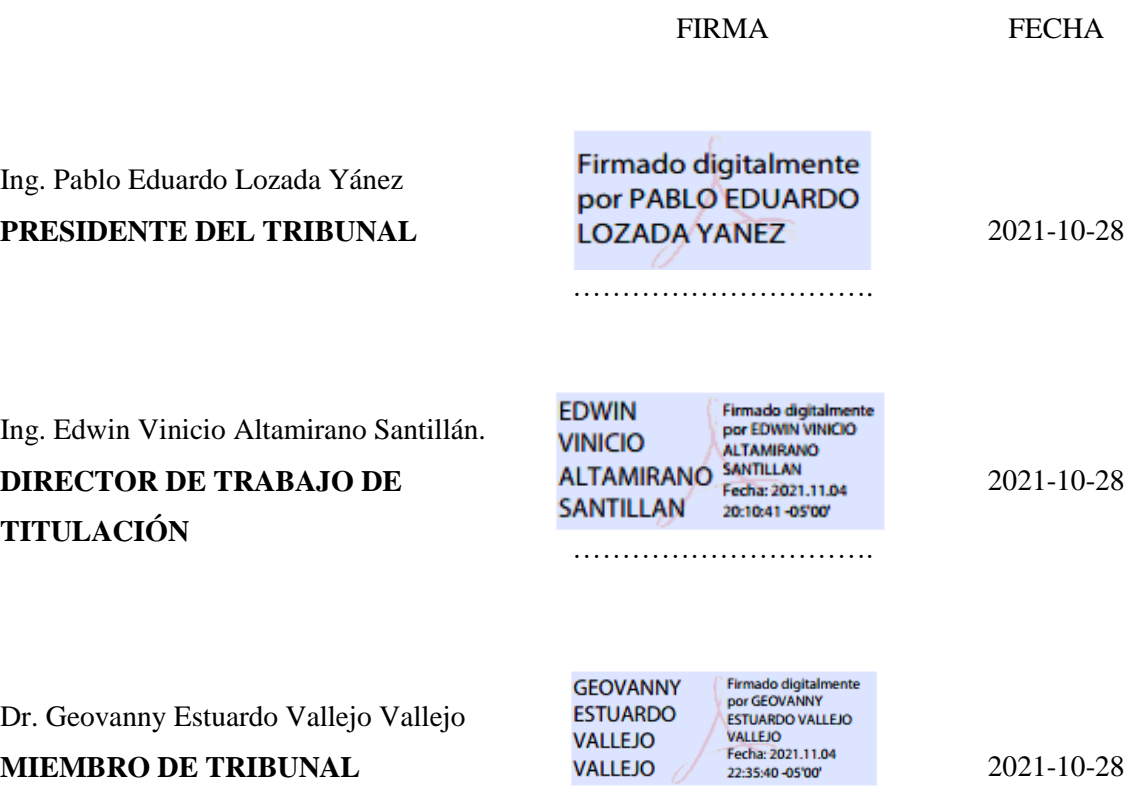

……………………………………

# **DEDICATORIA**

Este trabajo lo dedico a mis padres que son los seres que más importantes y que amo en la vida, por ser un ejemplo digno de trabajo esfuerzo amor y valentía, un infinito Dios le pague mamita Rosa y papito Carlos, por estar siempre con migo enseñándome día tras día que con amor y constancia todo es posible y por convertirse en el pilar fundamental en mi formación profesional, con todo amor este sueño cumplido es para mí amada esposa Adela y a mis angelitos guadianés Eithan y Daniel por su amor incondicional que me permiten avanzar cada día llenándome de inspiración para alcanzar nuevas metas. A mis hermanos; Gilma gracias por ser como mi segunda madre, Kevin gracias por apoyarme siempre, Bryan gracias por tu amor y consejos, Adrián y Dome que siempre han estado con migo brindándome su apoyo absoluto lo cual me ayudado a cumplir mis anhelos.

Danny.

## **AGRADECIMIENTO**

Agradezco a mi Dios todo por poderoso a la Virgen santísima y a mis padres por concederme la vida guiándome por un buen camino dándome la fuerza y la valentía necesaria para afrontar y superar las dificultades que se presentan en el camino, por haberme bendecido en todo momento y lugar ensenadme que hay que seguir adelante pese a las circunstancias y no desfallecer nunca.

A la Escuela Superior Politecnica de Chimborazo que me abrió sus puertas y me permitió aprender y prepararme para poder ser un buen profesional.

A los docentes de mi carrera quienes con su sabiduría y dedicación por la enseñanza me impartieron su conocimientos para poder servir de una buena manera a la sociedad.

De manera muy especial agradezco a mi director de tesis y amigo el Ing. Edwin Vinicio Altamirano Santillán, que gracias a su guía en base a sus conocimientos me permite terminar esta etapa de mi vida.

A mis profesores Dr. Geovanny Vallejo, Ing. Wilson Zúñiga, y al Ing. Pablo Lozada por su enseñanza y fundamentos en mi preparación académica.

Finalmente agradezco A los señores Eduardo Chacha y Cecilia Tixi por su consejos y compania.

Danny

# **TABLA DE CONTENIDO**

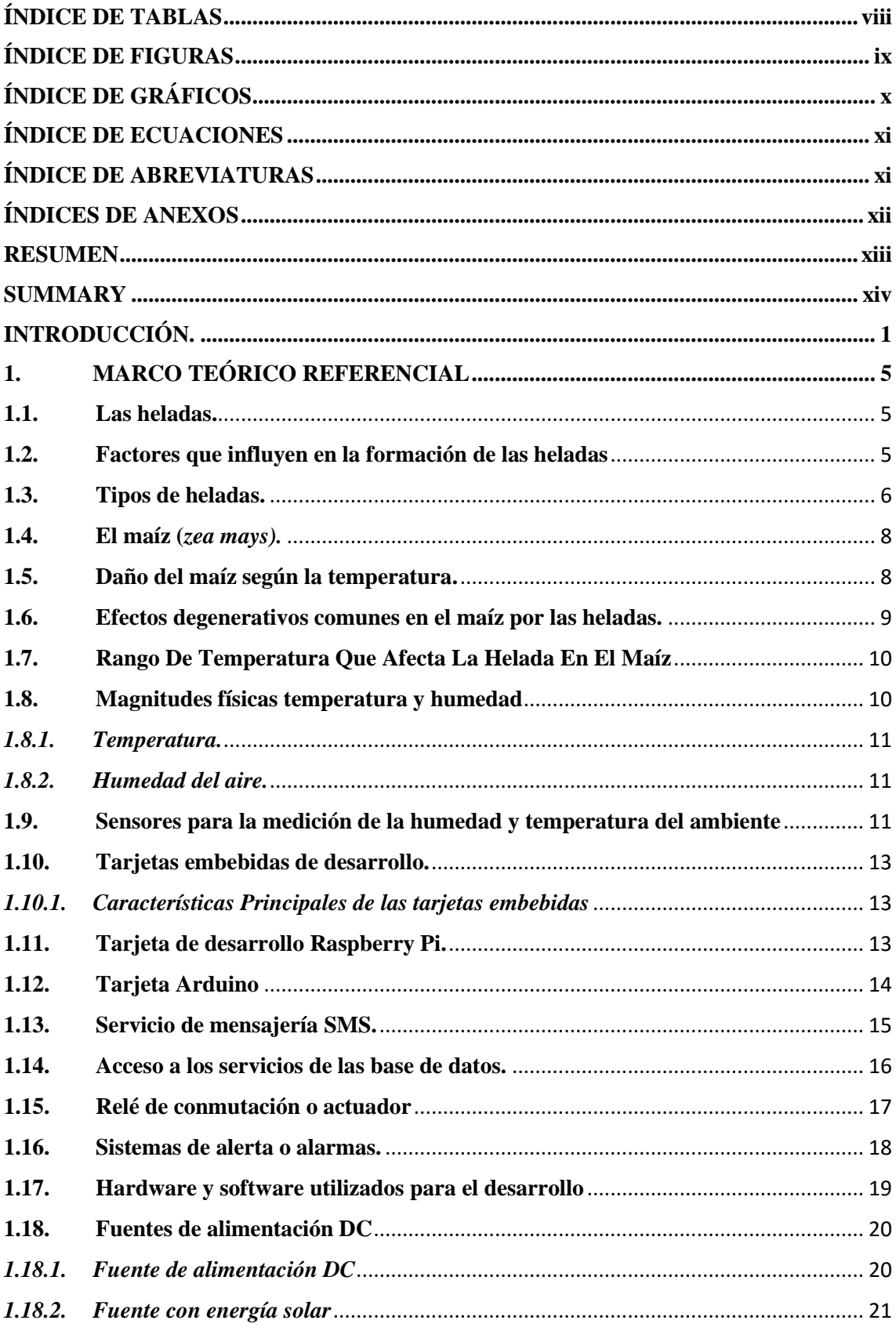

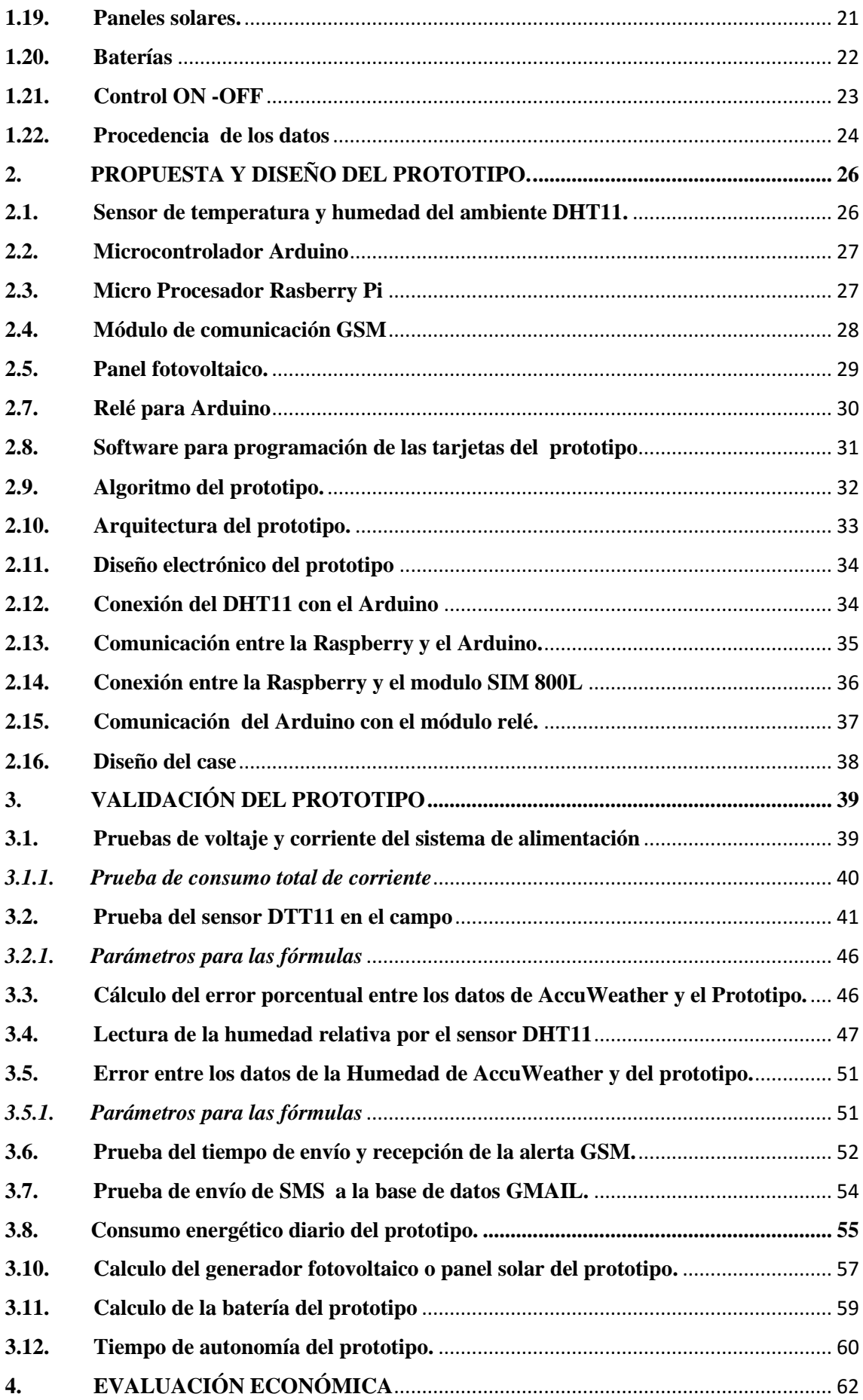

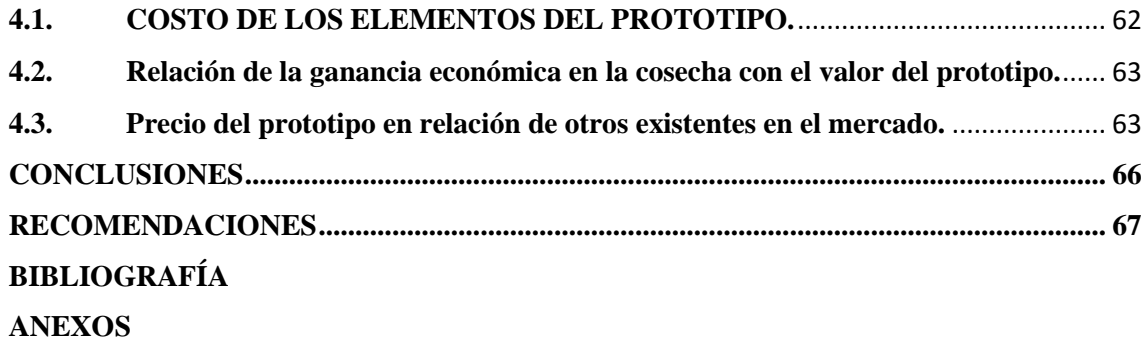

# <span id="page-9-0"></span>**ÍNDICE DE TABLAS**

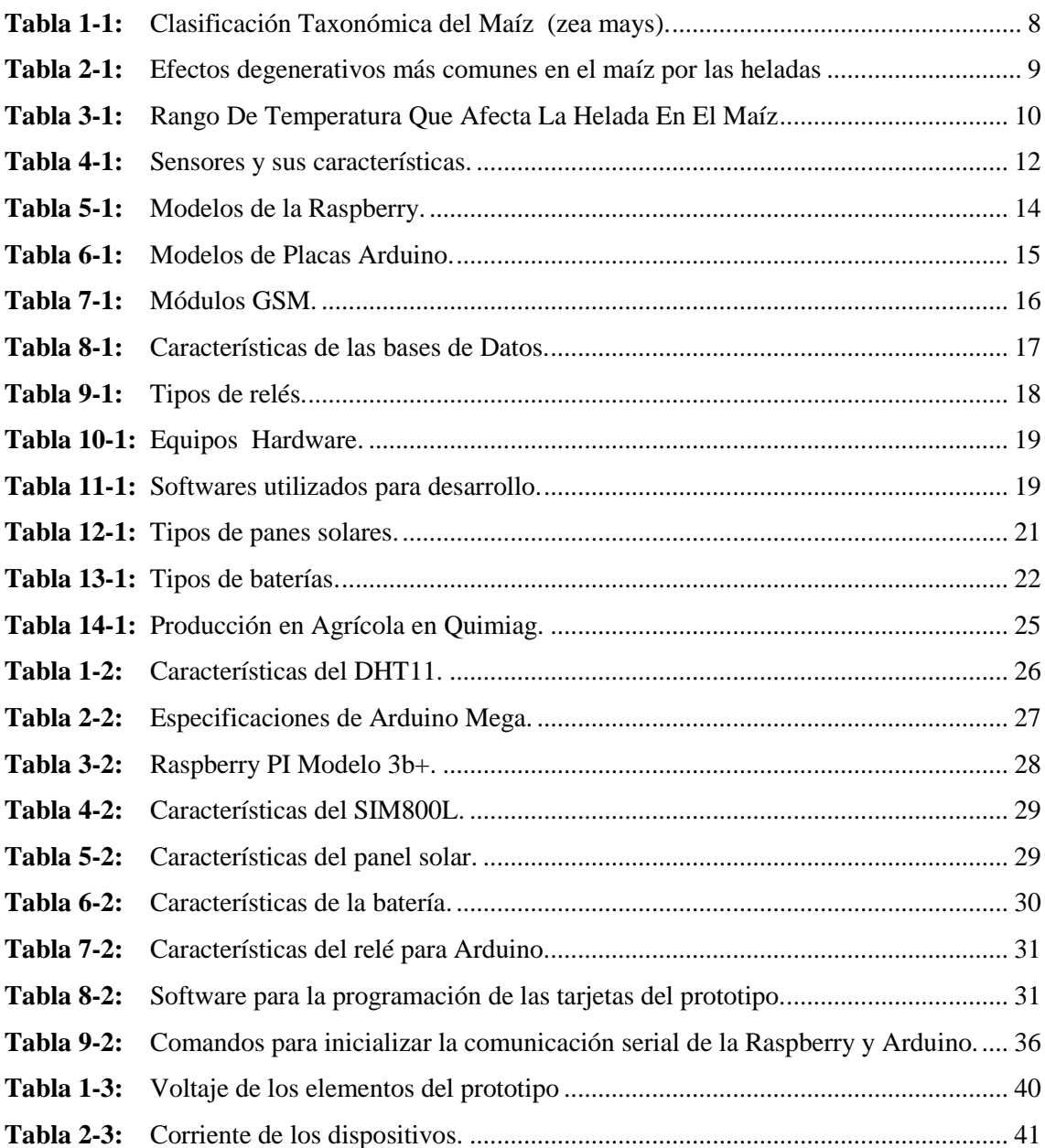

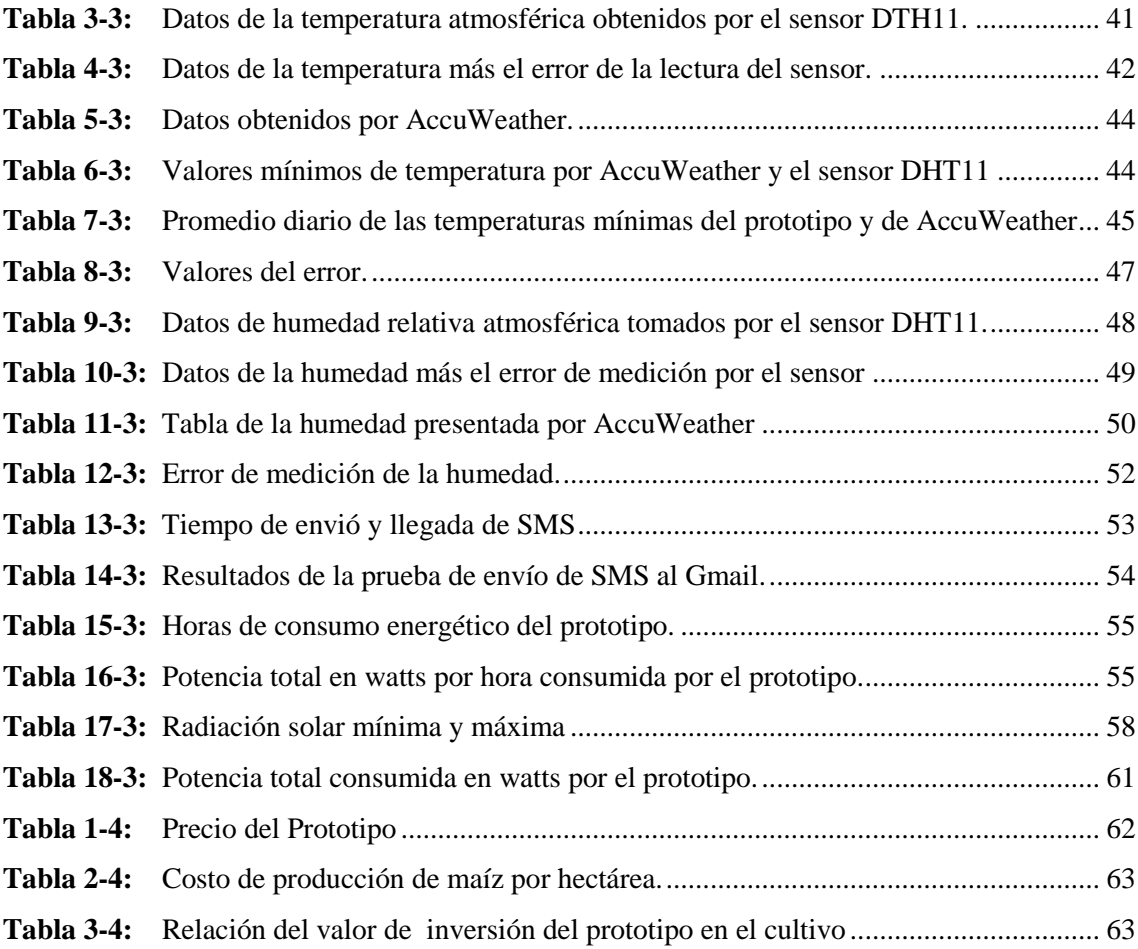

# <span id="page-10-0"></span>**ÍNDICE DE FIGURAS**

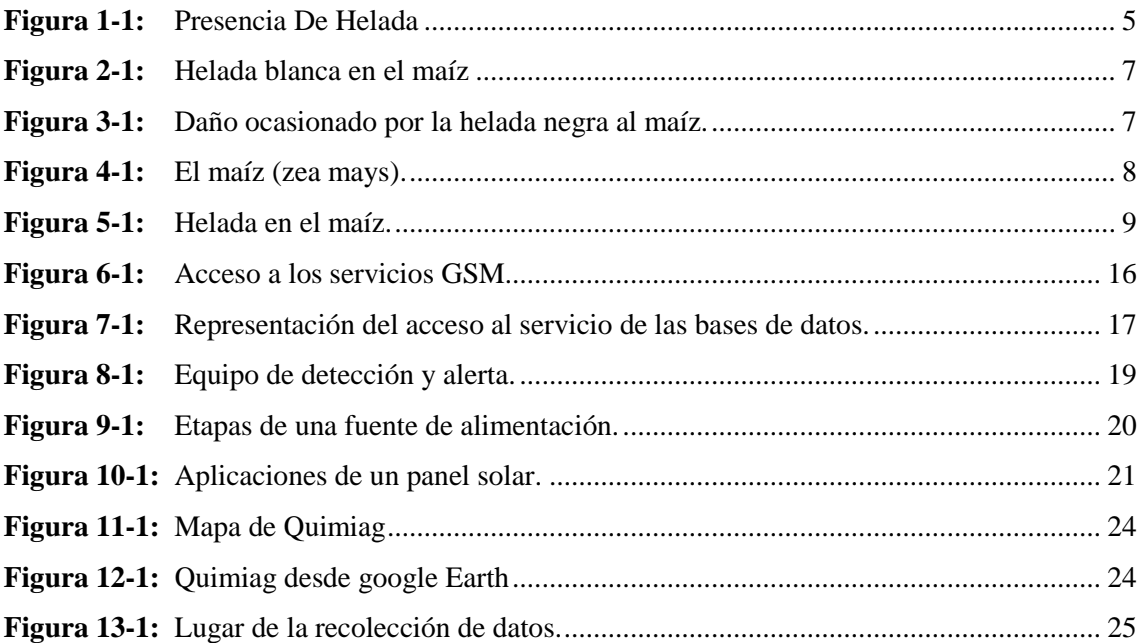

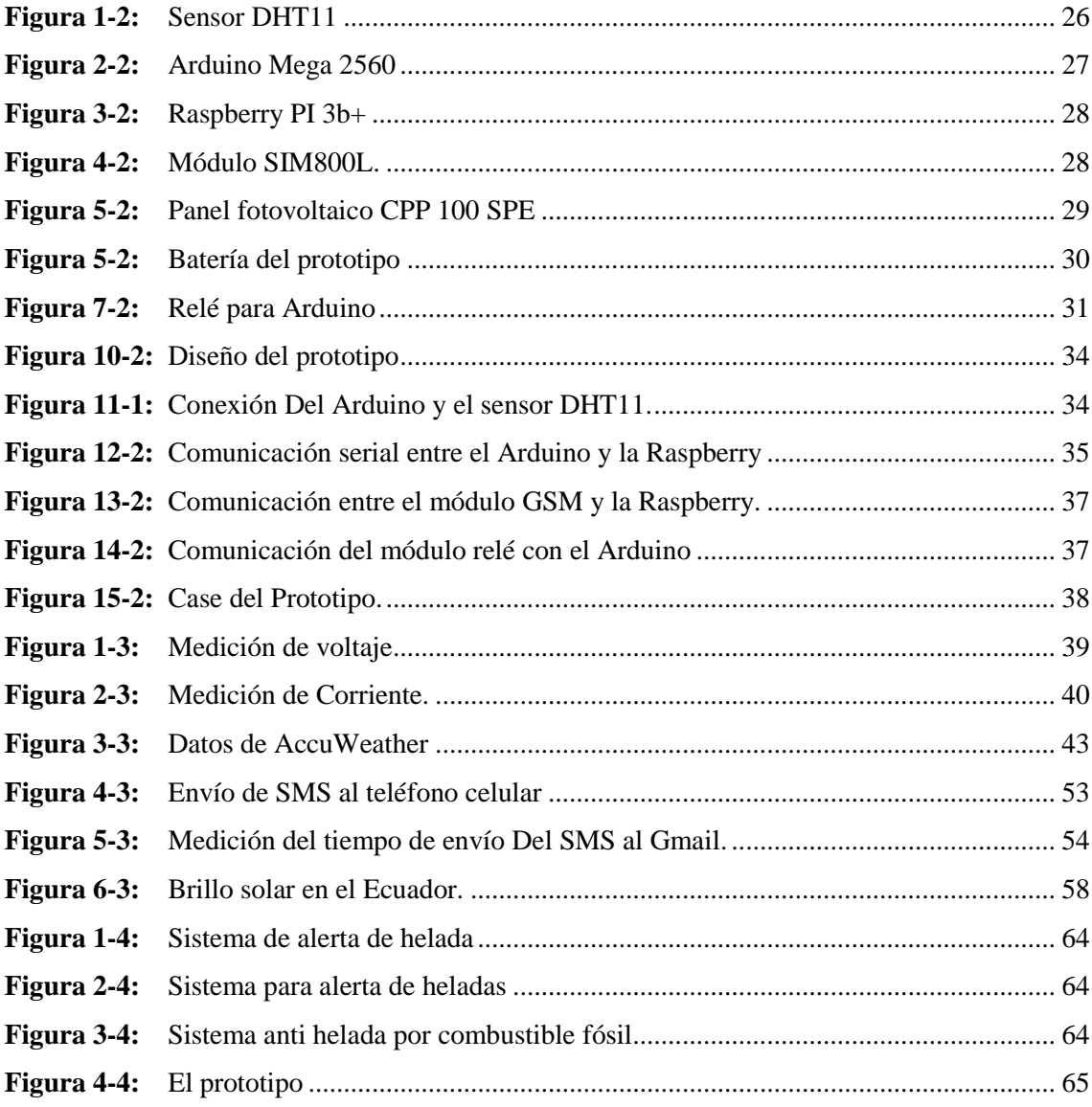

# <span id="page-11-0"></span>**ÍNDICE DE GRÁFICOS**

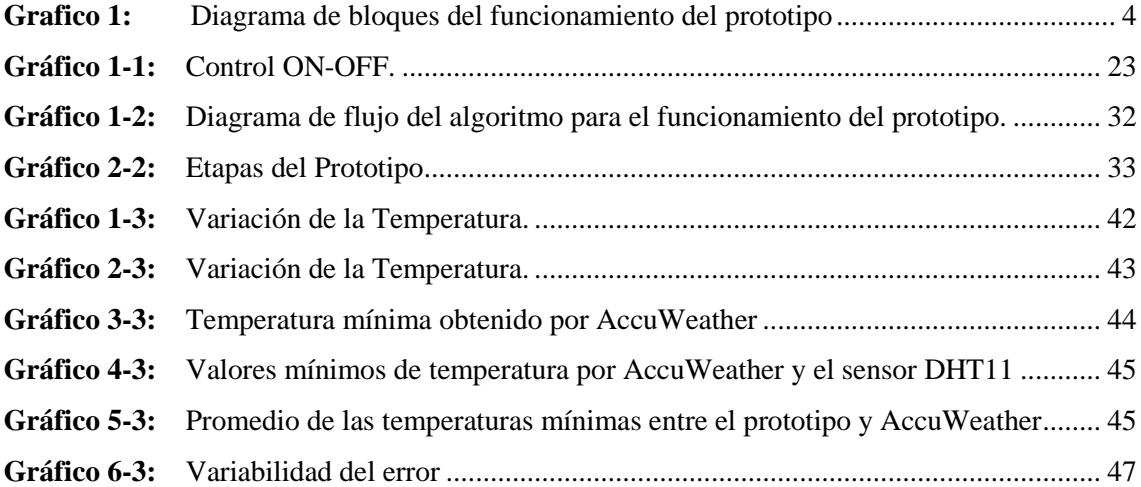

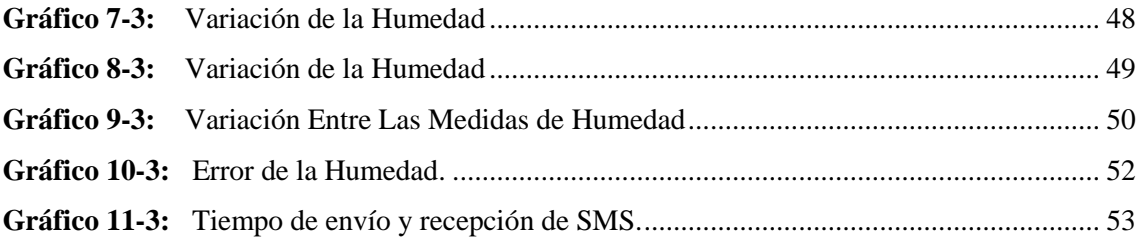

# <span id="page-12-0"></span>**ÍNDICE DE ECUACIONES**

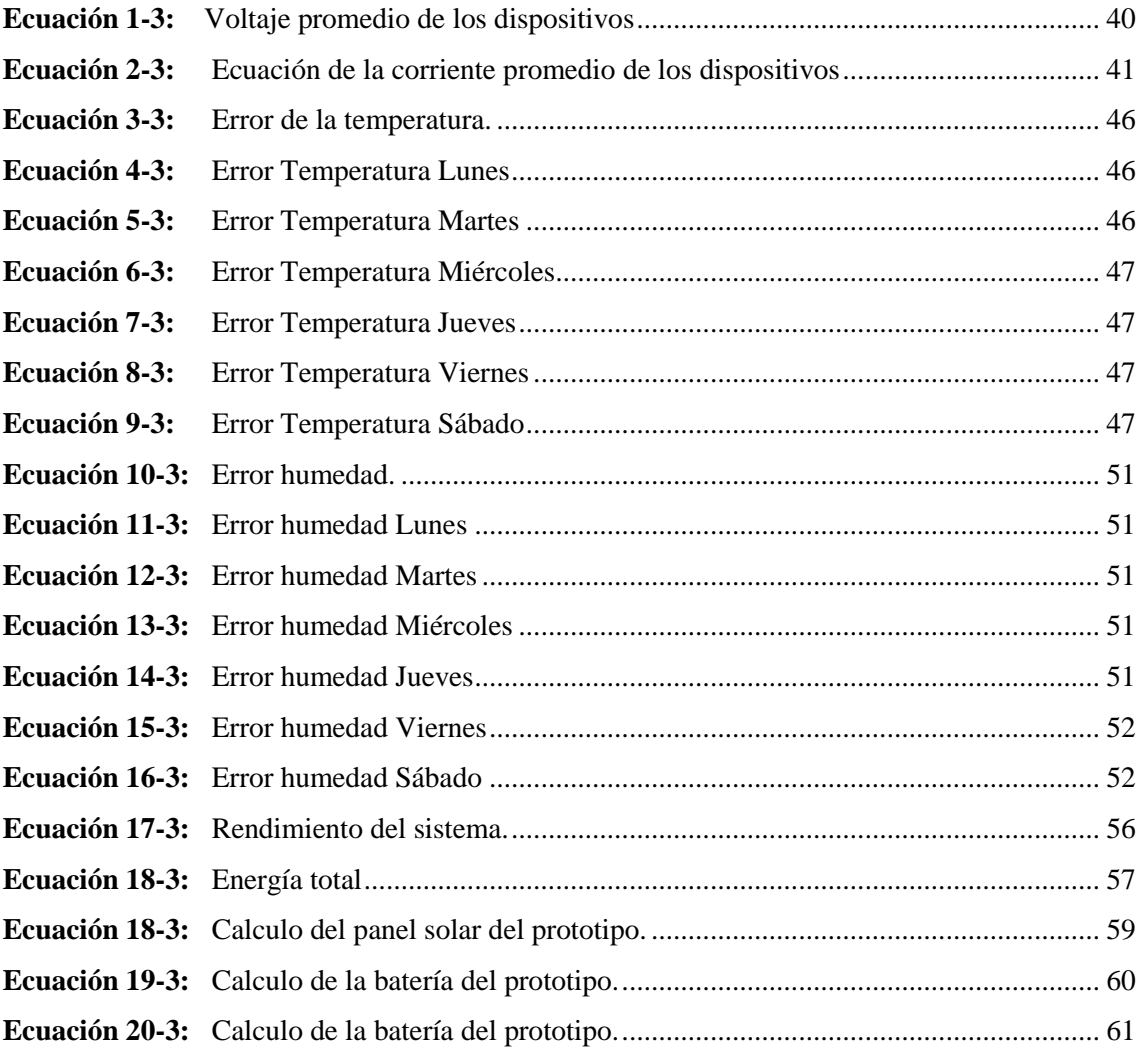

# <span id="page-12-1"></span>**ÍNDICE DE ABREVIATURAS**

**RAM:** Read Only Memory / Memoria solo de Lectura

**FLANN:** Fast Library for Approximate Nearest Neighbors

- **USB:** Universal Serial Bus / Bus Universal en Serie
- **GIF:** Graphics Interchange Format / Formato de Intercambio de Gráficos
- **GPIO:** General Purpose Input-Output / Entrada-salida de uso general
- **ISO:** Organización Internacional para la Estandarización.
- **PWM:** Pulse Width Modulation / Modulación por Ancho de Pulsos
- **RAM:** Random Access Memory / Memoria de Acceso Aleatorio
- **RGB:** Red, Green, Blue / Rojo, Verde y Azul
- **SPI:** Serial Peripheral Interface / Interfaz Periférica Serial
- **SURF:** Speeded Up Robust Features / Características Robustas Aceleradas
- **UART:** Receptor-Transmisor Asíncrono Universal

# <span id="page-13-0"></span>**ÍNDICES DE ANEXOS**

- **ANEXO A:** [DISPOSITIVOS ELECTRÓNICOS UTILIZADOS](#page-89-0)
- **ANEXO B:** [ESTRUCTURA DEL CASE](#page-93-0)
- **ANEXO C:** [PROGRAMACIÓN DE LAS TARJETAS DE DESARROLLO](#page-95-0)
- **ANEXO D:** [LUGAR DE LA IMPLMETANCIÓN](#page-97-0)

#### <span id="page-14-0"></span>**RESUMEN**

En el presente proyecto se diseñó y construyó un prototipo electrónico para la detección y alerta de heladas en los cultivos de maíz en el sector de Quimiag, provincia de Chimborazo, considerada como una de las parroquias que provee varias toneladas anuales de este producto a nivel nacional y que se ve afectada por la variación de la temperatura que se presenta en la atmósfera conocido como heladas. Para la construcción del prototipo se utilizaron materiales de un costo no tan elevado pero con grandes estándares que pueden competir con un pequeño margen de error con los dispositivos de alta gama que son utilizados en las estaciones meteorológicas, por otra parte el prototipo está diseñado bajo softwares y programas libres como Raspbian y Python por lo que invita a investigadores a seguir añadiendo otros elementos al diseño para obtener mayores niveles de aplicabilidad y funcionalidad en las tarjetas de desarrollo que son parte del prototipo. El prototipo permite el envío de un SMS al dispositivo móvil y al Gmail del encargado de la plantación, para que este pueda tomar medidas preventivas correspondientes como el riego de agua o la quema de combustibles fósiles, por lo que se ha logrado diseñar un prototipo electrónico para la detección y alerta de heladas en cultivos de maíz en el sector de Quimiag a un precio no tan elevado con un marguen de error menor al 2 por ciento en la lectura de datos de temperatura y humedad. Se recomienda tener una buena cobertura de red para que el mensaje pueda llegar oportunamente tanto al celular del agricultor como al correo electrónico.

**Palabras clave:** <PROTOTIPO EECTRÓNICO>, <TARJETAS DE DESARROLLO> <COMUNICACIÓN SERIAL>, <HELADAS>, <SISTEMAS AUTOMATIZADOS>.

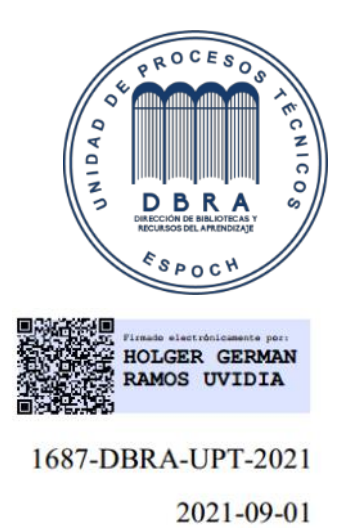

#### <span id="page-15-0"></span>**SUMMARY**

In this research, an electronic prototype was designed and built for the detection and alert of frosts in corn crops in the Quimiag sector, province of Chimborazo, considered as one of the parishes that provide several tons per year of this product nationwide and It is affected by the Variation in temperature that occurs in the atmosphere known as frost. For the prototype construction, low-cost materials were used, but with significant standards that can compete with a small margin of error with high-end devices used in meteorological stations; on the other hand, the prototype is designed under free software and programs such as Raspbian and Python inviting researchers to follow adding additional elements to the design for obtaining higher levels of applicability and functionality on the development boards which are part of the prototype. The prototype allows the sending of an SMS to the mobile device and the Gmail plantation operator so that he can take preventive action such as water irrigation or the burning of fossil fuels, so It has been possible to design an electronic prototype for the detection and alert of frost in crops of corn in the Quimiag sector at low cost with a 2% margin of error in reading temperature and humidity data. It is recommended to have good network coverage so that the message can reach both the farmer's cell phone and the e-mail on time.

**Keywords**: <ELECTRONIC PROTOTYPE>, <DEVELOPMENT CARDS>, <SERIAL COMMUNICATION>, <FROST>, <AUTOMATED SYSTEMS>.

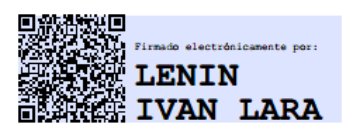

# <span id="page-16-0"></span>**INTRODUCCIÓN.**

Dentro del sector agrario el cultivo del maíz representa una parte esencial en la región andina del Ecuador y de otros países como Perú y Bolivia, por tratarse de una planta que brinda un producto autóctono y que es empleada en el menú de todos sus habitantes obteniendo una gran demanda productiva y comercial gracias a su elevado valor nutricional y vitamínico.

Lamentablemente la producción de este grano se ve golpeada por enfermedades y afectada por plagas que se generan en los cultivos causados por la variación del clima u otros factores, lo cual perturba sustancialmente al agricultor provocando notoriamente un incremento en el valor comercial de su semilla, reduciendo su margen de ganancia en cada cosecha provocando el zozobro del sembrador comprimiendo así su tasa de producción o en gran parte provocando la migración a la ciudad de nuestros agrarios ocasionando otra serie de problemas (Zhindon-Pacheco págs. 55-62).

Durante la última década (2010-2020) la electrónica surge cada vez con mayor fuerza incorporando una nueva tendencia tecnológica en busca ayudar en el sector agrícola desarrollando nuevos métodos y herramientas para mejorar la producción através de sistemas automáticos de riego, maquinaria para la cosecha, dispositivos para control para plagas por inteligencia artificial o domótica entre otros.

Basándose principalmente en procesos programables para contribuir con el agricultor a reducir el impacto de perdida en la cosecha en las parcelas por factores climáticos naturales como heladas, temperaturas, insectos o microorganismos provenientes del suelo que afectan al cultivo (MENDOZA, Jacinto A. págs. 1-3)

Con el fin de garantizar una buena producción de maíz pese a las afecciones atmosféricas (heladas) las cuales pueden dañar a la planta y que se presenta en varios sectores de nuestras zonas interandinas se proponen nuevas alternativas en base a la métodos inteligentes o tecnológicos para ayudar al agricultor en la provincia de Chimborazo cantón Riobamba parroquia Quimiag con un prototipo para la detección y alerta de heladas con la firme propuesta de fortalecer la productividad en el campo que es la fuente de nuestra alimentación diaria.

# **FORMULACIÓN DE PROBLEMA**

¿Cómo construir un prototipo electrónico para detección y alerta de heladas en cultivos de maíz en el sector de Quimiag?

## **SISTEMATIZACIÓN DEL PROBLEMA**

¿Cuál es el fundamento teórico del daño que causa las heladas en el cultivo de maíz?

¿Cuáles son los requerimientos software y hardware que deben cumplir el prototipo electrónico a implementarse?

¿Determinar un algoritmo de control y gestión para medir las variables del prototipo electrónico? ¿Cómo evaluar para que el prototipo electrónico cumpla con los requerimientos planteados?

# **JUSTIFICACIÓN TEÓRICA**

El clima es uno de los grandes paradigmas que adopta esta nueva era y que enmarca un gran cambio para la supervivencia de todas las especies dentro de nuestro planeta, por lo que se advierte un escenario en el cual a fines del siglo XXI la temperatura en el globo aumentara en 6°C desplegando duros problemas que afectaran entre otros a nuestro sector agrario trayendo, consigo la disminución en la producción debido a factores como la falta de agua, aparición de nuevas enfermedades, plagas etc. Impactando al ciclo de crecimiento de las plantas afectando en la producción lo cual desencadena un perjuicio económico al agricultor y al consumidor (LASCANO, 2017 págs. 8-12).

Según (MENDOZA, Jacinto A.) implanta que en Latinoamérica la electrónica através del avance tecnológico busca ayudar en el sector agrícola desarrollando métodos y herramientas para mejorar la producción por ejemplos sistemas de riego, maquinaria para la cosecha, dispositivos para control de plagas por inteligencia artificial entre otros, basándose principalmente en procesos programables para contribuir con el agricultor, actualmente se desarrollan nuevos equipos que ayudan a reducir el impacto climático en las parcelas previniendo que las heladas dañen todo el cultivo.

Con referencia a las estaciones climáticas que posee el Ecuador y enfocándonos en la región andina tenemos un factor que es determinante en la producción de las especies vegetales que se presenta en la primavera como un descenso en la temperatura por las madrugadas conocido como heladas, que afecta en el desarrollo de las plantas disminuyendo su producción alterando la economía del agricultor, el cual opta por alternativas migratorias del campo a la ciudad en busca de un nuevo estilo de vida y acarreando otros problemas como la escasez de productos y el incremento en la canasta básica perjudicando al consumidor.

Según (ANDINO BALCÁZAR, Veronica Elizabeth) el agricultor de la parroquia Quimiag provincia de Chimborazo pierde entre el 50% y el 80% de su siembra de maíz cuando las variaciones de

temperatura alcanzan niveles de 5 a -4 °C perjudicando a la economía del productor, si combinamos técnicas electrónicas y agricultura podemos evitar que está perdida ocurra puesto que podemos tomar acciones concretas para el efecto de la helada para que no perjudique al equilibrio de la producción.

Luego de realizar el estudio y tomando como referencia las fuentes de trabajos previos surge la necesidad de diseñar un prototipo electrónico el cual sea capaz de detectar y alertar la variación del clima (Helada) para que no afecte al cultivo del maíz, con el fin garantizar la producción en el sector agrario.

## **JUSTIFICACIÓN APLICATIVA**

Con el fortalecimiento y desarrollo de la electrónica en el Ecuador nacen nuevas propuestas para mejorar la productividad en el campo con sistemas inteligentes de riego por goteo o aspersión, predictores del clima, sistemas de monitoreo para la erosión del suelo, robots utilizados en la siembra, poda, cosecha entre otros, lo cual contribuye sustancialmente y reduce el trabajo del agricultor.

Según (ESPINOZA LEAL págs. 2-3) un grave problema que afecta a la producción de plantas nativas como maíz, papa, habas entre otras, en la región andina o sierra es el fenómeno conocido como helada, el cual trae con sigo perdidas económicas para el productor puesto que esta es capaz de afectar grandes extensiones de cultivos.

Para tratar de controlar este fenómeno según (GUIJARRO RODRIGUEZ págs. 6-7) es necesario emplear técnicas como el riego de agua o la cremación de combustibles fósiles, para con esto prevenir que las heladas causen un gran daño en los cultivos, puesto que estas técnicas ya se pueden emplear mediante sistemas automatizados y de control los cuales manejan metodologías y algoritmos escalables donde se pueden incorporar otros sistemas para alertar con una gran anticipación este tipo de fenómeno.

Por lo cual se pretende construir un prototipo electrónico para detección y alerta de heladas en cultivos de maíz por medio de dispositivos eléctricos y tarjetas de desarrollo dando apertura a un sistema de riego para regular la temperatura del ambiente evitando que las bajas temperaturas afecten a los sembríos y se enviara una notificación será por medio de una red inalámbrica en forma de mensaje a la persona encargada del cultivo. Para la implementación del prototipo se maneja al diagrama de bloques del funcionamiento del prototipo mostrado en el grafico 1.

Donde se expone las fases del prototipo propuesto a implementarse, el mismo que está compuesto por sensores que proporcionan datos de las variables ambientales como: temperatura y humedad.

Los valores censados de las variables serán procesadas por un controlador para comparar con los valores de presencia de helada e informar a la persona encargada del cultivo mediante mensaje a través de comunicación inalámbrica.

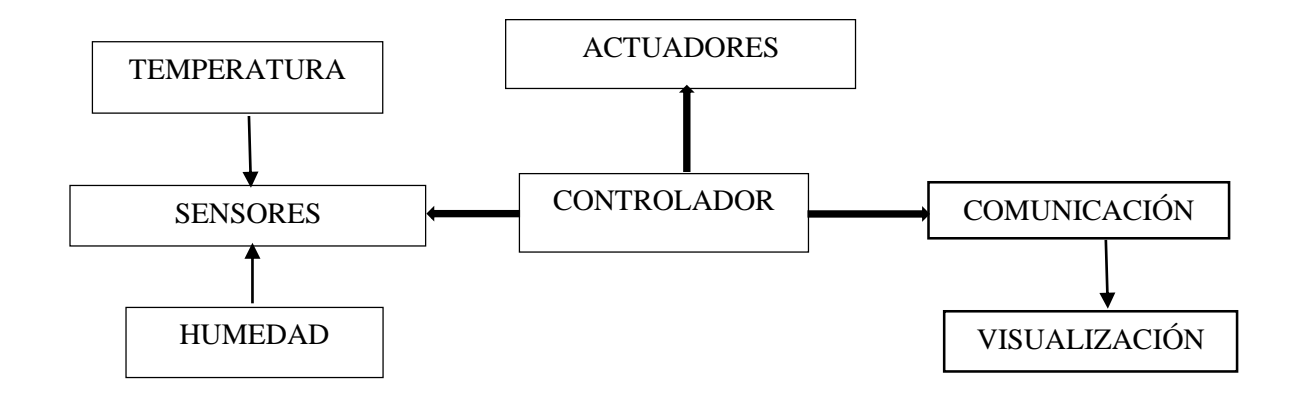

<span id="page-19-0"></span>**Grafico 1:** Diagrama de bloques del funcionamiento del prototipo **Realizado por:** Danny R, Infante P, 2020

#### **OBJETIVOS**

#### **OBJETIVO GENERAL**

Construir un prototipo electrónico para detección y alerta de heladas en cultivos de maíz en el sector de Quimiag.

# **OBJETIVOS ESPECÍFICOS**

- $\checkmark$  Investigar y estudiar los fundamentos teóricos del daño que causa las heladas en el cultivo de maíz.
- $\checkmark$  Determinar los requerimientos software y hardware que deben cumplir el prototipo electrónico a implementarse.
- Desarrollar un algoritmo para la medición y control de las variables atmosféricas que receptara el prototipo electrónico.
- $\checkmark$  Evaluar si el prototipo cumple con los requerimientos establecidos.

### **CAPITULO I**

### <span id="page-20-0"></span>**1. MARCO TEÓRICO REFERENCIAL**

#### <span id="page-20-1"></span>**1.1. Las heladas.**

Son un fenómeno de tipo atmosférico que se produce cuando la temperatura del aire está en cercanía del suelo (1.5 a 2 m) desciende drásticamente por debajo de los cero grados centígrados causando que la humedad pasa directamente del estado de vapor a el estado sólido o hielo como se muestra en la Figura 1-1, donde podemos visualizar el efecto de la helada en las plantas. Por lo tanto se tiene la presencia de la helada cuando la temperatura del ambiente en niveles bajos congela perjudicando el tejido de las plantas y dañando sus células (M.en G. Lucía Guadalupe Matías Ramírez, diciembre 2001).

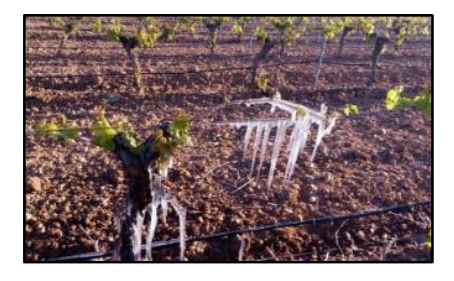

**Figura 1-1:** Presencia De Helada **Fuente***:* (Agraria)

# <span id="page-20-2"></span>**1.2. Factores que influyen en la formación de las heladas**

Dentro de los factores que influyen en la formación de las heladas se tiene: temperatura del aire, nubosidad, humedad. Viento y El suelo y el relieve del terreno.

#### **La temperatura del aire.**

La radiación es la principal fuente de calor para las plantas y está va disminuyendo a medida que se acerca la noche y cuando la temperatura alcanza valores por los cero grados las plantas responden a esa variación de temperatura (SENAMHI-BOLIVIA).

#### **La nubosidad.**

Puesto que las nubes se comportan como pantallas de la atmosfera puesto que en el día no permite la penetración de mayor temperatura al medio (lo que provoca que la temperatura disminuya) y por la noche se opone al enfriamiento del suelo por irradiación (atenuando la temperaturas) por lo que la irradiación del suelo es mayor cuando el cielo está despejado existiendo mayor peligro de una helada (AGROSITO).

#### **El viento.**

Por la noche las capas de la superiores de la atmósfera son las más frías que las capas inferiores y si existe la presidencia de viento las capas se mezclan provocando que las capas superiores se vuelvan más frías causando un mayor descenso en la temperatura dando paso a la formación de una helada (FAO).

#### **La humedad.**

El grado de humedad del ambiente varia la temperatura es decir a mayor humedad mayor presencia de calor y a menor humedad mayor presencia de frio porque al bajar la temperatura se produce una condensación (lo que implica una liberación de calor) donde un riego puede ser latente de una helada (AGROTENDENCIA)

#### **El suelo y el relieve del terreno.**

La constitución del suelo influye de cierta manera a la formación de las heladas porque en suelos sueltos y pedregosos son mayores conductores de calor por lo tanto las variaciones de temperaturas son mayores enfriándose rápidamente y favoreciendo a la helada. La relieve del terreno es igual de importante ya que las temperaturas más bajas se registran en las cumbres de la montañas o en el fondo de los valles siendo las laderas las partes más templadas (NATURALES).

#### <span id="page-21-0"></span>**1.3. Tipos de heladas.**

Las heladas más comunes que se pueden presentar son: Por advención, irradiación, evaporación, blanca y negra.

#### **La helada por advencion.**

Esta se origina cuando el aire frio invade una región acompañada de vientos, cielo nublado y lluvioso afectando a los lugares altos este aire frio reseca el follaje causando la muerte de la panta esta helada se puede presentar a cualquier hora del día sin depender del estado del cielo (M.en G. Lucía Guadalupe Matías Ramírez, diciembre 2001).

#### **La helada por irradiación.**

Este tipo de helada se produce en condiciones donde exista una baja humedad del aire es decir en noches despejadas y con muy poco viento provocando que el calor que concentra el suelo se vaya perdiendo hasta la atmosfera en forma de irradiación por ende el suelo al perder calor enfría la

capa de aire que se encuentra sobre el afectando a la planta (M.en G. Lucía Guadalupe Matías Ramírez, diciembre 2001).

#### **Helada por evaporación.**

Se produce cuando el agua o roció que se encuentra cubriendo las plantas se evapora con mucha rapidez lo que causa un descenso de temperatura esta helada por lo general se presenta en horas de la mañana después de la salida del sol (NATURALES).

#### **Helada blanca.**

Es producida cuando la humedad invade una región que tiene buen tiempo provocando un descenso de la temperatura por debajo de los 0°C y con una humedad relativa superior al 45%, permitiendo la formación de formación de hielo sobre la superficie de las pantas y en objetos expuesto deliberadamente a la radiación nocturna este tipo de helada por lo general viene acompañado de niebla, neblina junto al suelo provocando rocío sobre las plantas. En la figura 1- 2 se puede ver el efecto de la helada blanca en el maíz (NATURALES).

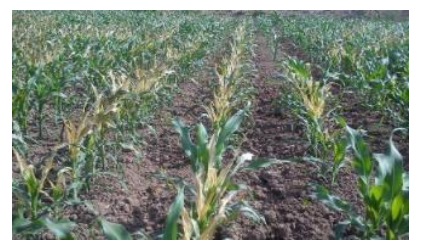

**Figura 2-1:** Helada blanca en el maíz **Fuente:** (NATURALES)

#### **Helada negra.**

.

Se produce cuando el aire del ambiente se encuentra excesivamente seco con temperaturas elevadas en el día pero por la noche sufren un enfriamiento muy rápido por debajo de los 0°C y con una humedad relativa inferior al 45%, por lo cual sobre la superficie de la planta que se encuentra expuesta a este tipo de variación de temperatura y humedad relativa daña sus hojas haciendo negruzco y posteriormente secando a la plana y dañando la producción. En la Figura 3- 1 se puede observar el daño ocasionado por la helada negra en el maíz (M.en G. Lucía Guadalupe Matías Ramírez, diciembre 2001).

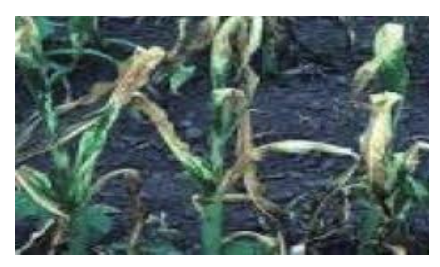

**Figura 3-1:** Daño ocasionado por la helada negra al maíz. **Fuente:** (YEKO CHANNEL, 29-12-2020)

#### <span id="page-23-0"></span>**1.4. El maíz (***zea mays).*

El maíz o (*zea mays)* es un cereal, una planta gramínea americana, que se caracteriza por tener tallos largos y macizos (y no huecos como sus parientes más cercanos) al final de los cuales se dan espigas o mazorcas (inflorescencias femeninas), con sus semillas o granos de maíz dispuestos a lo largo de su eje. También se llama maíz (o choclo) a dichas mazorcas e incluso a sus granos una vez extraídos. En la Figura 4-1 se muestra la planta de maíz.

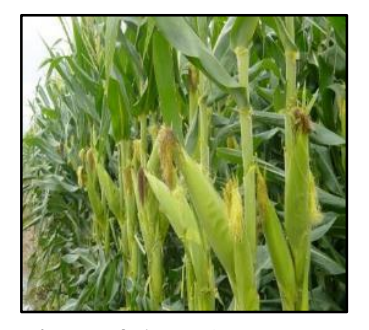

**Figura 4-1:** El maíz (zea mays). **Fuente:** (Jurado Pruna, 2020)

Se trata de una fuente alimenticia sumamente popular, sobre todo en el continente americano, que suele molerse para hacer harinas (y elaborar diversos platos con ellas, desde arepas hasta tortillas). Se emplea también como alimento para animales y como insumo para la obtención de biocombustibles. Su nombre proviene del vocablo taino mahís, que traduce literalmente "lo que sustenta la vida". (AGROTENDENCIA)

En la tabla 1-1 se muestra una clasificación taxonómica del maíz.

| <b>Nombre Científico</b>         | zea mays      |  |
|----------------------------------|---------------|--|
| <b>Reino</b>                     | Plantae       |  |
| <b>Clase</b>                     | Liliopsida    |  |
| Familia                          | Poaceae       |  |
| <b>Tribu</b>                     | Andropogoneae |  |
| Genero                           | Zea           |  |
| <b>Especie</b>                   | Mayz          |  |
| T.<br>$\cdots$ $\cdots$ $\cdots$ |               |  |

<span id="page-23-2"></span>**Tabla 1-1:** Clasificación Taxonómica del Maíz (zea mays).

**Fuente:** (AGROTENDENCIA)

**Realizado por:** Infante, Danny, 2020

#### <span id="page-23-1"></span>**1.5. Daño del maíz según la temperatura.**

Según (OSÉS) en el cultivo del maíz en el desarrollo de la plana al ser joven es menos susceptibles a los daños ocasionados por las heladas porque al encontrarse más cerca del suelo están evitando ser alcanzadas por los efectos de descenso de temperatura que provoca la helada, en las planta que están más desarrolladas y tienen un ápice (extremo superior de la planta ) a una distancia de 30 cm de altura de la superficie del suelo el daño se produce solo en las hojas más largas formando una capa espiral que evita que se dañe a las hojas jóvenes.

Según (Bre12) el daño que producen las heladas en plantas con una altura menor a 15 cm suele ser casi insignificante con unas altas posibilidades de recuperación provocando que la coloración cambie a un color verde más claro que las pantas que no fueron afectadas por la helada.

En plantas que tienen una altura mayor a 12 pulgadas (30.48 cm) y son expuestas a heladas prolongadas el tejido meristemático es gravemente dañado como muestra la figura 5-1. Causando que la planta no sobreviva y sucumba. Durante la fase de maduración la helada desencadena un bajo rendimiento en la producción pudriendo al grano presentando bajos valores nutritivos haciendo muy difícil su expendio lo cual representa una gran pérdida para el agricultor.

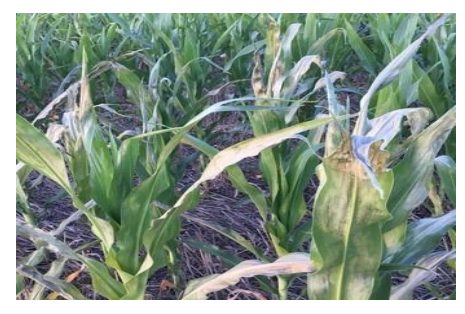

**Figura 5-1:** Helada en el maíz. **Fuente**: (Jurado Pruna, 2020)

### <span id="page-24-0"></span>**1.6. Efectos degenerativos comunes en el maíz por las heladas.**

Los efectos degenerativos más comunes en las plantas de maíz producido por las heladas se muestran en la tabla 2-1.

<span id="page-24-1"></span>**Tabla 2-1:** Efectos degenerativos más comunes en el maíz por las heladas

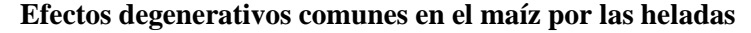

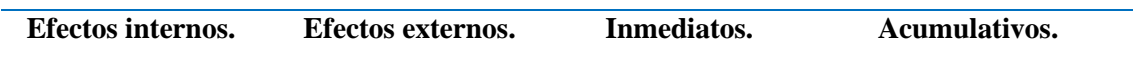

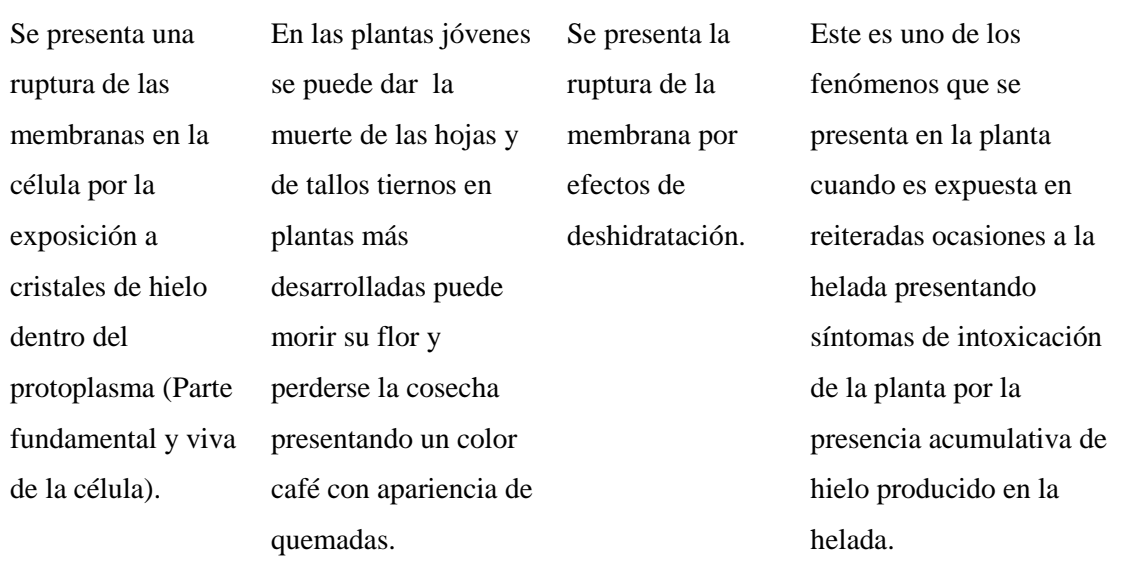

**Fuente:** (Jurado Pruna, 2020)

**Realizado por:** Infante, Danny, 2020

## <span id="page-25-0"></span>**1.7. Rango De Temperatura Que Afecta La Helada En El Maíz**

La tabla 3-1 muestra el rango de temperatura con que la planta de maíz es afectada.

| <b>Temperatura</b>                 | <b>Nivel</b> | Daño     |
|------------------------------------|--------------|----------|
| De $5^{\circ}$ y 7 $^{\circ}$ C.   |              | medio    |
| De $0^\circ$ a 5 $^\circ$ C.       | ∍            | Alto     |
| De -3 $^{\circ}$ a 0 $^{\circ}$ C. |              | Muy alto |
| De $-3^\circ$ C en adelante        |              | Critico  |

<span id="page-25-2"></span>**Tabla 3-1:** Rango De Temperatura Que Afecta La Helada En El Maíz

**Fuente**: (Jurado Pruna, 2020)

**Realizado por:** Infante, Danny, 2020

## <span id="page-25-1"></span>**1.8. Magnitudes físicas temperatura y humedad**

Para poder obtener una valoración temprana en los niveles de variación ambiental es necesario censar y analizar primordialmente la temperatura de ambiente y su humedad mediante dispositivos tecnológicos cocidos como sensores, los cuales facilitan datos de las condiciones meteorológicas permitiendo alertar el nivel de las condiciones en la cual se presenta una helada.

#### <span id="page-26-0"></span>*1.8.1. Temperatura.*

La temperatura está relacionada con la sensación que experimentan los objetos se la determina por el grado o nivel térmico en un cuerpo o de la atmosfera dicho nivel varia en alto y bajo conocido como frio y calor, la temperatura nos permite conocer el nivel de energía térmica que posee un cuerpo, considerándola como una magnitud escalar que se la puede medir con un termómetro (JOSÉ L. FERNÁNDEZ).

#### <span id="page-26-1"></span>*1.8.2. Humedad del aire.*

Es el contenido de vapor de agua en el aire el cual determina su grado de humedad y se pueda considerar seco o húmedo depende de la variación del clima en la atmosfera puesto que las gotas de agua se evaporan y se transforman a un estado de gas dando paso a la formación de humedad. (METEORED).

# *1.8.2.1. Clasificación de humedad en el aire.*

a. Humedad absoluta

Esta se considera como la cantidad de agua medida en peso (gramos y kilogramos) contenida en una unidad de volumen del aire por lo cual constituye la densidad del vapor de agua existente en el aire.

a. Humedad relativa

Es el porcentaje de agua o vapor de agua en el aire con respecto a un valor máximo de saturación o también es conocida como el cociente entre la relación molar de vapor de agua en un espacio dado y la condición de agua en su condición de saturación. Por ejemplo una humedad relativa del 60% quiere decir que de la totalidad de vapor de agua (100%) que podría contener el aire solo tiene el 60%.

#### <span id="page-26-2"></span>**1.9. Sensores para la medición de la humedad y temperatura del ambiente**

Estos dispositivos nos permiten obtener datos del comportamiento del ambiente mediante una señal eléctrica determinada para lo cual es necesario contar con elementos receptores de estos valores de temperatura y la humedad que son los factores más importantes antes que se produzcan las heladas.

Existen los PTC los cuales señalizan el aumento de temperatura con una mayor resistencia y también se encuentran los NTC que señalan el aumento de la temperatura por la reducción de la resistencia basándose en la utilización de óxidos metales o semiconductores como el silicio o germanio.

La gran gama de estos dispositivos se caracterizan por su valor comercial y por tener diversas formas y modelos en cuanto a la tecnología aplicada y por lo general están formados por un sensor capacitivo (sensor de tipo eléctrico que reacciona ante el cambio de permitividad con respecto a la humedad del ambiente) y un termistor (sensor que varía su resistencia en base a la temperatura) y que nos permite visualizar los sato obtenidos médiate una señal digital (PARDO).

En la Tabla 4-1 se muestra un cuadro de las características de los sensores DTH11, DTH22, Y DS18B20.

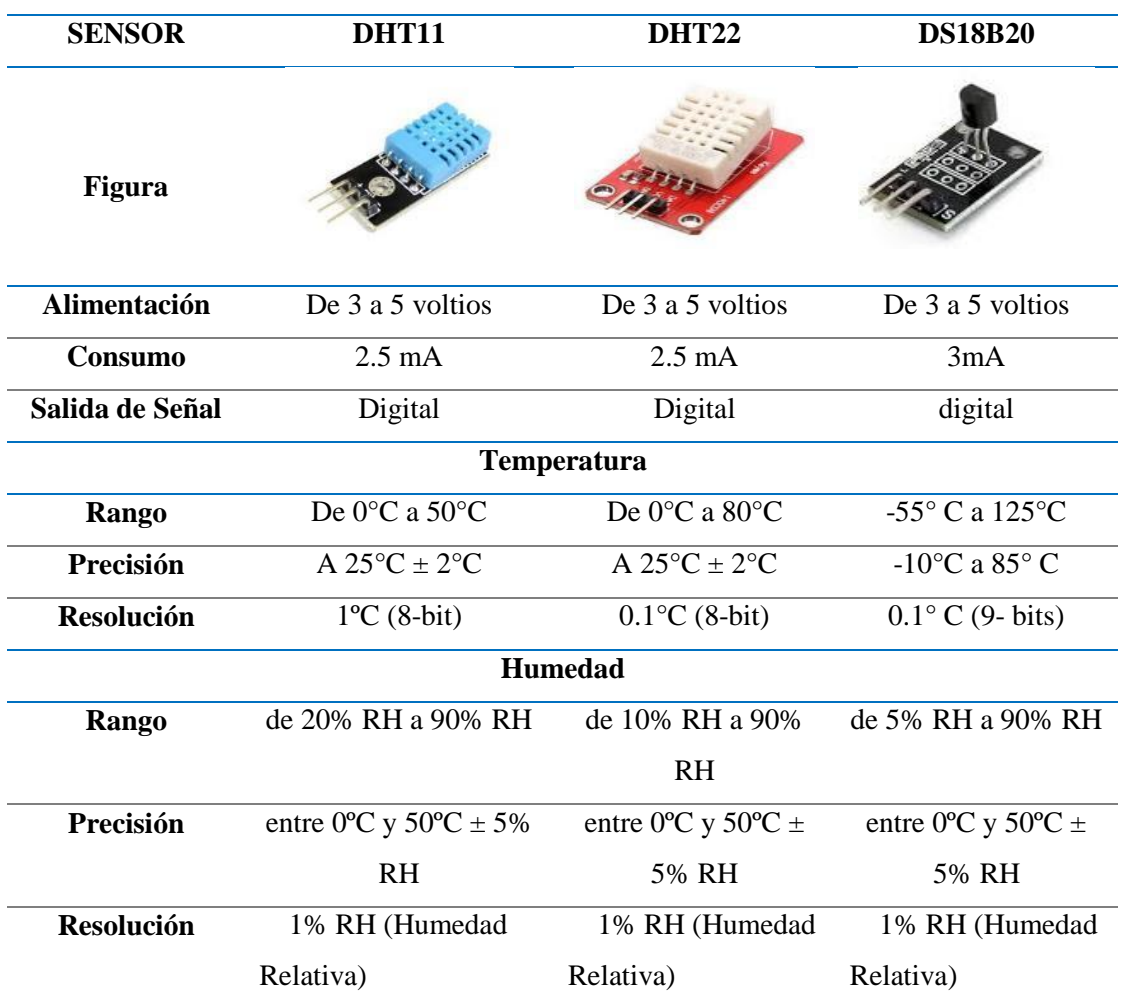

<span id="page-27-0"></span>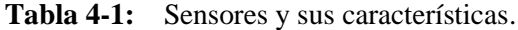

**Fuente:** (SENS2B)

**Realizado por:** Infante, Danny. 2020

#### <span id="page-28-0"></span>**1.10. Tarjetas embebidas de desarrollo.**

Estas tarjetas se caracterizan por tener en un sus partes un microprocesador que asume papel del cerebro del sistema con una interfaz de salida y entrada en un mismo chip con una función de monitoreo de estado y un diagnóstico del sistema. Por lo general la mayoría de tarjetas son programadas en base a lenguajes como el C++ y Java, una de sus principales características son sus costos y el consumo de potencia, por esta razón varias empresas como INTEL, Rasberry Pi, Nvidia entre otras, están en una carrera por el desarrollo de nuevos modelos enfocándose en la miniaturización de las mismas, con mayores y mejores características que las actuales un claro ejemplo de estas son las Rarberry Pi la cual actúa como una minicomputadora trabajando con software libre facilitando a la investigación y desarrollo de nuevos proyectos (SemanticWebBuild).

#### <span id="page-28-1"></span>*1.10.1.**Características Principales de las tarjetas embebidas*

- Deben ser confiables con un tiempo real de trabajo el cual debe reaccionar a diferentes estímulos de acuerdo a un intervalo definido por el usuario.
- La confiabilidad (Raliability) es la probabilidad de que el sistema trabaje correctamente sin margen de error.
- Deben ser eficientes en cuanto al consumo energía al tamaño del código.
- Debe poseer una alta seguridad informatica disponiendo de una comunicación confidencial y autentificada.
- La mantenibilidad (Maintainability) debe estar enfocada para que el sistema trabaje correctamente después de un fallo.

#### <span id="page-28-2"></span>**1.11. Tarjeta de desarrollo Raspberry Pi.**

Desde la creación de las Raspberry el 29 de febrero del 2012 en Reino Unido, su objetivo siempre fue el desarrollo de la tecnología informatica en base a la digitalización por programación gracias a su software de código abierto para sistemas operativos como Windows y Linux, razón por la cual la hace una de las más vendidas dentro del mercado electrónico puesto que se la maneja como un ordenador de bajo coste en un tamaño reducido y que incorpora funciones principales como media center para convertir una tv en Smart o para una video consola retro también se la utiliza como un ordenador y actualmente la demanda de la domótica nuevamente la posiciona firmemente como pionera dentro del IOT (internet de las cosas) en el mundo (ZONA HARD).

Cuando la Raspberry Pi usada como Home Assistant (asistente de hogar) trabaja en tiempo real, de esta forma se puede disponer de una plataforma electrónica implementada en la nube (plataforma para almacenar datos) y desde allí manejar e integrar nuevos sistemas de desarrollo y aplicaciones actuando como una gran minicomputadora, su gran potencial y flexibilidad permite la realización de proyectos complejos ya sean destinados al área científica o comercial (RASPBERRY.PY).

En la tabla 5-1 se muestra los diferentes modelos de la tarjeta de desarrollo Raspberry Pi Modelo A+, Modelo B y RPI Modelo B+

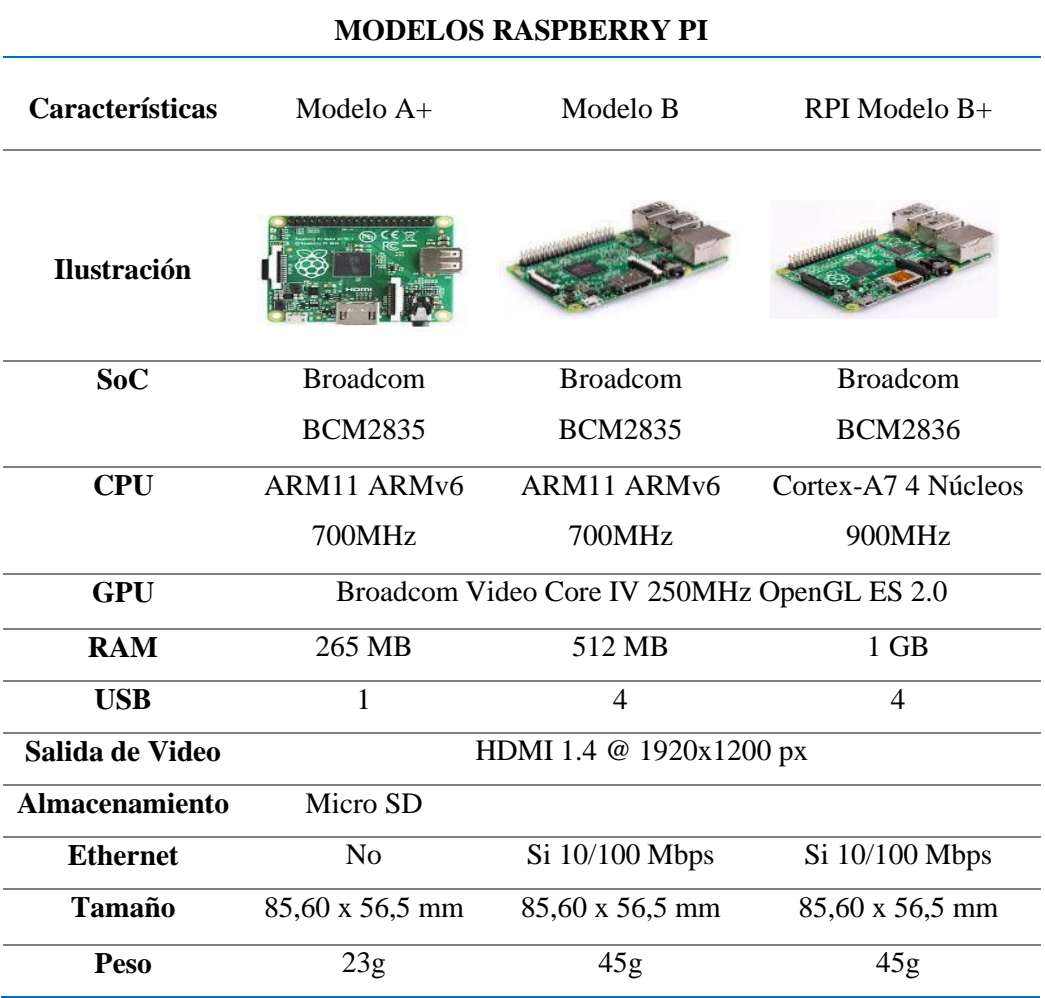

<span id="page-29-1"></span>**Tabla 5-1:** Modelos de la Raspberry.

**Fuente**: (RASPBERRY.PY)

**Realizado por** Infante, Danny, 2020

## <span id="page-29-0"></span>**1.12. Tarjeta Arduino**

Es un dispositivo con una plataforma de código abierto basada en software libre muy flexible ideal para el desarrollo de varios sistemas electrónicos mediante la plataforma IDE (Entorno de Desarrollo Integrado), donde cualquiera puede crear una aplicación en base a un lenguaje de programación en Windows macOS GNU/Linux, puesto que posee un microprocesador generalmente Atmel AVR, actuando como una interfaz entre un ordenador y un dispositivo que para realzar una determinada tarea (XATAKA BASIC).

En la Tabla 6-1 se muestra los diferentes modelos de la tarjeta de desarrollo Arduino UNO, Arduino MEGA, Arduino Leonardo, Arduino Nano.

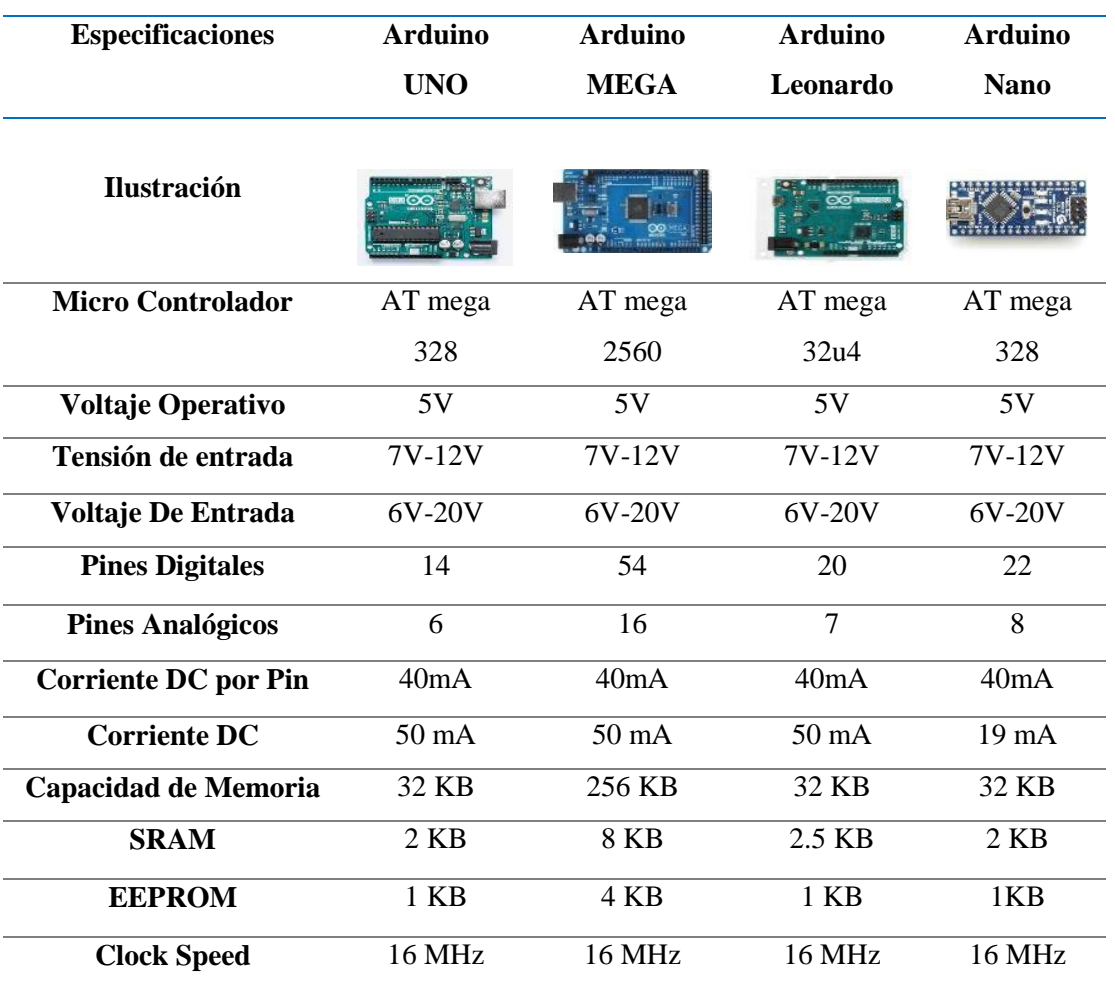

<span id="page-30-1"></span>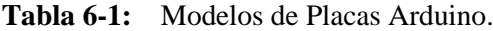

**Fuente**: (XATAKA BASIC)

**Realizado Por:** Infante, Danny. 2020

#### <span id="page-30-0"></span>**1.13. Servicio de mensajería SMS.**

Es un servicio de comunicaciones estándar identificado como un sistema global de comunicaciones móviles. Ha ido tomando mayor firmeza con el pasar de los años evolucionando la tecnología móvil de la segunda generación, las bandas de frecuencia varían según el lugar donde se encuentren por ejemplo en Europa la frecuencia es de 900MHz y el USA la frecuencia es de 1900 MHz soportando un tráfico de datos de 9.6 Kbps permitiendo transmisión de sonido y mensajes de texto y multimedia siendo un equipo totalmente digital lo cual además permite un una comunicación mediante un modem GSM a cualquier red con mediante una comunicación serial (MICROCHIP). En la Figura 6-1, se aprecia el esquema de una comunicación serial através de un GSM

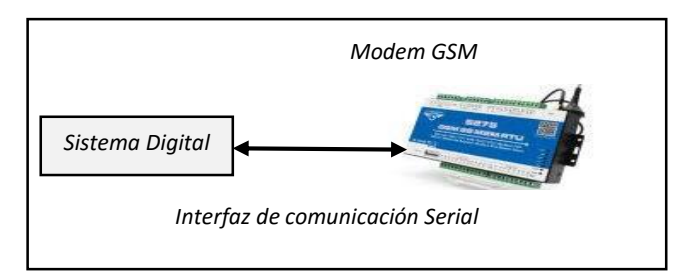

 **Figura 6-1:** Acceso a los servicios GSM  **Fuente:** (MICROCHIP)

En la tabla 7-1 se muestra los diferentes modelos de las tarjetas de servicio de mensajería Sim 900 Shield, Sim 808 Shield y Sim 800L.

<span id="page-31-1"></span>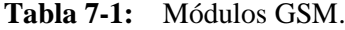

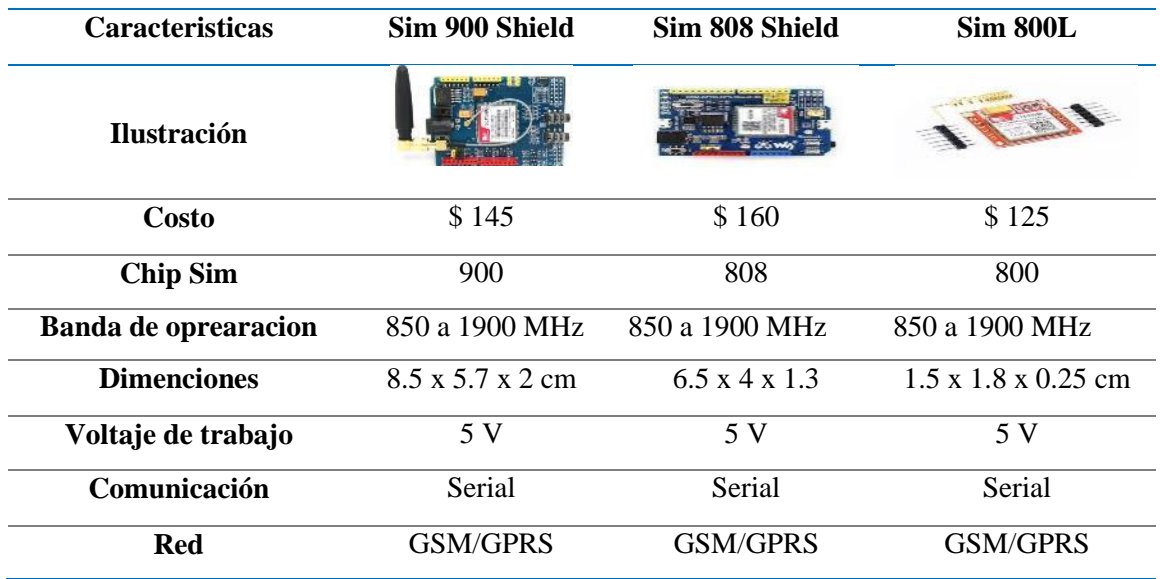

**Fuente***:* (ElectrokMEGA)

**Realizado Por**: Infante, Danny, 2020

#### <span id="page-31-0"></span>**1.14. Acceso a los servicios de las base de datos.**

Se las conoce por ser grandes servidores en los cuales podemos almacenar grandes cantidades de datos mediante el uso de tablas, índices, registros etc. desde distintas plataformas como las multiusuario, para poder acceder desde cualquier lugar y en cualquier momento a la información por medio de dispositivos móviles, agendas electrónicas y demás dispositivos que utilicen internet, puesto que consta con un sistema operativo muy robusto adaptado a cualquier protocolo existentes y estandarizados como TCP/IP, IPX, Banyan entre otros, lo cual ha generado nuevas plataformas que son gratuitas como Gmail, Yahoo!, la nube (cloud) facilitando el acceso para la investigación y comercio. En la Figura 7-1 se muestra una representación del acceso al servicio de las bases de datos (SIAGUANTA).

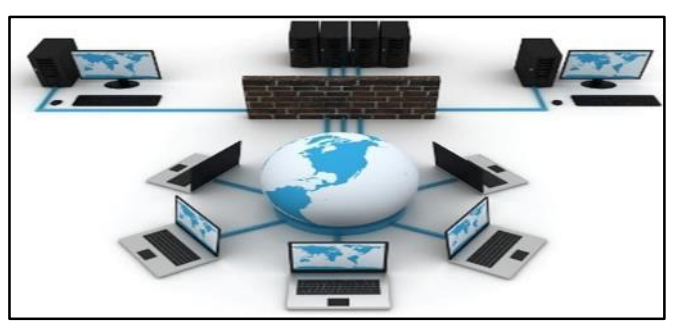

**Figura 7-1:** Representación del acceso al servicio de las bases de datos. **Fuente:** (SIAGUANTA)

En la tabla 8-1 se muestran las características de las bases de datos como La Nube, Gmail y Base física.

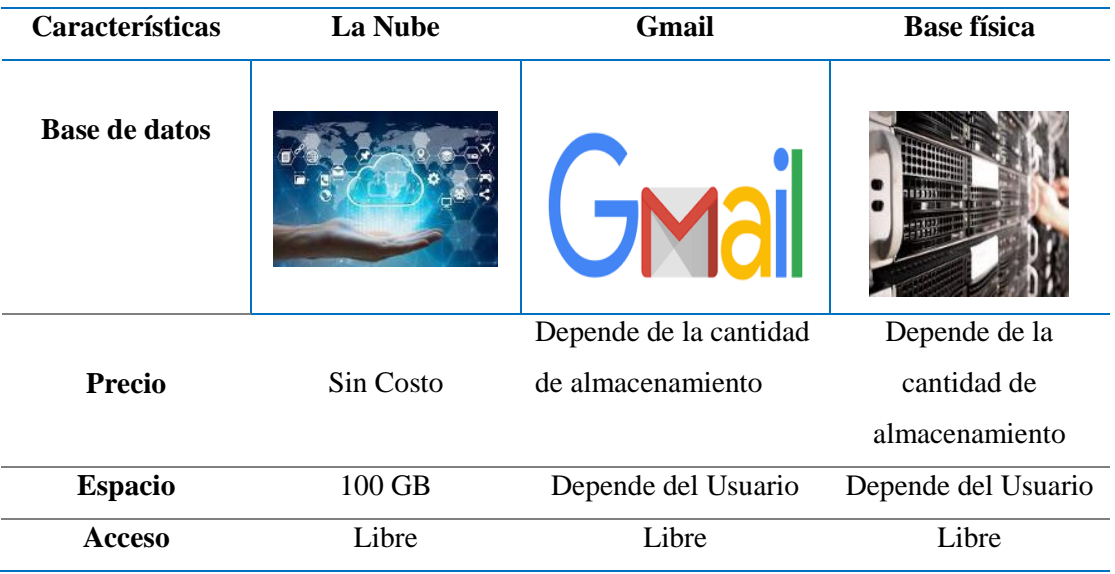

<span id="page-32-1"></span>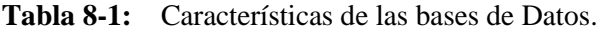

**Fuente**: (QUIÑONEZ).

**Realizado por**: Infante, Danny, 2020

#### <span id="page-32-0"></span>**1.15. Relé de conmutación o actuador**

Un relé o Contactor, es un interruptor automático controlado eléctricamente, de este modo una señal eléctrica da lugar a nuevos contactos que a su vez, alimentan o dejan de alimentar otros circuitos. Los contactos se representan en sus dos formas NC normalmente cerrado y NO normalmente abierto, en la posición que tendrían cuando la bobina no está alimentada; cuando recibe tensión, la armadura se desplaza, cambiando la posición de los contactos (BRAGA).

En la tabla 9-1, se muestran las características de Relés polarizados, Relé tipo Reed, Relé de estado sólido, Relé para Arduino y Modulo relé.

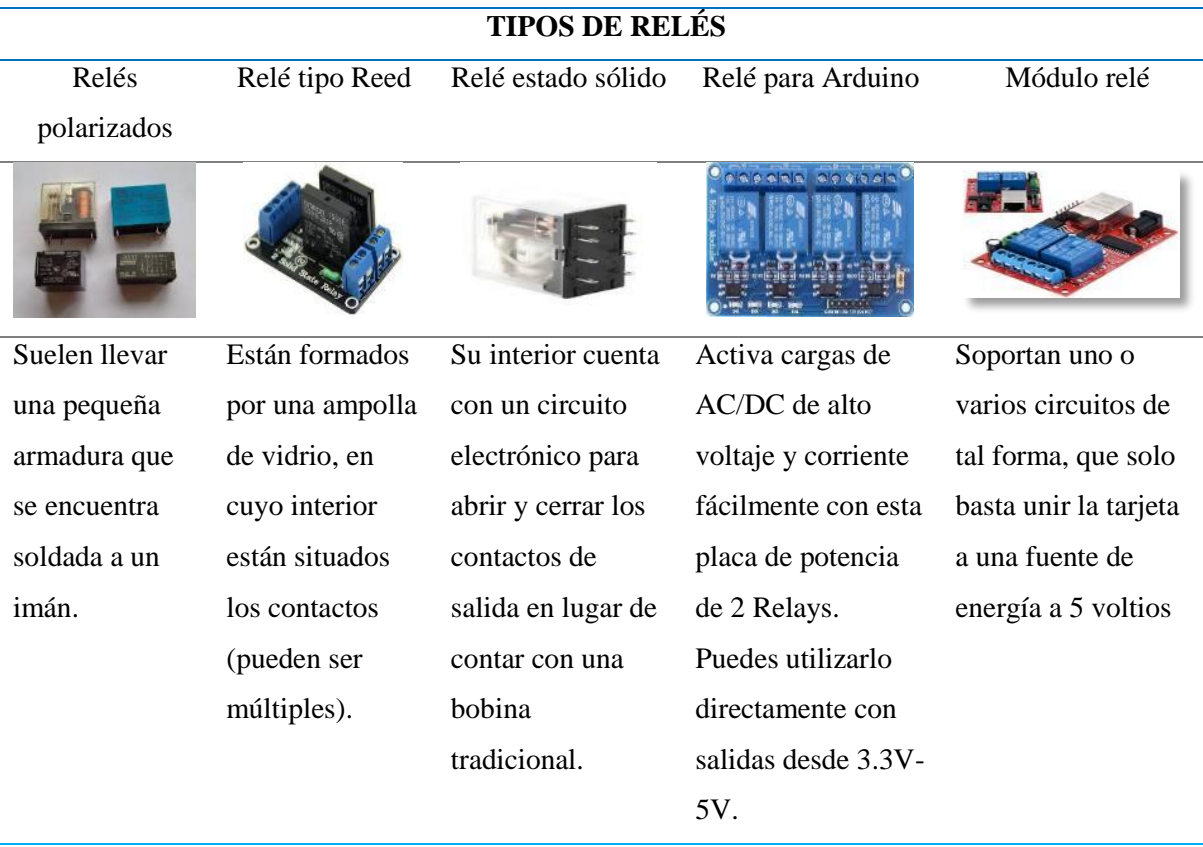

<span id="page-33-1"></span>**Tabla 9-1:** Tipos de relés.

**Fuente:** (BRAGA).

**Realizado por**: Infante, Danny. 2021

#### <span id="page-33-0"></span>**1.16. Sistemas de alerta o alarmas.**

Estos se centran en reducir la probabilidad de que los riesgos para la integridad de una determina situación ocurran, alertando por medio de diferentes dispositivo como se muestra la Figura 8-1, para evitar que se materialicen.

Analizando los factores que incrementan la probabilidad de que tales riesgos sucedan y, finalmente, la planifican actuaciones con el fin de reducir la probabilidad de que acontezcan y si acaso ocurrieren se envía una señal ya sea auditiva visual o mediante plataformas para informar que algo no deseado está aconteciendo dentro de su planta o sector. (JURADO PRUNA).

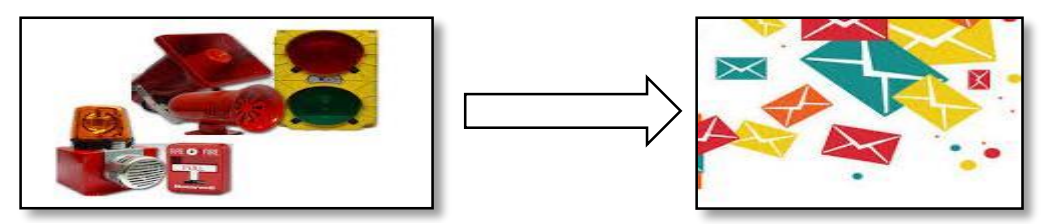

 **Figura 8-1:** Equipo de detección y alerta. **Fuente:** (Jurado Pruna, 2020)

# <span id="page-34-0"></span>**1.17. Hardware y software utilizados para el desarrollo**

En la actualidad existen mecanismos o dispositivos tecnológicos que se utilizan para poder optimizar tiempo de respuesta en diferentes aplicaciones que se trabajen el hardware (parte física) es muy importante puesto que protege a los componentes de un daño por exposición y maltrato, el software (Parte lógica, programas) son de vital importancia para el manejo del entorno en el aprendizaje y desarrollo de los dispositivos, (ALEJANDRO A. LÁZARO).

En la tabla 10-1 se muestran equipos hadware.

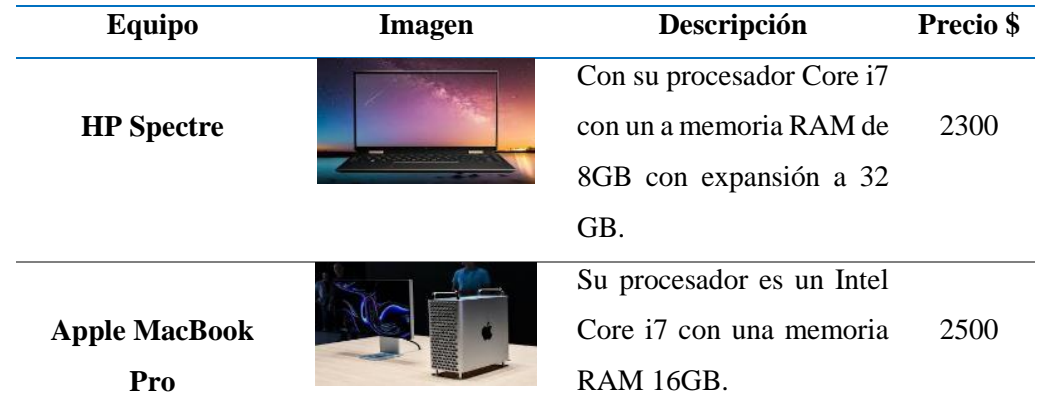

#### <span id="page-34-1"></span>**Tabla 10-1:** Equipos Hardware.

**Fuente:** (EcuRed)

**Realizado por:** Infante, Danny, 2020

Dentro de los softwares (Programas) que podemos encontrar en el mercado para aplicaciones como compiladores (programas que utilizan y ejecutan otros programas), interpretes (software que traduce los diferentes lenguajes de programación) y editores de texto (crean y modifican archivos de texto, lenguaje de programación o código fuente) de estos se muestra en la tabla a continuación los más usados actualmente (SIGNIFICADOS).

En la tabla 11-1. Se muestran las características de los Softwares utilizados Windows y Linux.

<span id="page-34-2"></span>**Tabla 11-1:** Softwares utilizados para desarrollo.

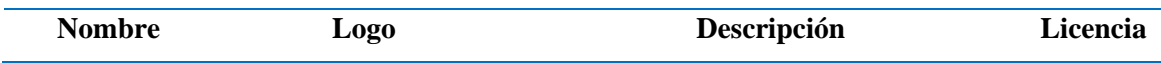

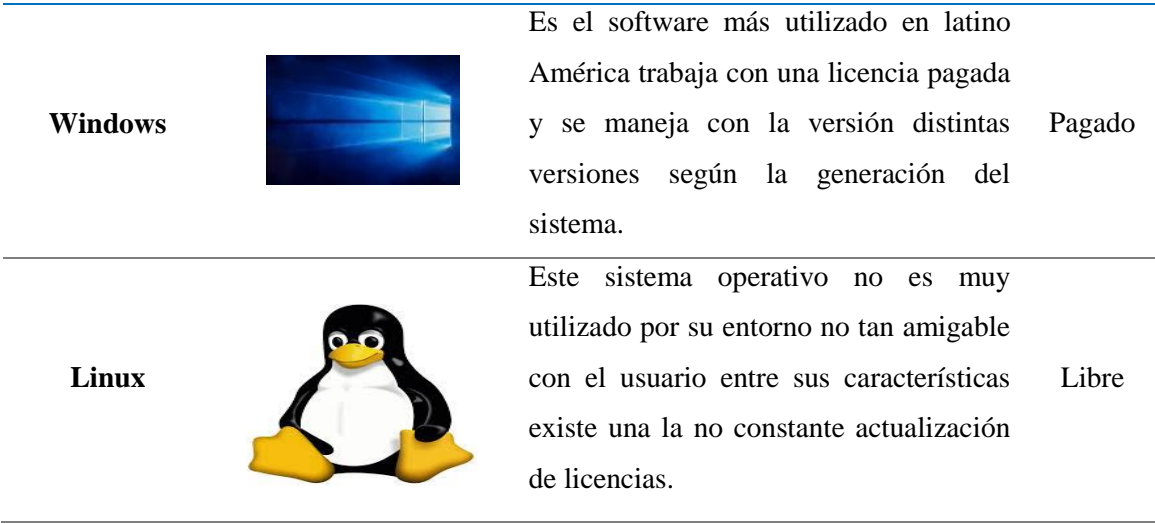

**Fuente:** (SIGNIFICADOS) **Realizado por:** Infante, Danny, 2020

# <span id="page-35-0"></span>**1.18. Fuentes de alimentación DC**

Entre las fuentes de alimentación más utilizadas en el desarrollo de la electrónica son las fuentes DC y en los últimos años toman fuerza las de energía renovable como la fotovoltaica a continuación se resume rápidamente sus características.

### <span id="page-35-1"></span>*1.18.1. Fuente de alimentación DC*

El principal objetivo de las fuentes de alimentación es proporcionar un valor de tensión (voltaje) para el funcionamiento de un dispositivo electrónico comúnmente este se encarga de convertir la entrada de tensión alterna en una salida de tensión continua atravesando etapas como la transformación, rectificación filtrado y regulación. En la figura 9-1, se muestra las etapas de una fuente de alimentación (LUÍS BLÁSQUEZ).

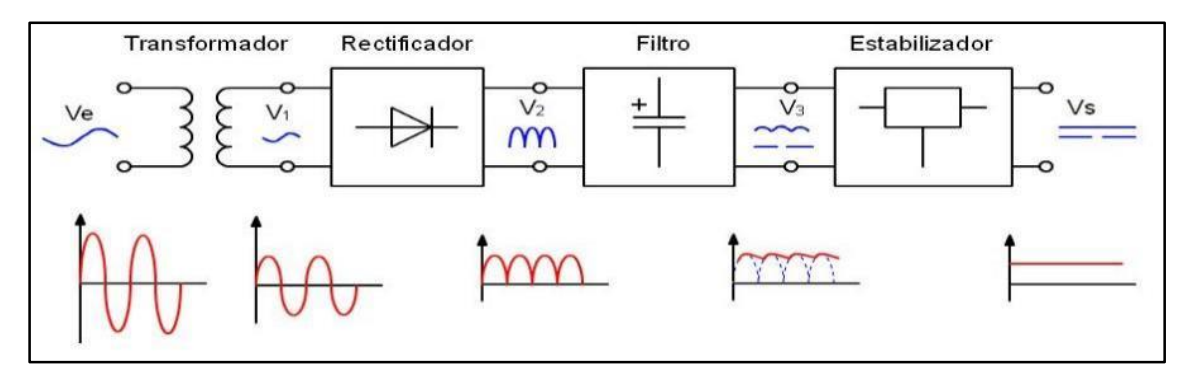

<span id="page-35-2"></span>**Figura 9-1:** Etapas de una fuente de alimentación. **Fuente**: (LUÍS BLÁSQUEZ)
# *1.18.2. Fuente con energía solar*

Para la generación de esta energía se considera la radiación del sol y es prácticamente el nuevo auge en cuanto a energías alternativas puesto que es un método limpio y su trabajo se basa en la transformación de la radiación solar en electricidad siendo un mecanismo parecido al de la fotosíntesis en las plantas y utilización es ideal para lugres en donde no tenemos acceso a una red de distribución por cables. En la Figura 10-1 se muestra las aplicaciones de un panel solar (HODIGUITAL).

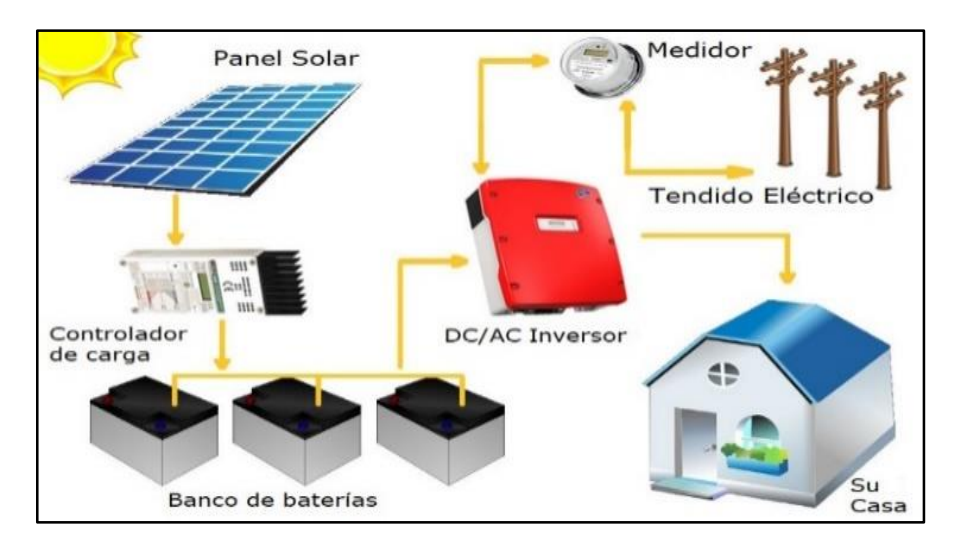

 **Figura 10-1:** Aplicaciones de un panel solar**. Fuente:** (HODIGUITAL)

### **1.19. Paneles solares.**

Un panel solar fotovoltaico consta principalmente de la unión entre materiales semiconductores de características físicas tales que puede cambiar sus propiedades ante la aplicación de un campo eléctrico y bajo ciertas condiciones pueden comportarse como conductores y en otras como aislantes. En la tabla 12-1: se pueden observar os tipos de paneles solares de mayor relevancia en el mercado, el material semiconductor más usado para la fabricación de paneles solares fotovoltaicos es el silicio (Si). Técnicamente, el silicio se obtiene a escala industrial mediante la reducción de arenas de cuarzo con carbono (Santos)

**Tabla 12-1:** Tipos de panes solares.

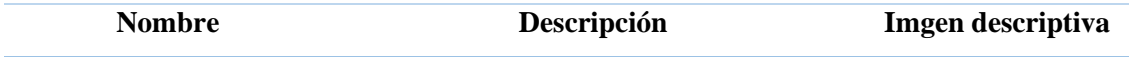

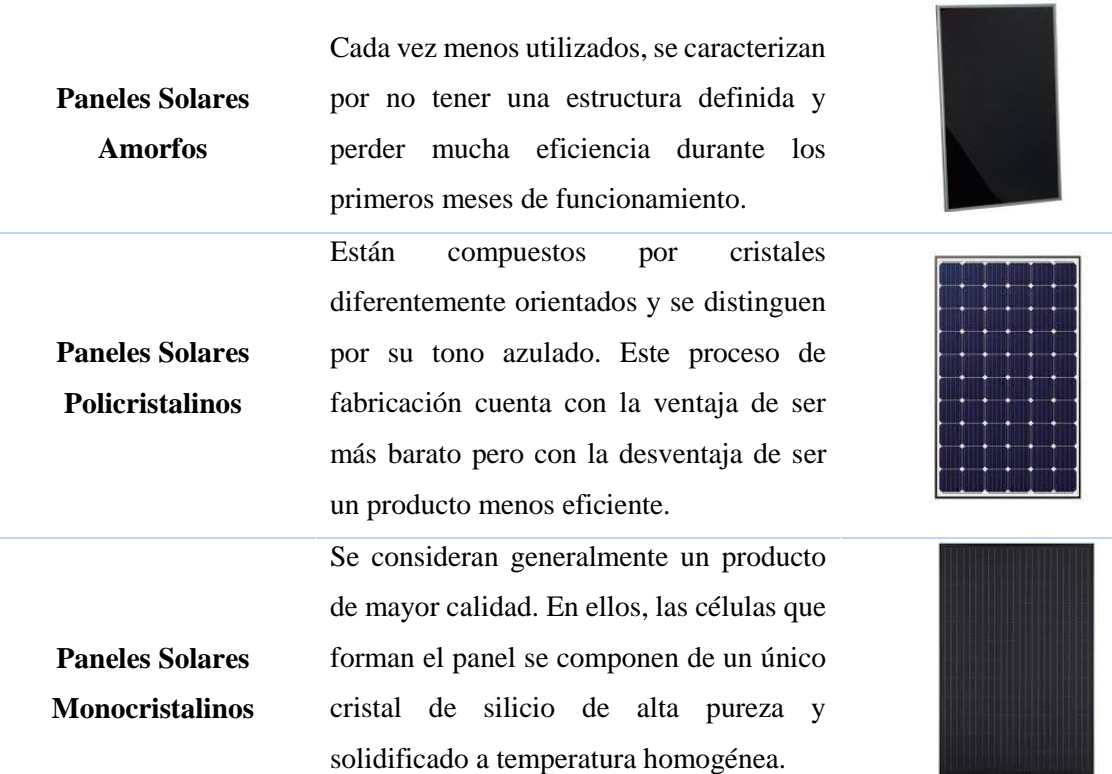

**Fuente:** (Santos) **Realizado por:** Infante, Danny, 2020

## **1.20. Baterías**

La batería o pila es un dispositivo que almacena electricidad, las baterías descargan la electricidad que les ha sido cargada pero no generan nueva electricidad, la energía con la que se carga una batería puede venir de una central eléctrica que funciona con combustibles fósiles o de una planta fotovoltaica. En la tabla 13-1: se pueden visualizar algunos tipos de baterías. Las baterías más utilizadas son las de plomo-ácido, de diferentes tipos: baterías de automóvil (SLI) de producción local, de tipo clásico o modificado para aplicaciones fotovoltaicas (las llamadas baterías "solares") (Montaño).

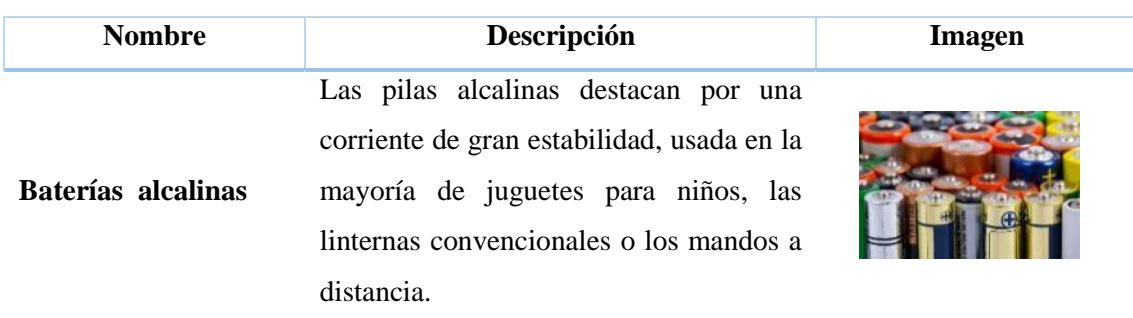

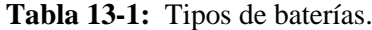

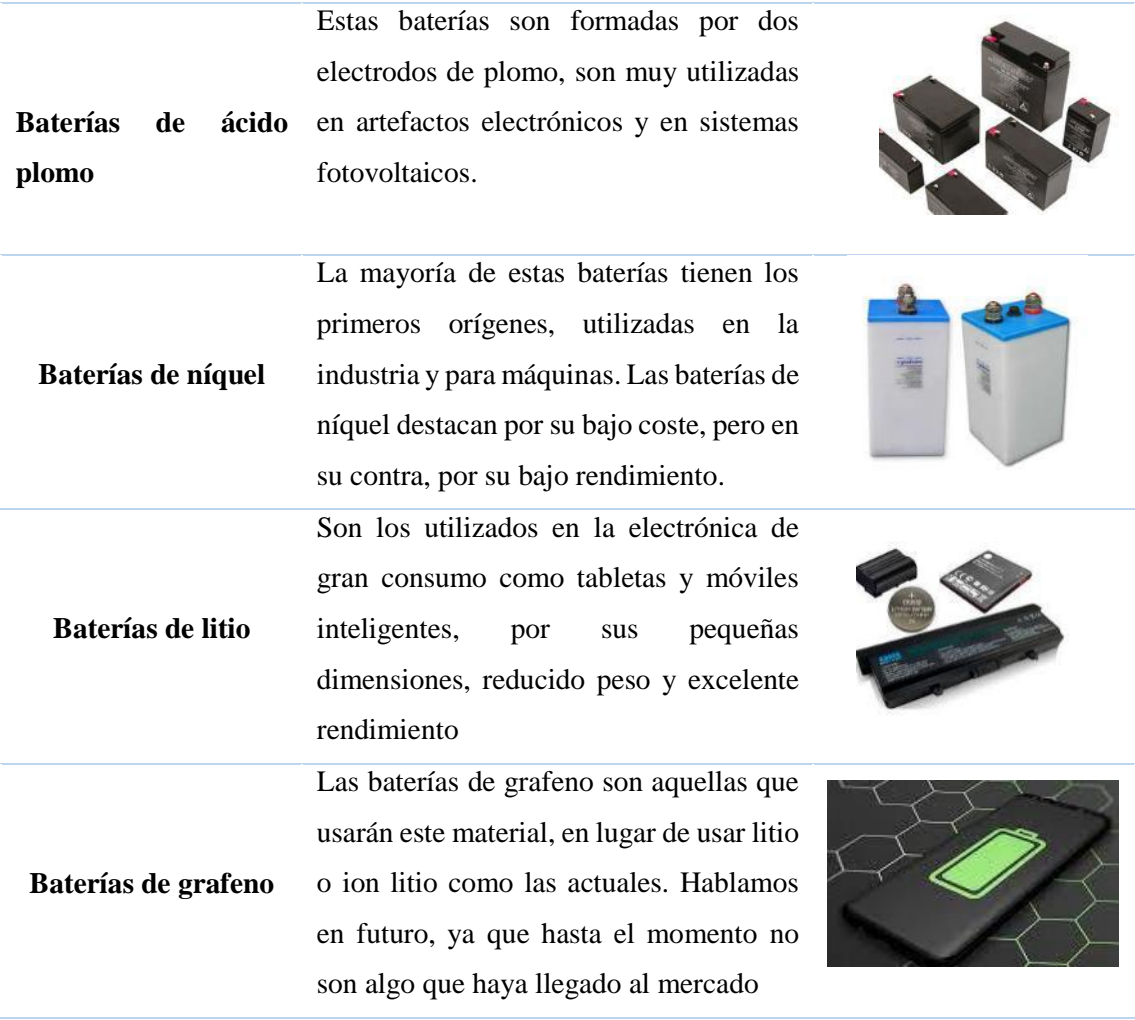

**Fuente:** (Montaño).

**Realizado por:** Infante, Danny, 2020

### **1.21. Control ON -OFF**

Este tipo de control está basado en dos estados representados como encendido o apagado los cuales son obtenidos por un valor de set point (punto fijo) determinado por el sistema y es ideal para aplicaciones con oscilación continua entre dos limites aunque se afectado por el número de conmutaciones de un proceso (ALDO JAIR GAMBOA CEDEÑO). En el grafico 1-1 se muestra el diagrama del control ON-OFF.

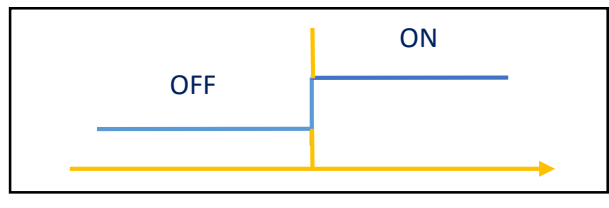

 **Gráfico 1-1:** Control ON-OFF. **Realizado por:** Infante, Danny, 2020

#### **1.22. Procedencia de los datos**

La Parroquia Quimiag perteneciente al Cantón Riobamba, cuenta con una extensión de 13.949 hectáreas, de las cuales el 40,90 % de uso del suelo está destinado a la agricultura. Es decir que en este porcentaje de tierras se siembran alimentos en parte es destinado para la venta y el consumo de las familias. Las zonas de los páramos, que son indispensables para las ciudades ya que de ahí se obtiene el agua de consumo humano, constituyen un 23,4% de la 26 cobertura del suelo de la parroquia Quimiag y de los cuales en su gran mayoría ingresaron a proyectos de conservación a nivel nacional. Existe suficiente agua de riego y el suelo es apto para sembrar cualquier producto, además el ambiente es propicio para la cría de ganado lechero y especies menores. (QUIMIAG). En la Figura 11-1 se muestra a la parroquia de Quimiag

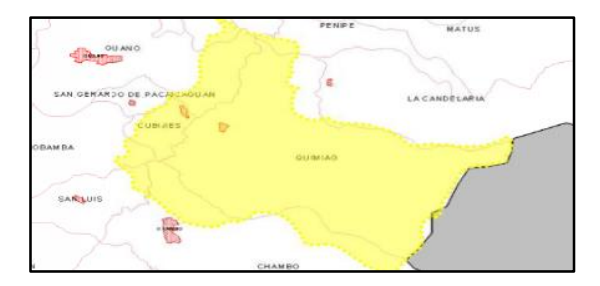

 **Figura 11-1:** Mapa de Quimiag  **Fuente:** (QUIMIAG)

La agricultura en la parroquia ha representado uno de los factores más importantes para los habitantes del sector, quienes obtienen ingresos en beneficio de la venta de los productos. Gran parte de estos productos son comercializados en el Mercado Mayorista de la ciudad de Riobamba directamente a los intermediarios, en otros casos, son los productores quienes comercializan los productos directamente al consumidor (HCPCH, Mapa Gis. Plan de Desarrollo Provincial de Chimborazo). En la Figura 12-1 se muestra a la parroquia de Quimiag vista desde google Earth.

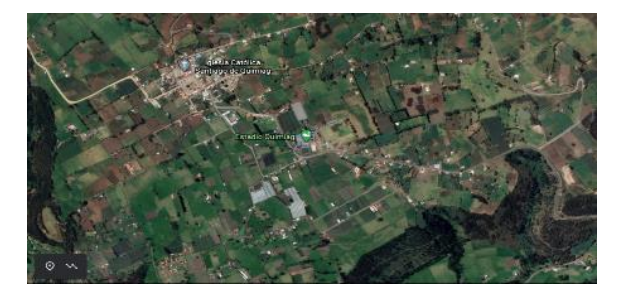

 **Figura 12-1:** Quimiag desde google Earth  **Fuente:** (GOOGLE EARTH)

En la Tabla 14-1. Se muestra la producción agrícola de la parroquia Quimiag que se produce frecuentemente

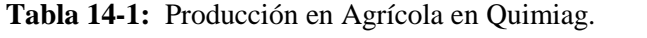

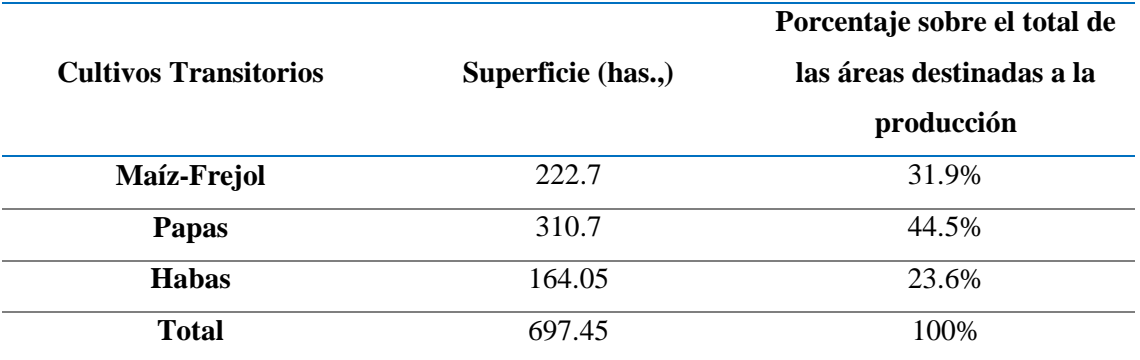

**Fuente:** (HCPCH, Mapa Gis. Plan de Desarrollo Provincial de Chimborazo) **Realizado por:** Infante, Danny, 2020

La figura 13-1. Indica el lugar donde se realizó la recolección de los datos por el prototipo lo cual orienta para determinar donde se puede ubicar el prototipo en este extenso cultivo.

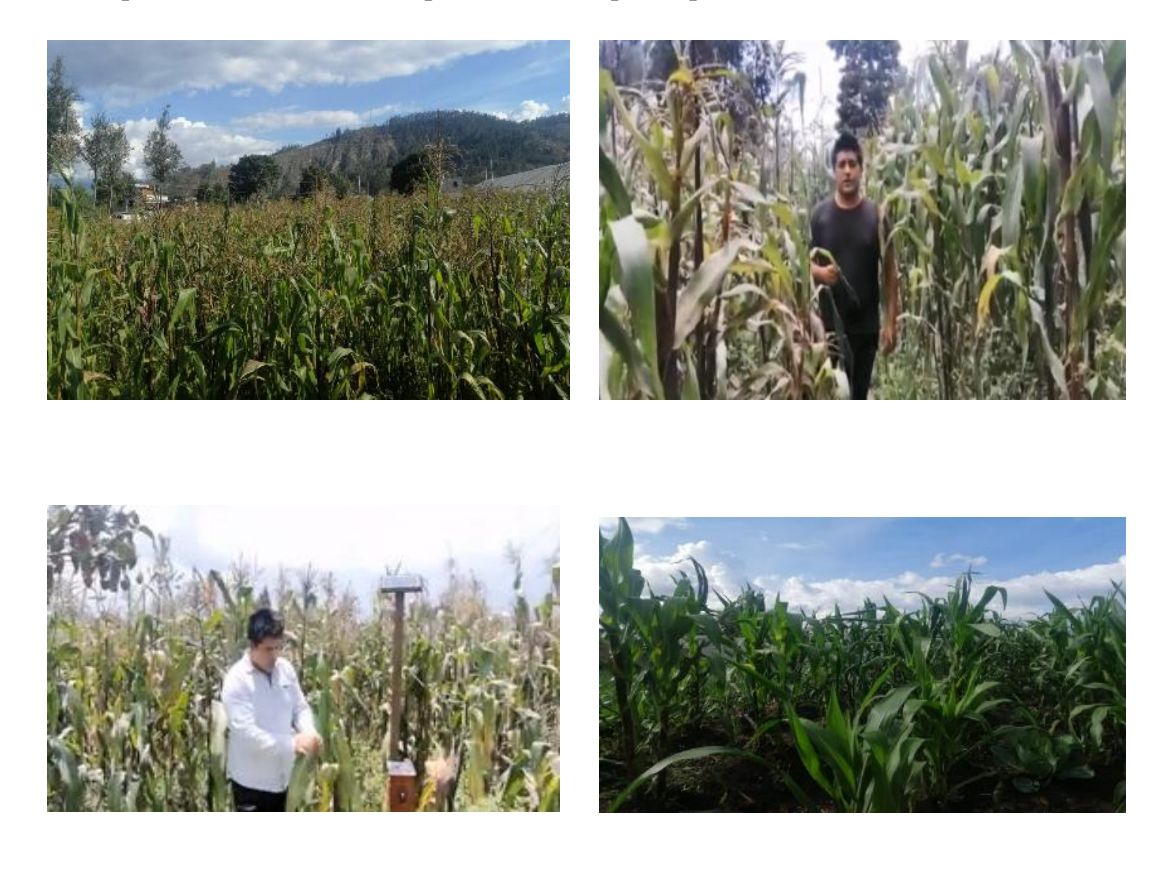

**Figura 13-1:** Lugar de la recolección de datos. **Realizado por:** Infante, Danny, 2021

### **CAPITULO II**

### **2. PROPUESTA Y DISEÑO DEL PROTOTIPO.**

En este capítulo se detalla los elementos que vamos a utilizar como software y hardware que se necesitan para la implementación del prototipo considerando que son los más asequibles en el mercado y que poseen características idóneas en la construcción del mismo.

#### **2.1. Sensor de temperatura y humedad del ambiente DHT11.**

Para la recopilación de datos de humedad y temperatura del ambiente se utilizó el sensor DHT11, formado internamente por un sensor capacitivo (sensor de tipo eléctrico que reacciona ante el cambio de permitividad con respecto a la humedad del ambiente) y un termistor (sensor que varía su resistencia en base a la temperatura) que permite visualizar los datos obtenidos médiate una señal digital lo cual es muy beneficioso puesto que no existe un gran variación afección de ruido prestando una mayor estabilidad y confiablidad en la recolección de estos datos. (PARDO). En la Figura 1-2, se muestra un sensor DHT11.

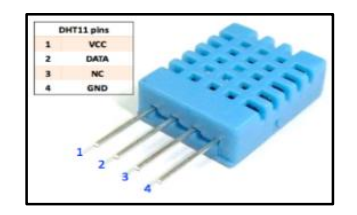

 **Figura 1-2:** Sensor DHT11  **Fuente:** (Plu20)

En la Tabla 1-2 se muestran las características del sensor DHT11

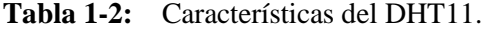

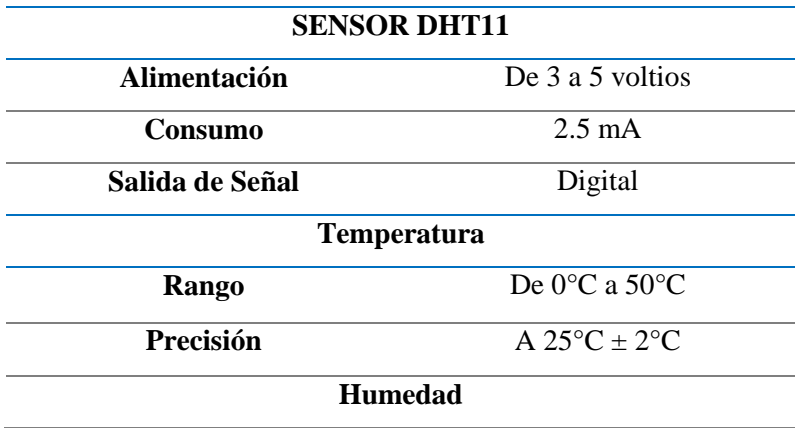

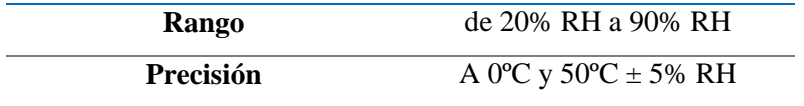

**Fuente:** (Pardo, 2018**) Realizado por:** Infante, Danny, 2020

### **2.2. Microcontrolador Arduino**

Para el diseño del prototipo se utilizó el Arduino mega 2560 para el procesamiento de las señales de los sensores DHT11 por su versatilidad en librerías libres ampliamente desarrolladas que brinda grandes prestaciones para el procesamiento de las señales y además permite conectar salidas seriales hacia el microprocesador para establecer el algoritmo (XATAKA BASIC). En la Figura 2-2 se muestra el Arduino Mega 2560.

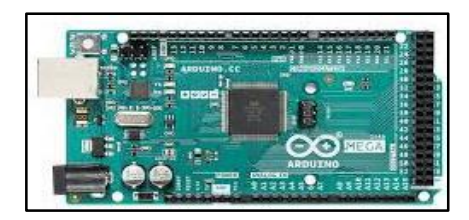

 **Figura 2-2:** Arduino Mega 2560  **Fuente:** (XATAKA BASIC)

En la Tabla 2-2 se muestran las características del sensor DHT11

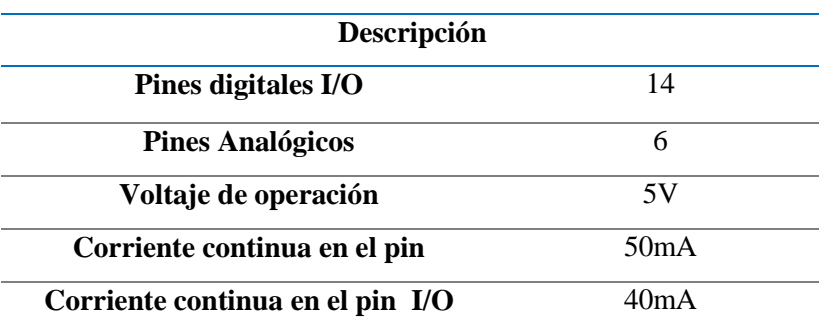

**Tabla 2-2:** Especificaciones de Arduino Mega.

**Fuente**: (TECMIKRO)

**Realizado Por:** Infante, Danny, 2020.

#### **2.3. Micro Procesador Rasberry Pi**

Para el prototipo se seleccionó la Raspberry Pi b+3 por ser un mini ordenador en el cual se procesan los datos actuando como un emisor y receptor mediante una comunicación inalámbrica

Ethernet (Red de comunicación que maneja la transmisión de datos), tiene una velocidad que llega hasta 100 Mbps (Mega bit por segundo), dependiendo el ambiente que le guste al usuario se la puede visualizar en Windows o Linux puesto que al ser de software libre extiende sus aplicaciones constantemente para otras funciones (RASPBERRY PI FOUNDATION). En la Figura 3-2 se muestra la tarjeta Raspberry Pi.

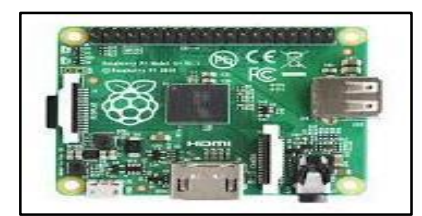

 **Figura 3-2:** Raspberry PI 3b+  **Fuente:** (RASPBERRY PI FOUNDATION)

En la tabla 3-2 se muestran las principales características de la tarje Raspberry Pi.

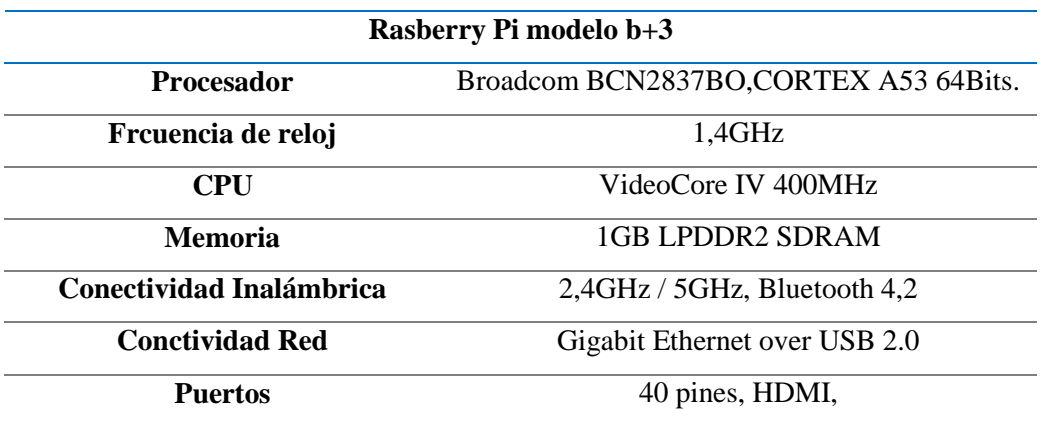

**Tabla 3-2:** Raspberry PI Modelo 3b+.

**Fuente: (Xataka Basic, 2020) Realizado por.** Infante, Danny, 2020

### **2.4. Módulo de comunicación GSM**

Para garantizar el envío y recepción de avisos SMS se utilizó el modulo SIM 800L lo podemos ver en la Figura 4-2, se lo selección gracias a su no tan complejidad para la interacción en las plataformas de programación además de considerar que su costo no es tan elevado y los beneficios que este pose en cuanto a la adaptabilidad de cualquier tarjeta sim de las diferentes operadoras de telefonía.

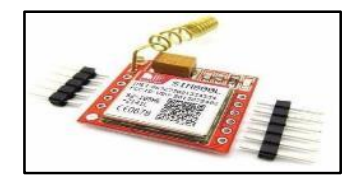

 **Figura 4-2:** Módulo SIM800L. Fuente: (SIMCOM).

En la tabla 4-2 se muestran las principales características del módulo SIM 800L.

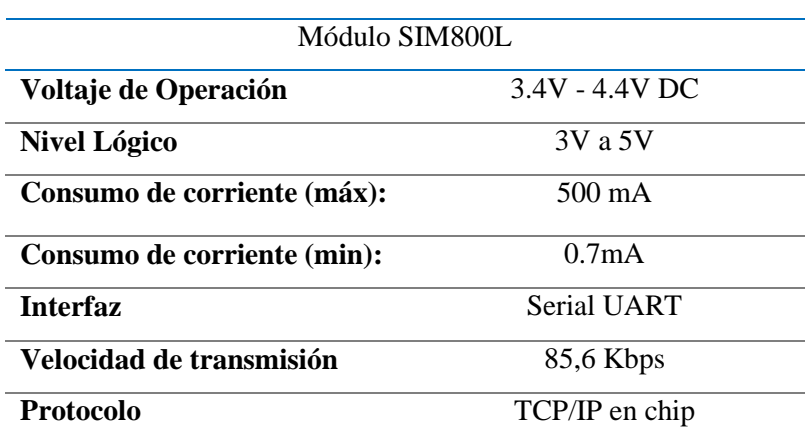

**Tabla 4-2:** Características del SIM800L**.**

**Fuente:** (SIMCOM). **Realizado por:** Infante D. 2020

# **2.5. Panel fotovoltaico.**

El prototipo al ser diseñado para la agricultura y para sectores que aún no cuentan con servicio de electricidad es necesario mantener una alimentación por medio de un módulo solar y una buena opción es el CPP 100 SPE monocristalino porque posee una alta resistencia a la intemperie con una gran capacidad de recepción de energía solar. En la Figura 5-2 se muestra el panel fotovoltaico CPP-100 SPE.

 **Figura 5-2:** Panel fotovoltaico CPP 100 SPE  **Fuente:** (ENFSOLAR, 2019)

En la Tabla 5-2 se muestran las principales características del panel solar.

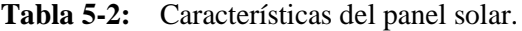

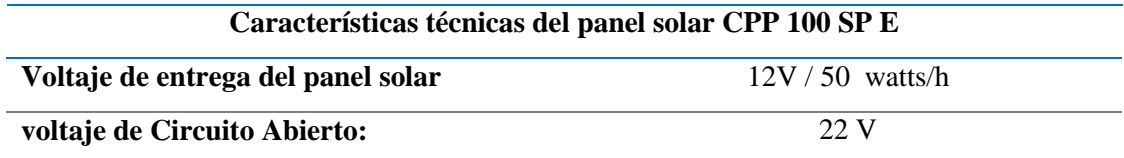

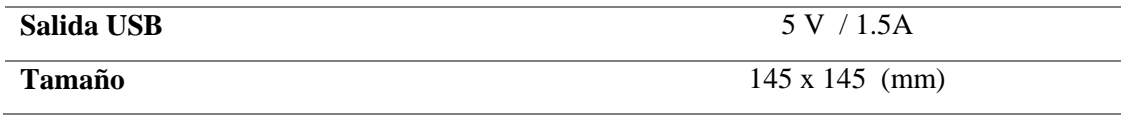

**Fuente:** (ENFSOLAR, 2019)

**Realizado por:** Infante D. 2020

# **2.6. La batería del prototipo**

La batería que se utilizó para el almacenamiento de energía en el prototipo es de ciclo profundo de plomo ácido puesto que esta permite almacenar la energía generada por el panel solar fotovoltaico, el funcionamiento de esta batería se basa en una reacción química que tiene lugar entre el plomo y el ácido sulfúrico esta produce una diferencia de potencial entre los bornes de la batería en los terminales metálicos permitiéndole obtener energía al conectamos a un circuito eléctrico, en la figura 6-2: se puede apreciar la batería utilizada en el prototipo.

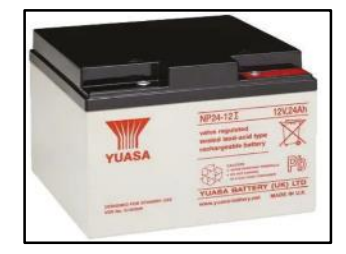

 **Figura 5-2:** Batería del prototipo  **Fuente:** (europe)

En la Tabla 6-2 se muestran las principales características del panel solar.

**Tabla 6-2:** Características de la batería.

| Características técnicas de la batería |                             |  |  |  |  |  |
|----------------------------------------|-----------------------------|--|--|--|--|--|
| Voltaje de entrega                     | 12V                         |  |  |  |  |  |
| <b>Corriente</b>                       | 24 A                        |  |  |  |  |  |
| Profundidad de descarga                | 0.6                         |  |  |  |  |  |
| Tamaño                                 | $166 \times 175 \times 125$ |  |  |  |  |  |

**Fuente:** (europe)

**Realizado por:** Infante D. 2020

#### **2.7. Relé para Arduino**

Este relé es de tipo electromagnético se caracteriza por activar cargas de alto voltaje y corriente fácilmente con esta placa de potencia de Relays se puede utilizar directamente con las salidas de Arduino o cualquier Microcontrolador que tenga salidas de voltaje desde 3.3V-5V. Es uno de los más conocidos en el mercado y se lo puede apreciar en la Figura 7-2.

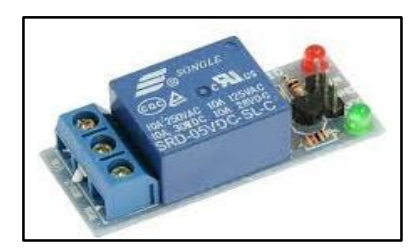

 **Figura 7-2:** Relé para Arduino **Fuente**: (CREATEC 3D)

En la tabla 7-2 se muestran las características del relé para Arduino

**Tabla 7-2:** Características del relé para Arduino.

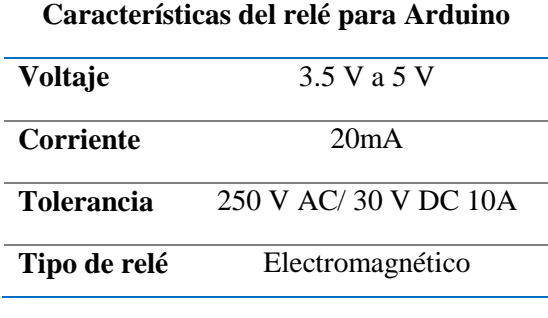

**Fuente:** (CREATEC 3D) **Realizado por:** Infante Danny. 2020

# **2.8. Software para programación de las tarjetas del prototipo**

Para la programación de las tarjetas de desarrollo que utiliza el prototipo se incorporó el software IDE Arduino el sistema operativo Raspbian y para la programación se instaló el software Python los mismos que se detallan en la tabla 8-2.

**Tabla 8-2:** Software para la programación de las tarjetas del prototipo.

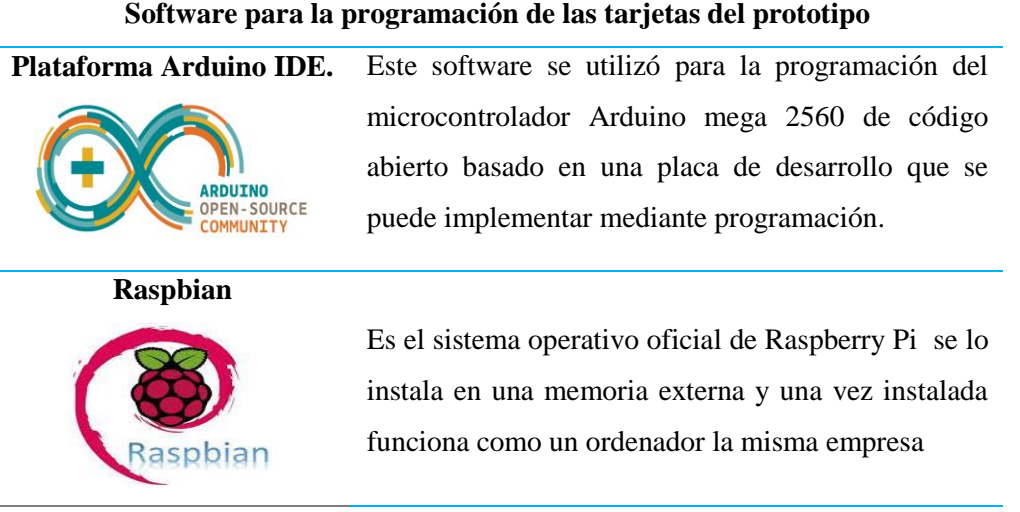

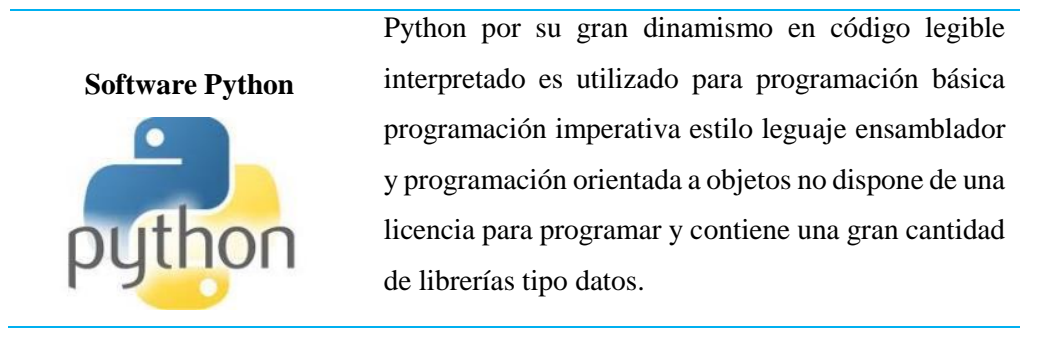

**Fuente**: (PROGRAMOPY) **Realizado Por:** Infante, Danny, 2021

# **2.9. Algoritmo del prototipo.**

El diagrama de flujo que se muestra en el Grafico 1-2 es la representación del algoritmo que se utilizó para el diseño y funcionamiento del prototipo.

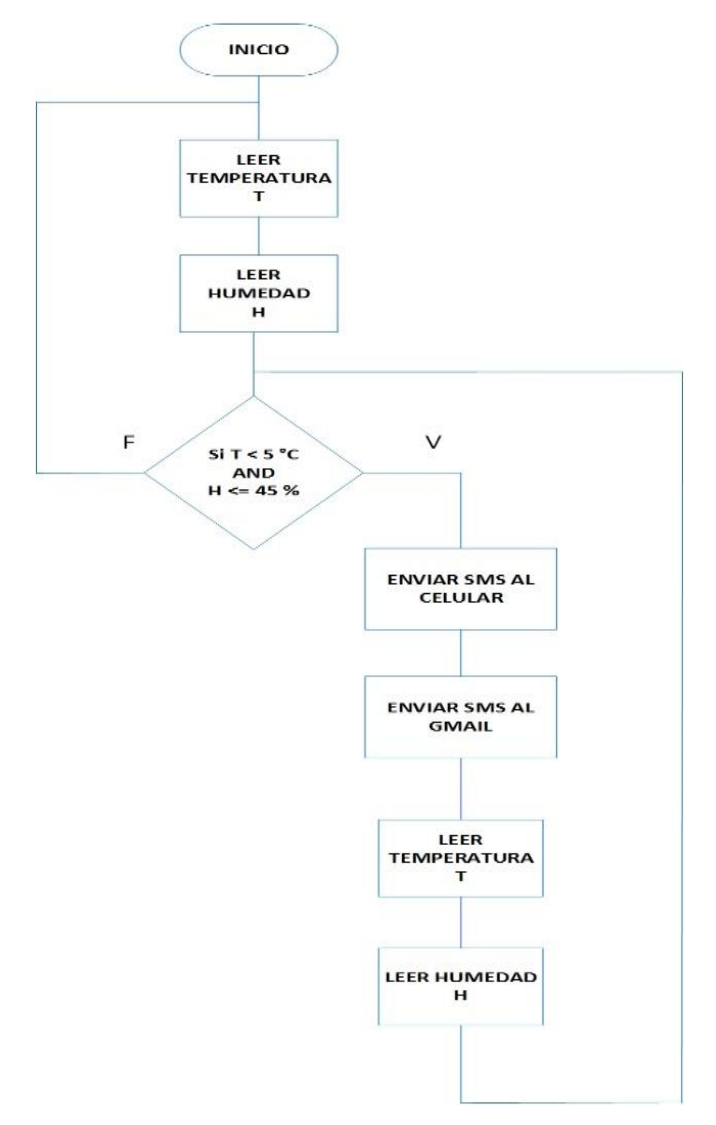

**Gráfico 1-2:** Diagrama de flujo del algoritmo para el funcionamiento del prototipo. **Realizado por**: Infante, Danny, 2020

## **2.10. Arquitectura del prototipo.**

Mediante la representación gráfica 2-2. Se muestra de forma estructurada los elementos que intervendrán en el diseño del prototipo y cómo será su ensamblaje posteriormente con el objetivo de interpretar visualmente como se manejan las diferentes etapas de su desarrollo y para tener una idea de su funcionamiento central y determinar el lenguaje de programación que se va a utilizar en cada uno ellos.

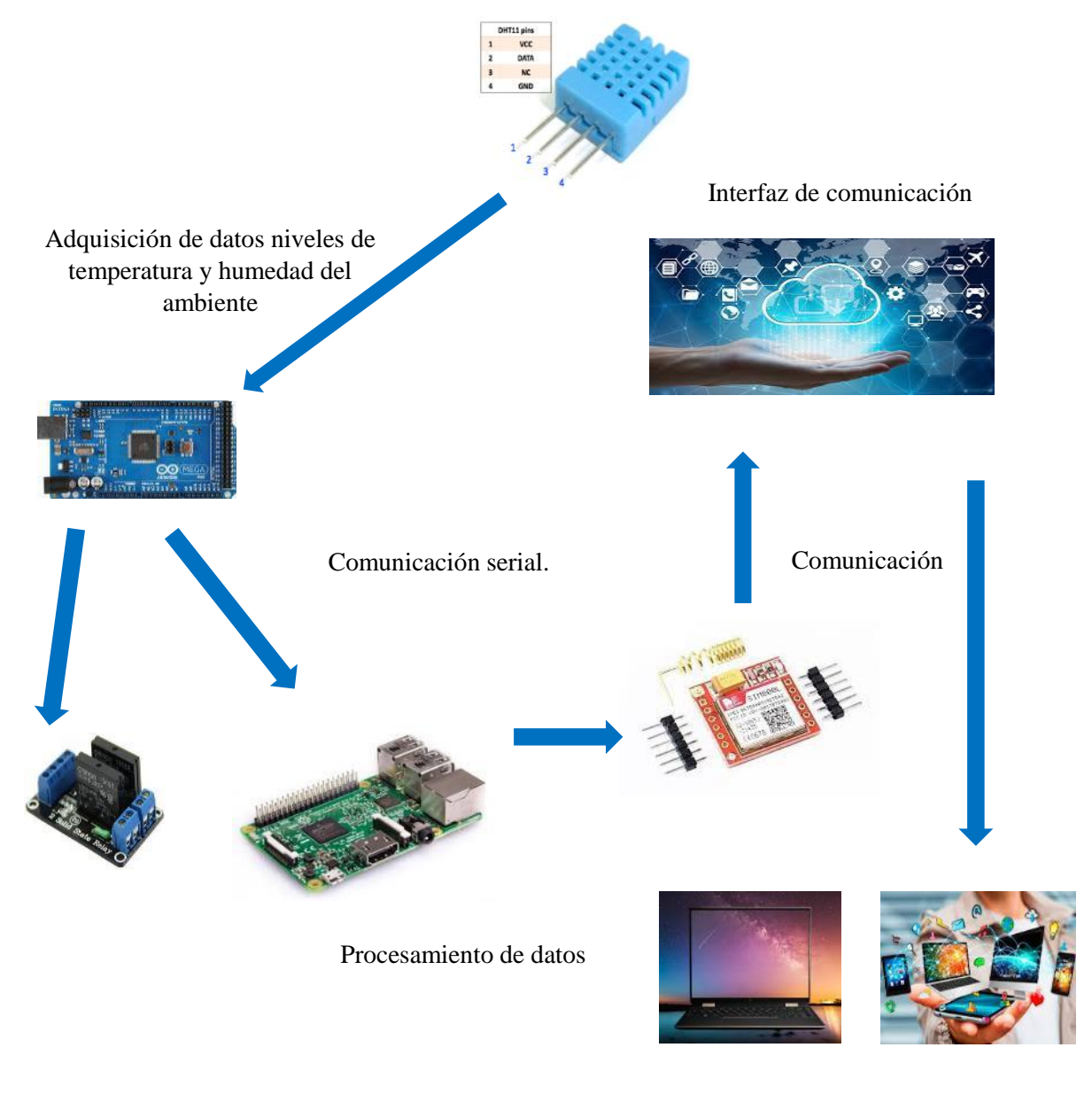

Recepción de SMS

 **Gráfico 2-2:** Etapas del Prototipo  **Realizado por:** Infante Danny. 2020

# **2.11. Diseño electrónico del prototipo**

En la Figura 10-2 se muestra la representación del prototipo ensamblado mediante el hardware donde se puede apreciar de forma general la conexión de cada uno de los elementos que conforman el prototipo.

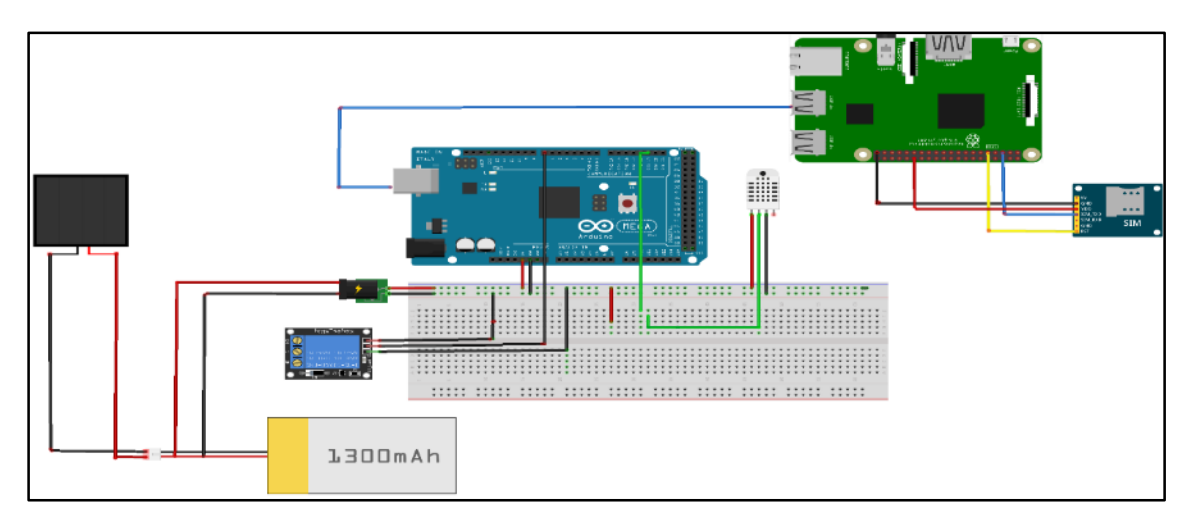

**Figura 10-2:** Diseño del prototipo **Realizado por:** Infante D. 2020

### **2.12. Conexión del DHT11 con el Arduino**

El uso del sensor DHT11 requiere de la librería DTH11.h, que es utilizada para la comunicación ente el sensor y el microcontrolador siendo el camino directo para obtener los datos la temperatura y humedad del ambiente ya que facilita definir los terminales encargados de la lectura del sensor mostrada en la programación en el ANEXO A.

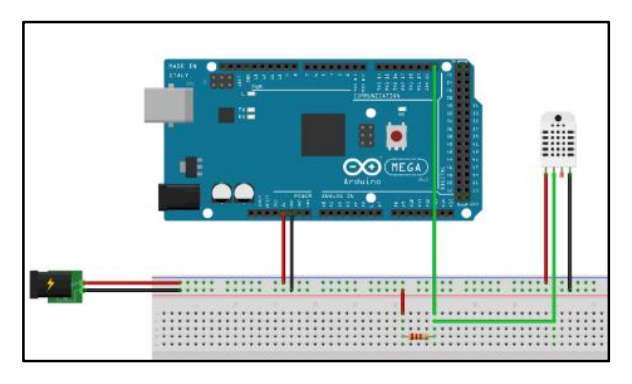

 **Figura 11-1:** Conexión Del Arduino y el sensor DHT11.  **Realizado por:** Infante, Danny. 2020

Para la lectura de los datos con el sensor DHT11 utilizamos la programación en el IDE de la plataforma Arduino mediante una comunicación serial.

Se define el tipo de sensor que se va a utilizar con la librería "#define DHTTYPE DHT11", posteriormente se selecciona el pin donde se va a conectar el sensor, para iniciar con la comunicación serial mediante Begin (9600), se asignan variables para la temperatura y humedad y por último se inicializa el sensor.

# **2.13. Comunicación entre la Raspberry y el Arduino.**

La comunicación entre el Arduino y la Raspberry Pi se la realiza por medio de la librería "serial" donde posteriormente es llamada en base al código por medio de la función "Import serial" lo cual facilita el envío y recepción de datos entre estas dos tarjetas por medio de un cable USB como lo podemos ver en la Figura 12-2.

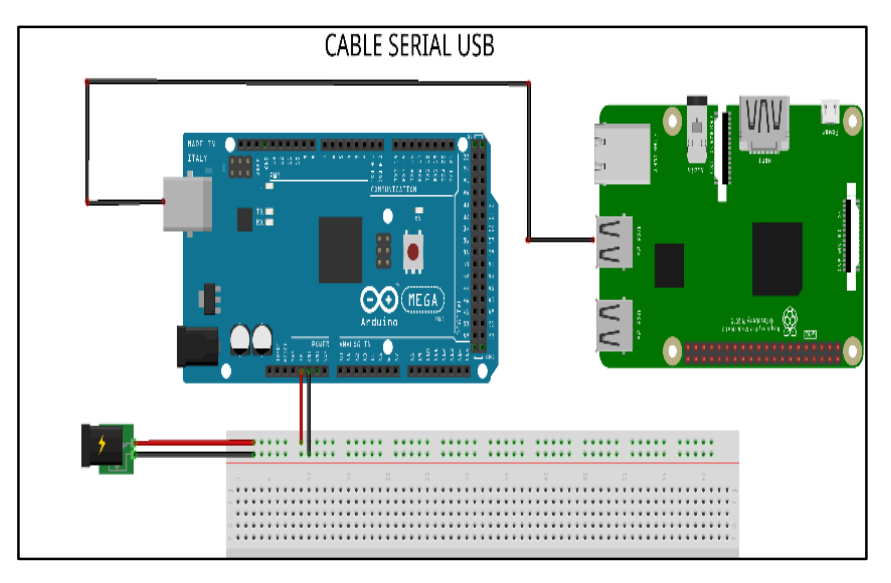

 **Figura 12-2:** Comunicación serial entre el Arduino y la Raspberry  **Realizado por:** Infante, Danny. 2020

En la comunicación de estas dos poderosas tarjetas de desarrollo inteligentes se puede utilizar la comunicación UART o comunicación serial mediante dos señales digitales por cada dispositivo es decir tenemos una señal "TX" la que encargada de la transmisión de datos y la señal "RX" la que es encargada de recibir también es posible la conexión por medio de una comunicación serial mediante un cable USB A macho a USB B macho o mediante código implementado en las dos tarjetas.

Para la comunicación serial mediante código desde el Arduino a la Raspberry se establece la velocidad de comunicación el puerto en el Arduino, en la Raspberry Pi se deben disponer de unos códigos que permiten esta comunicación identificando el nombre asignado al puerto serie de Arduino verificando que el puerto este habilitado para la comunicación através de librerías que se encuentran en el directorio general del sistema de la Raspberry para lo cual necesitamos los

comandos que se muestran en la tabla 9-2. Los cuales hacen posible la comunicación entre estas dos tarjetas de desarrollo.

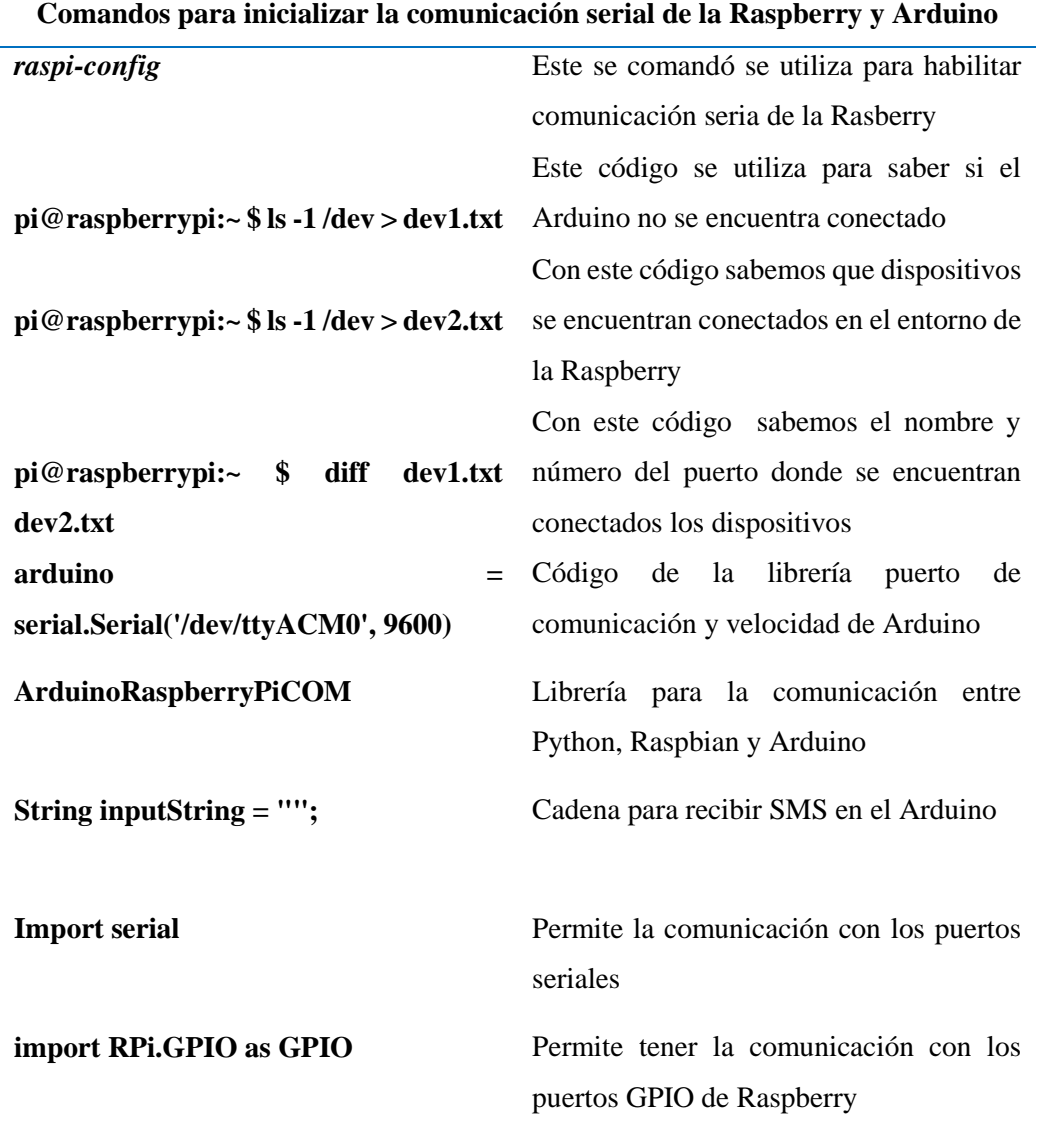

**Tabla 9-2:** Comandos para inicializar la comunicación serial de la Raspberry y Arduino.

**Fuente**: (ARANACORP)

**Realizado por**: Infante, Danny, 2020.

### **2.14. Conexión entre la Raspberry y el modulo SIM 800L**

Para el envío de alerta de las variaciones de temperatura ambiental y humedad en forma de mensaje de texto se realiza la comunicación entre la Raspberry pi y el módulo GSM 800L mediante una comunicación serial generando un intercambio de información através de la librería "Import smtblib" y en la Figura 13-2 se puede observar el esquema de conexión del estos módulos.

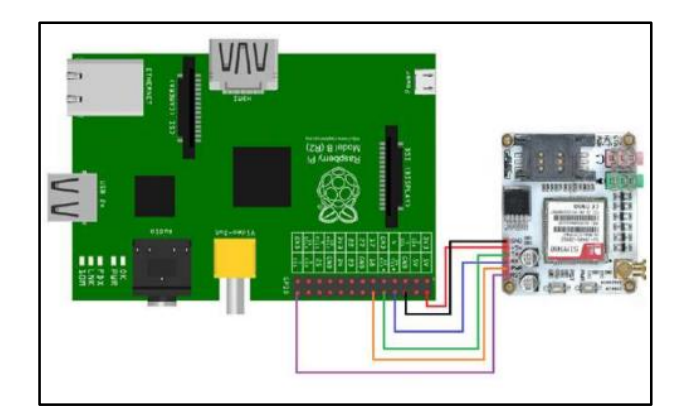

 **Figura 13-2:** Comunicación entre el módulo GSM y la Raspberry.  **Realizado por***:* Infante, Danny, 2020.

En la conexión de estos dos módulos se necesita agregar librerías en nuestra Raspberry esta es la /boot/config.txtarchivo la cual permitirá para habilitar la transmisión y recepción asíncrona universal (UART), posteriormente definimos los puertos de entrada y salida de la tarjeta SIM 800L asegundase de conectar la fuente de alimentación no mayor a 5 V en la sim para evitar que se nos queme o dañe la tarjeta, en el módulo sim s insertara un chip de cualquier operadora que se maneje dentro del ecuador puesto él es país donde se está desarrollando el prototipo.

### **2.15. Comunicación del Arduino con el módulo relé.**

La utilización del módulo relé de conmutación tiene un objetivo que es acoplar otros dispositivos encargados de administrar riego automático o algún medio de prevención para reducir el daño que causa la helada en las plantaciones de maíz en la Figura 14-2 se muestra la conexión del mismo y en el anexo se detalla su programación

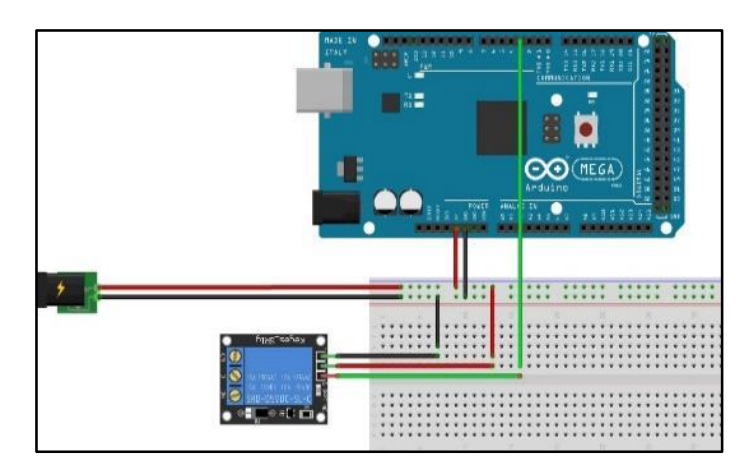

 **Figura 14-2:** Comunicación del módulo relé con el Arduino  **Fuente**: (ROBOTS ARGENTINA)

## **2.16. Diseño del case**

El diseño comprende la parte de la construcción del área donde se alojan los dispositivos electrónicos es decir el case del prototipo, que fue diseñada de acuerdo a las características de los elementos que contiene el prototipo como se puede ver en la figura 15-2. La parte interna y externa se la recubrió de plástico para que no exista penetración de agua y las medidas y demás características las podemos ver en el ANEXO B.

Para probar la resistencia del case se lo expuso al agua y al calor ambiental para ver si el case está bien impermeabilizado mostrando una buena protección para el prototipo ya que su objetivo es trabajar en ambientes extremos con diferentes variaciones de del clima y otros factores como insectos y aves que son propias en el área del terreno donde se implanto el dispositivo.

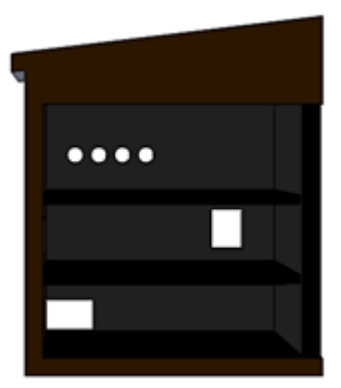

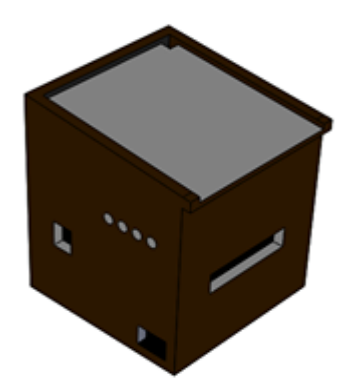

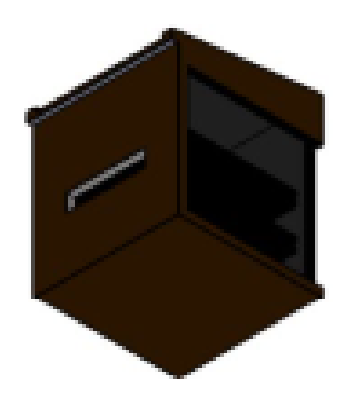

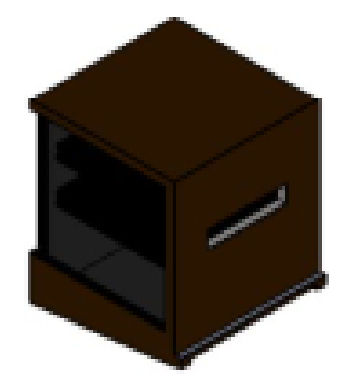

**Figura 15-2:** Case del Prototipo. **Realizado por:** Infante, Danny. 2021

# **CAPÍTULO III**

# **3. VALIDACIÓN DEL PROTOTIPO**

En el presente capítulo se muestran los resultados obtenidos por el prototipo al trabajar en tiempo real exponiendo las destrezas de cada uno de los elementos que conforman el mismo para obtener presión, sensibilidad, tiempo de procesamiento, el tiempo del envío y recepción de la alerta GSM y el consumo de corriente de cada uno de los componentes.

#### **3.1. Pruebas de voltaje y corriente del sistema de alimentación**

Todos los dispositivos que conforman el prototipo funcionan a un nivel de voltaje promedio de 5V DC, estos valores fueron obtenidos con un tester digital como se muestra en la Figura 1-3, y considerando que las pruebas de alimentación son muy importantes para establecer que los dispositivos funcionen correctamente sin sobrecargar los elementos que componen el prototipo en la Tabla 1-3, se puede apreciar el nombre de los dispositivos y el consumo de voltaje sin dejar de lado su panel solar el cual en remplaza la alimentación de la fuente primaria en caso de no tener energía por red eléctrica.

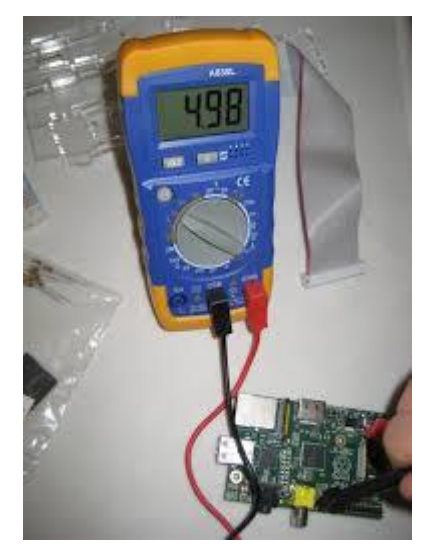

 **Figura 1-3:** Medición de voltaje **Realizado por**: Infante, Danny, 2021

En la Tabla 1-3. Se pueden apreciar los valores de voltaje al cual trabajan los dispositivos que conforman el prototipo.

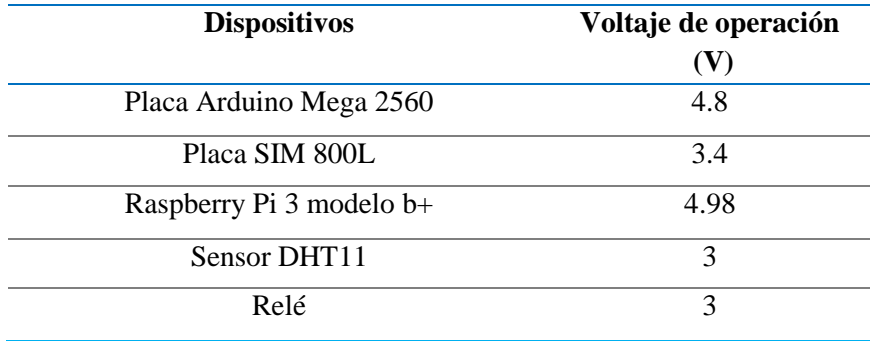

#### **Tabla 1-3:** Voltaje de los elementos del prototipo

**Realizado Por:** Infante Danny. 2020

En la ecuación 1-3 se muestra como se obtuvo el Promedio del voltaje utilizado por los dispositivos.

**Ecuación 1-3: Voltaje promedio de los dispositivos**

$$
V Pro = \frac{Voltaje total}{Número de elements}
$$
 
$$
V Pro = \frac{19.18}{5}
$$

$$
V Pro = 3.83 \text{ V}
$$

#### *3.1.1. Prueba de consumo total de corriente*

Esta prueba se la realizó con la ayuda de un tester digital a cada uno de los elementos del prototipo como se muestra en la Figura 2-3, esta prueba ayudará a verificar el consumo de energía que tiene el prototipo la misma que muestra una comparación con los datos descritos en la hoja de descripción técnica (Dathasheet) para determinar si los dispositivos se encuentran funcionando bien, los resultados obtenidos de las pruebas de la corriente consumida por los dispositivos del prototipo se muestran en la Tabla 2-3.

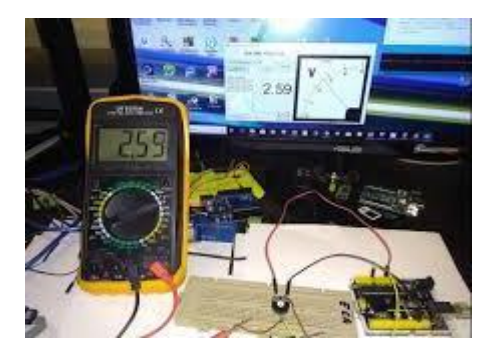

 **Figura 2-3:** Medición de Corriente.  **Realizado por:** Infante, Danny, 2020

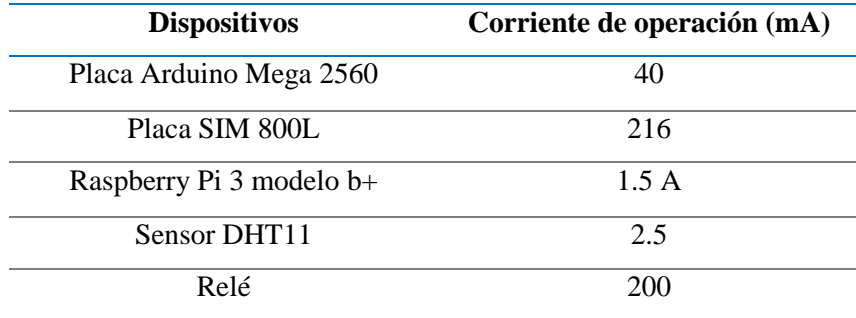

**Tabla 2-3:** Corriente de los dispositivos.

**Realizado Por:** Infante D. 2020

En la ecuación 2-3. Se muestra como se obtuvo valor promedio de la corriente utilizada por los dispositivos.

**Ecuación 2-3: Ecuación de la corriente promedio de los dispositivos**

*i Pro* = 
$$
\frac{Corriente total}{Número de elements} \qquad i Pro = \frac{1.958}{5}
$$
  
*i Pro* = 391.7 mA

#### **3.2. Prueba del sensor DTT11 en el campo**

Esta prueba se la realizo en la base a la programación y características del sensor por síes días desde el lunes 4 al sábado 9 de enero del 2021 desde las 19:00 horas pm hasta las 07:00 am como se muestra en la tabla 3-3.

| H VS D       | Lunes           | <b>Martes</b>   | <b>Miércoles</b> | <b>Jueves</b>   | <b>Viernes</b>  | Sábado         |
|--------------|-----------------|-----------------|------------------|-----------------|-----------------|----------------|
| $12:00$ p.m. | $12^{\circ}C$   | $12 \text{ °C}$ | $11^{\circ}$ C   | $12 \text{ °C}$ | 13 °C           | $14^{\circ}$ C |
| $01:00$ a.m. | $11^{\circ}$ C  | 12 °C           | $9^{\circ}C$     | $11^{\circ}$ C  | $11^{\circ}$ C  | $13^{\circ}$ C |
| $02:00$ a.m. | $11^{\circ}$ C  | $11^{\circ}$ C  | $9^{\circ}C$     | $9^{\circ}C$    | $11^{\circ}C$   | $12^{\circ}C$  |
| 03:00 a.m.   | $10^{\circ}$ C  | $10^{\circ}$ C  | $8^{\circ}C$     | 8 °C            | $10^{\circ}$ C  | $11^{\circ}$ C |
| $04:00$ a.m. | $10^{\circ}$ C  | $10^{\circ}$ C  | 8 °C             | $7^{\circ}C$    | $9^{\circ}C$    | $10^{\circ}$ C |
| $05:00$ a.m. | $9^{\circ}C$    | $9^{\circ}C$    | $7^{\circ}C$     | $6^{\circ}C$    | $8^{\circ}C$    | $9^{\circ}C$   |
| $06:00$ a.m. | $8^{\circ}C$    | $9^{\circ}C$    | $8^{\circ}C$     | $8^{\circ}C$    | $10^{\circ}$ C  | $9^{\circ}C$   |
| $07:00$ a.m. | $9^{\circ}C$    | $10^{\circ}$ C  | 8 °C             | $9^{\circ}C$    | $9^{\circ}C$    | $10^{\circ}$ C |
| 19:00 p.m.   | $14^{\circ}$ C  | 18 °C           | $15^{\circ}$ C   | $16^{\circ}$ C  | $17^{\circ}$ C  | 18 °C          |
| $20:00$ p.m. | $14^{\circ}$ C  | $16^{\circ}$ C  | 14 °C            | $14^{\circ}$ C  | $15^{\circ}$ C  | $17^{\circ}$ C |
| 21:00 p.m.   | $13^{\circ}C$   | $15^{\circ}$ C  | $14^{\circ}$ C   | $14^{\circ}$ C  | $14^{\circ}$ C  | $17^{\circ}$ C |
| 22:00 p.m.   | $13^{\circ}$ C  | $14^{\circ}$ C  | $13^{\circ}$ C   | $13 \text{ °C}$ | 14 °C           | $16^{\circ}$ C |
| 23:00 p.m.   | $12 \text{ °C}$ | $13 \text{ °C}$ | $12 \text{ °C}$  | $12 \text{ °C}$ | $13 \text{ °C}$ | $15^{\circ}$ C |

**Tabla 3-3:** Datos de la temperatura atmosférica obtenidos por el sensor DTH11.

**Realizado por:** Infante D.2021

En base a los datos obtenidos por el sensor DHT11 se puede determinar gráficamente la variación de la temperatura como se muestra en el gráfico 1-3 acontinuación.

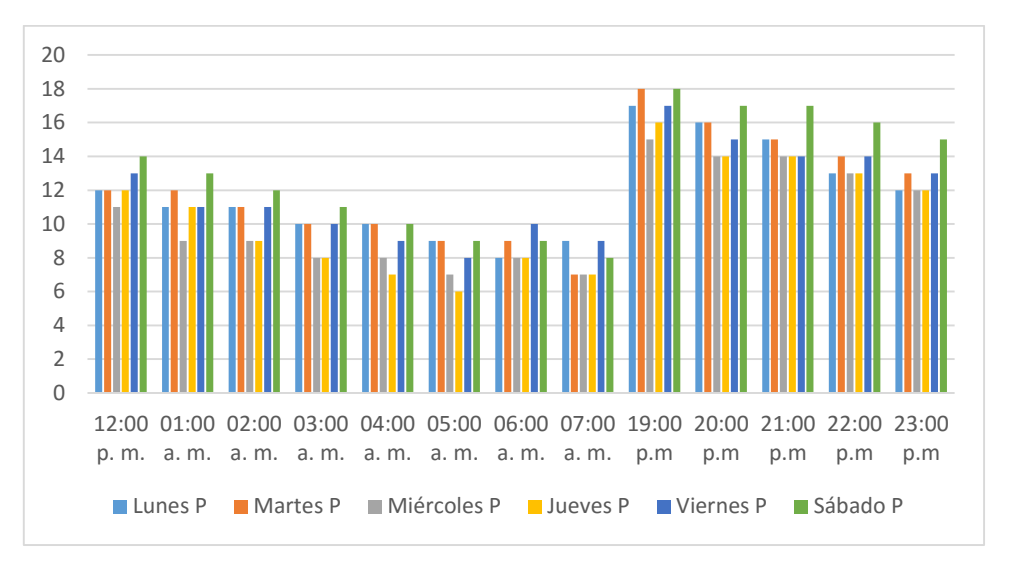

 **Gráfico 1-3:** Variación de la Temperatura.

 **Realizado por:** Infante, Danny, 2021

En la tabla 4-3. Se muestran los datos de la lectura del sensor más el error en la medición determinado por el fabricante que es +-2% en cada lectura.

| Muestras $\mathrm{C}$ | Lunes | <b>Martes</b> | <b>Miércoles</b> | <b>Jueves</b> | <b>Viernes</b> | Sábado |
|-----------------------|-------|---------------|------------------|---------------|----------------|--------|
| 12:00 p.m.            | 12.24 | 12.24         | 11.22            | 12.24         | 13.26          | 14.28  |
| $01:00$ a.m.          | 11.22 | 12.24         | 9.18             | 11.22         | 11.22          | 13.26  |
| $02:00$ a.m.          | 11.22 | 11.22         | 9.18             | 9.18          | 11.22          | 12.24  |
| $03:00$ a.m.          | 10.2  | 10.2          | 8.16             | 8.16          | 10.2           | 11.22  |
| $04:00$ a.m.          | 10.2  | 10.2          | 8.16             | 7.14          | 9.18           | 10.2   |
| $05:00$ a.m.          | 9.18  | 9.18          | 7.14             | 8.16          | 8.16           | 9.18   |
| $06:00$ a.m.          | 8.16  | 9.18          | 8.16             | 8.16          | 10.2           | 9.18   |
| $07:00$ a.m.          | 9.18  | 10.2          | 8.16             | 9.18          | 9.18           | 8.16   |
| 19:00 p.m.            | 14.28 | 18.36         | 15.3             | 16.32         | 17.34          | 18.36  |
| 20:00 p.m.            | 14.28 | 16.32         | 14.28            | 14.28         | 15.3           | 17.34  |
| 21:00 p.m.            | 13.26 | 15.3          | 14.28            | 14.28         | 14.28          | 17.34  |
| 22:00 p.m.            | 13.26 | 14.28         | 13.26            | 13.26         | 14.28          | 16.32  |
| 23:00 p.m.            | 12.24 | 13.26         | 12.24            | 12.24         | 13.26          | 15.3   |

**Tabla 4-3.** Datos de la temperatura más el error de la lectura del sensor.

**Realizado por:** Infante D.2021

Para visualizar el la diferencia entre las medidas del sensor con su error y sin él, en el gráfico 2- 3. Se puede apreciar gráficamente la variación de la temperatura más el error de lectura del sensor

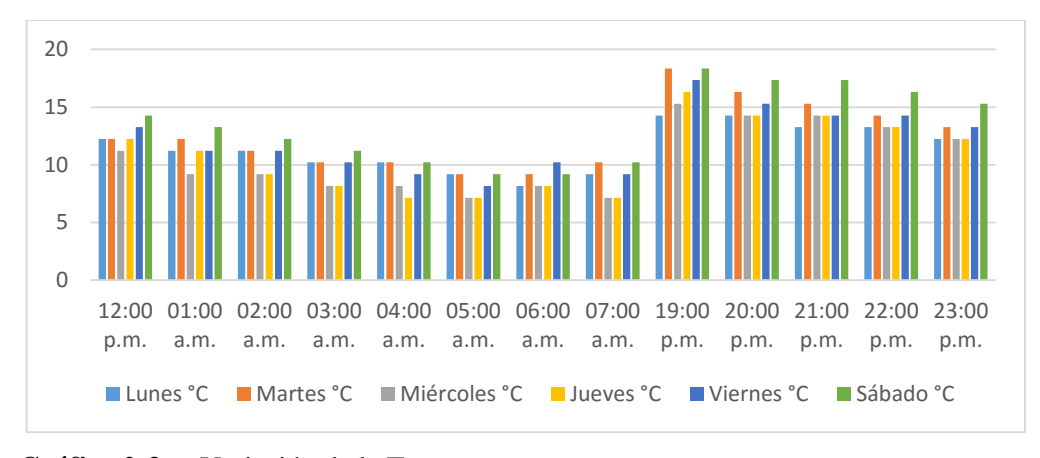

 **Gráfico 2-3:** Variación de la Temperatura.  **Realizado por:** Infante, Danny, 2021

Para evaluar la toma de datos por el prototipo se considera los datos obtenidos por AccuWeather que es una empresa de meteorología en predicción de clima en tiempo real y estos datos son expresados como muestra la Figura 3-3. Mediante su página web.

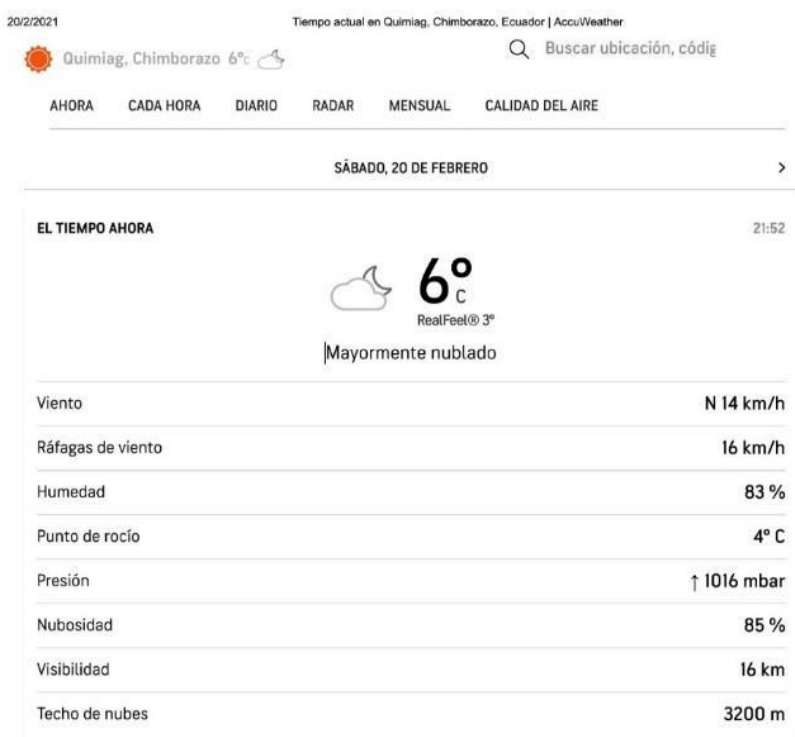

### **Figura 3-3:** Datos de AccuWeather

**Fuente:** <https://www.accuweather.com/es/ec/quimiag/1238362/current-weather/1238362>

El valor que se va a evaluar es la temperatura mínima que describe la plataforma AccuWeather y la temperatura y mínima medida por el sensor DHT11 del prototipo en el la noche y madrugada ya que es allí donde se efectúa la helada. Los valores presentados en la Tabla 5-3, son los valores mínimos y máximos de temperatura mostrados por la companía AccuWeather de forma general en su página web.

| H VS D       | Lunes           | <b>Martes</b>          | <b>Miércoles</b> | <b>Jueves</b>   | <b>Viernes</b>  | Sábado         |
|--------------|-----------------|------------------------|------------------|-----------------|-----------------|----------------|
| 12:00 p.m.   | $11^{\circ}$ C  | $11 \text{ }^{\circ}C$ | $10^{\circ}$ C   | $10^{\circ}$ C  | $11 \text{ °C}$ | $12^{\circ}$ C |
| $01:00$ a.m. | $10^{\circ}$ C  | $10^{\circ}$ C         | $9^{\circ}C$     | $9^{\circ}C$    | $10^{\circ}$ C  | $11^{\circ}$ C |
| $02:00$ a.m. | $9^{\circ}C$    | $9^{\circ}C$           | $8^{\circ}$ C    | $9^{\circ}C$    | $9^{\circ}C$    | $10^{\circ}$ C |
| $03:00$ a.m. | $8^{\circ}C$    | 8 °C                   | $8^{\circ}C$     | 8 °C            | 8 °C            | $9^{\circ}C$   |
| $04:00$ a.m. | $7^{\circ}C$    | $7^{\circ}C$           | $7^{\circ}C$     | 8 °C            | 7 °C            | 8 °C           |
| $05:00$ a.m. | $6^{\circ}C$    | $7^{\circ}C$           | $5^{\circ}C$     | $6^{\circ}C$    | $6^{\circ}C$    | $7^{\circ}C$   |
| $06:00$ a.m. | $6^{\circ}C$    | 8 °C                   | $6^{\circ}C$     | $7^{\circ}C$    | $7^{\circ}C$    | $6^{\circ}C$   |
| $07:00$ a.m. | $7^{\circ}C$    | $9^{\circ}C$           | $7^{\circ}C$     | 8 °C            | $8^{\circ}C$    | $7^{\circ}C$   |
| 19:00 p.m.   | $13^{\circ}$ C  | $14^{\circ}$ C         | $12 \text{ °C}$  | $13 \text{ °C}$ | $14 \text{ °C}$ | $15^{\circ}$ C |
| 20:00 p.m.   | $13 \text{ °C}$ | $14^{\circ}$ C         | 12 °C            | $12 \text{ °C}$ | $13 \text{ °C}$ | $14^{\circ}$ C |
| $21:00$ p.m. | $12^{\circ}$ C  | $13 \text{ °C}$        | $11^{\circ}$ C   | $11^{\circ}$ C  | $13 \text{ °C}$ | $13^{\circ}C$  |
| 22:00 p.m.   | $12 \text{ °C}$ | $13 \text{ °C}$        | $11^{\circ}$ C   | $11^{\circ}C$   | 12 °C           | $13^{\circ}$ C |
| 23:00 p.m.   | $11^{\circ}$ C  | $12 \text{ °C}$        | $10^{\circ}$ C   | $10^{\circ}$ C  | $11^{\circ}C$   | 12 °C          |

**Tabla 5-3:** Datos obtenidos por AccuWeather.

**Fuente:**https://www.accuweather.com/es/ec/quimiag/1238362/januaryweather/1238362?year=2021 **Realizado por:** Infante, Danny 2021

De los datos obtenidos por la companía AccuWeather se puede determinar gráficamente la variación de la temperatura ambiental mínima en el sector mostrado en el Grafico 3-3 a continuación. Considerando que el día más frio fue el miércoles 6 de enero del 2021 en la recopilación de sus datos.

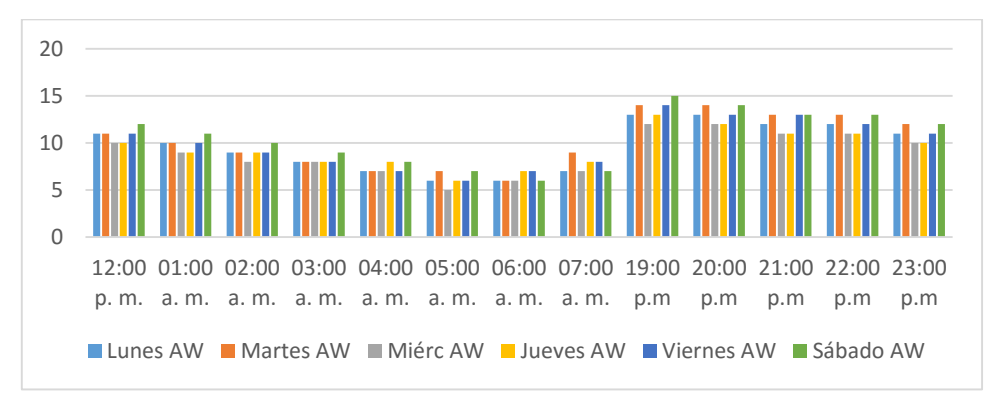

 **Gráfico 3-3:** Temperatura mínima obtenido por AccuWeather  **Realizado por**: Infante, Danny 2021

Los valores mínimos de temperatura entregados por el prototipo y los valores mostrados por una de las mejores empresas encargadas del monitoreo clima AccuWeather permiten obtener la variación entre datos para evaluar el error que presenta el prototipo en base a otros sensores de mayor gama empleados por grandes empresas. En la tabla 6-3 se muestran estos valores de la temperatura minina.

**Tabla 6-3:** Valores mínimos de temperatura por AccuWeather y el sensor DHT11

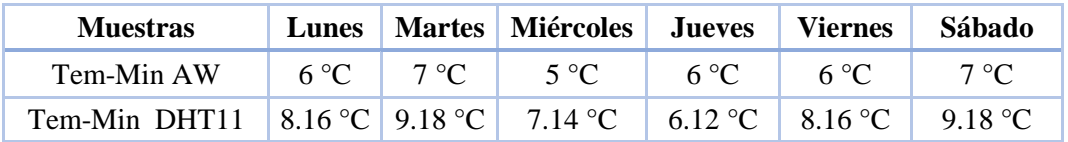

**Realizado por:** Infante, Danny 2021.

En el Gráfico 4-3. Se puede apreciar la comparación entre la temperatura obtenida por el prototipo y la temperatura obtenida por la companía AccuWeather donde el valor entregado por el prototipo está representado por el color azul y el valor de temperatura dada por la companía es el color verde.

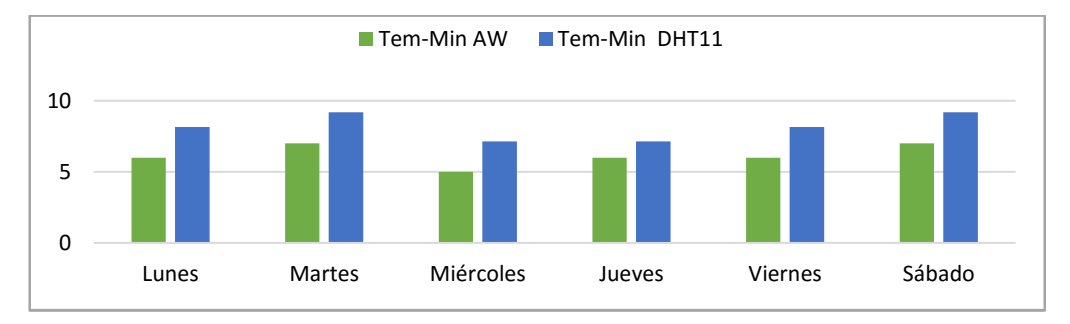

**Gráfico 4-3:** Valores mínimos de temperatura por AccuWeather y el sensor DHT11 **Realizado por**: Infante, Danny, 2021.

El valor promedio diario de los datos del prototipo y de AccuWeather mostrados en el Grafico 5- 3 y los valores en la Tabla 7-3 en las fechas establecidas del 4 al 9 de enero del 2021.

**Tabla 7-3:** Promedio diario de las temperaturas mínimas del prototipo y de AccuWeather

| <b>Muestras</b>   | Lunes   | <b>Martes</b> | <b>Miércoles</b> | <b>Jueves</b> | <b>Viernes</b> | Sábado  |
|-------------------|---------|---------------|------------------|---------------|----------------|---------|
| <b>Tem-Min AW</b> | 6 °C.   | 7 °C          | 5 °C             | 6 °C          | -6 °C          | 7 °C    |
| Tem-Min DHT11     | 8.16 °C | 9.18          | 7.14 °C          | 7.14 °C       | 8.16 °C        | 8.16 °C |
| <b>PROMEDIO</b>   | 7.08 °C | 8.09 °C.      | 6.07 °C          | 6.56 °C       | 7.08 °C        | 7.58 °C |

**Realizado por**: Infante, Danny, 2021.

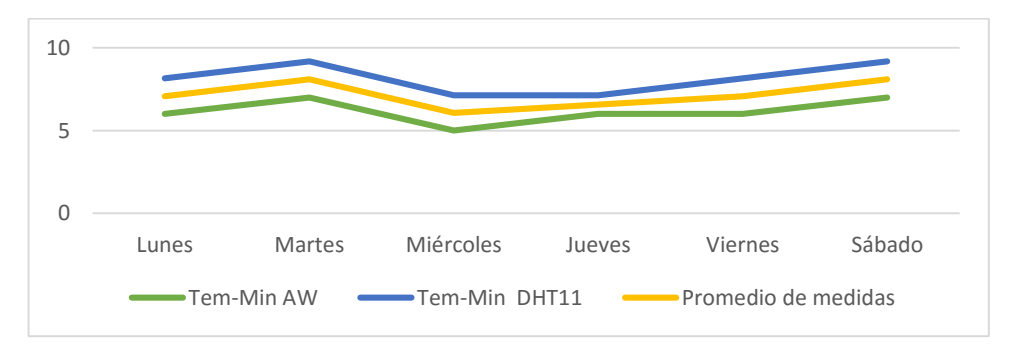

 **Gráfico 5-3:** Promedio de las temperaturas mínimas entre el prototipo y AccuWeather  **Realizado por:** Infante, Danny, 2021

#### *3.2.1. Parámetros para las fórmulas*

 $T_L A W = Temperature Lunes$  AccuWeather

 $T_MAW = Temperature$  Martes AccuWeather

 $T_{MI}AW = TemperatureM$  *Microles Accu Weather*

 $T_I A W = Temperature I u$  Jueves AccuWeather

 $T_V A W = TemperatureV I$ iernes AccuWeather

 $T_S AW = TemperatureX$ 

 $T_L P = Temperature Lunes Prototipo$ 

 $T_{M}P = TemperatureM$  *Martes* Prototipo

 $T_{MI} P = Temperature$ Miércoles Prototipo

 $T_I P = Temperature I u eves$  Prototipo

 $T_V P = Temperature Viernes$  Prototipo

 $T_{\rm S}P = Temperature$ a Sábado Prototipo

#### **3.3. Cálculo del error porcentual entre los datos de AccuWeather y el Prototipo.**

Para el cálculo del error entre las medidas de la temperatura mínimas otorgadas por AccuWeather como medida real y el valor de datos otorgados por el prototipo como datos aproximados expresados en la ecuación del error Ecuación 3-3.

**Ecuación 3-3:** Error de la temperatura.

$$
e = \frac{|Data\,Aproximo - Dato\,Real\,|}{Data\,Real}
$$

**Ecuación 4-3:** Error Temperatura Lunes

**Ecuación 5-3:** Error Temperatura Martes

$$
e = \frac{|T_L P - T_L AW|}{T_L AW}
$$
  
\n
$$
e = \frac{|8.16 - 6|}{6}
$$
  
\n
$$
e = 0.36\%
$$
  
\n
$$
e = 0.31\%
$$
  
\n
$$
e = 0.31\%
$$

**Ecuación 6-3:** Error Temperatura Miércoles

**Ecuación 7-3:** Error Temperatura Jueves

$$
e = \frac{|T_{MI}P - T_{MI}AW|}{T_{MI}AW}
$$
  
\n
$$
e = \frac{|T_{J}P - T_{J}AW|}{T_{J}AW}
$$
  
\n
$$
e = \frac{|T_{J}P - T_{J}AW|}{T_{J}AW}
$$
  
\n
$$
e = \frac{|T_{J}P - T_{J}AW|}{T_{J}AW}
$$
  
\n
$$
e = \frac{|T_{J}P - T_{J}AW|}{T_{J}AW}
$$
  
\n
$$
e = 0.12\%
$$

**Ecuación 8-3:** Error Temperatura Viernes

**Ecuación 9-3:** Error Temperatura Sábado

$$
e = \frac{|T_V P - T_V AW|}{T_V AW}
$$
  
\n
$$
e = \frac{|8.16 - 6|}{6}
$$
  
\n
$$
e = 0.36\%
$$
  
\n
$$
e = 0.53\%
$$
  
\n
$$
e = 0.53\%
$$

En la Tabla 8-3 podemos ver los valores del error obtenidos entre las mediciones del prototipo que los utilizamos para compararlos con valores obtenidos por la página AccuWeather obtenido en error máximo de 0.42 % entre su valor más alto y del 0.16 % entre su valor más bajo. En el Grafico 6-3 se puede apreciar estos valores permitiendo exhibir que las medidas obtenidas por el prototipo no son tan variables creando gran confiabilidad y aceptación en el sistema.

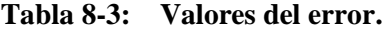

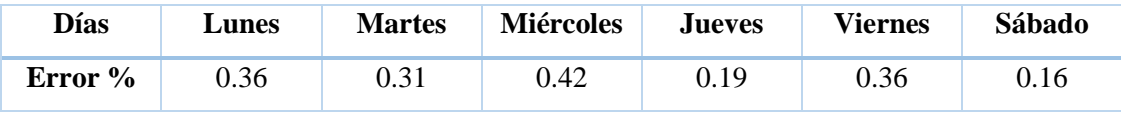

**Realizado Por**: Infante, Danny, 2021.

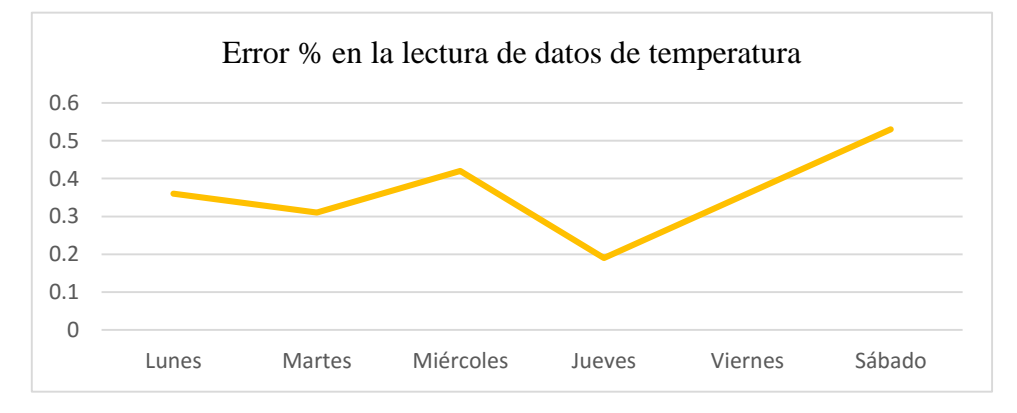

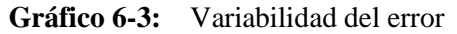

 **Realizado Por:** Infante, Danny, .2021.

### **3.4. Lectura de la humedad relativa por el sensor DHT11**

Esta prueba para determinar la humedad que existen en el sector se la realizó en la base a la programación y características del sensor por síes días desde el lunes 4 al sábado 9 de enero del 2021 desde las 19:00 horas pm hasta las 07:00 am como se muestra en la Tabla 9-3.

| <b>Muestras</b> | Lunes | <b>Martes</b> | <b>Miércoles</b> | <b>Jueves</b> | <b>Viernes</b> | Sábado |
|-----------------|-------|---------------|------------------|---------------|----------------|--------|
| $12:00$ p.m.    | 68%   | 68%           | 62%              | 73%           | 67%            | 74%    |
| $01:00$ a.m.    | 63%   | 64%           | 55%              | 72%           | 65%            | 72%    |
| $02:00$ a.m.    | 60%   | 60%           | 53%              | 70%           | 63%            | 69%    |
| $03:00$ a.m.    | 58%   | 58%           | 50%              | 65%           | 59%            | 65%    |
| $04:00$ a.m.    | 55%   | 56%           | 48%              | 63%           | 55%            | 60%    |
| $05:00$ a.m.    | 50%   | 54%           | 45%              | 59%           | 49%            | 58%    |
| $06:00$ a.m.    | 48%   | 52%           | 43%              | 55%           | 54%            | 55%    |
| $07:00$ a.m.    | 49%   | 53%           | 44%              | 54%           | 57%            | 54%    |
| 19:00 p.m.      | 78%   | 83%           | 80%              | 85%           | 88%            | 87%    |
| 20:00 p.m.      | 78%   | 78%           | 79%              | 82%           | 80%            | 83%    |
| 21:00 p.m.      | 74%   | 76%           | 75%              | 79%           | 75%            | 81%    |
| 22:00 p.m.      | 72%   | 74%           | 71%              | 76%           | 71%            | 78%    |
| 23:00 p.m.      | 69%   | 72%           | 65%              | 74%           | 69%            | 75%    |

**Tabla 9-3: Datos de humedad relativa atmosférica tomados por el sensor DHT11.**

**Realizado por**: Infante, Danny, 2021.

Mediante los datos obtenidos por el sensor DHT11 se puede determinar gráficamente la variación de la temperatura como se muestra en el gráfico 7-3, a continuación.

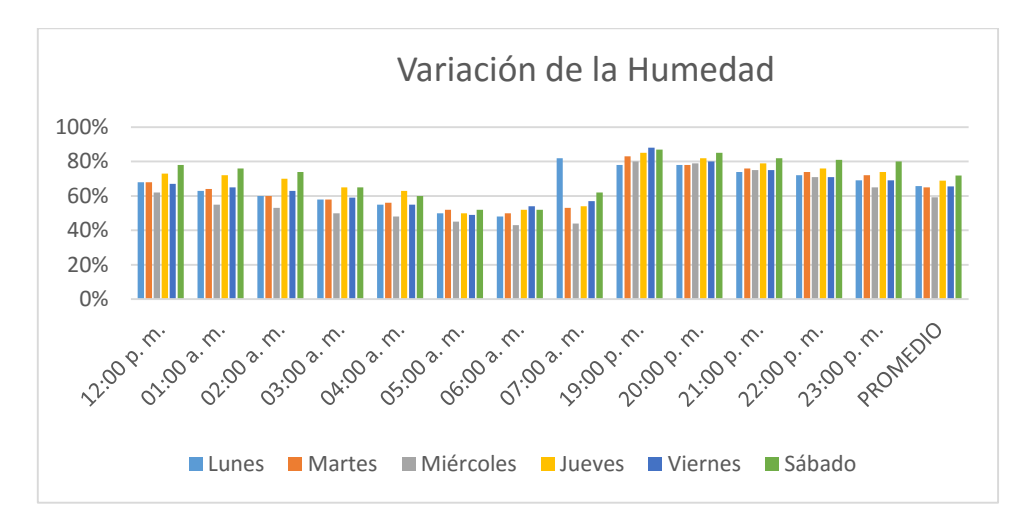

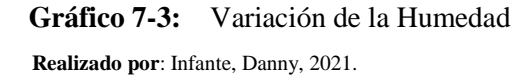

Mediante la variación del error en los datos de la medición del sensor en cuanto a la humedad se tiene un +- 5% de error en la obtención de estos por lo que en la tabla 10-3 se tiene la medición del sensor más el porcentaje de error que tiene el sensor en la toma de muestras.

| <b>Muestras</b> | <b>Lunes P</b> | <b>Martes</b> | <b>Miércoles</b> | <b>Jueves</b> | Viernes | Sábado |
|-----------------|----------------|---------------|------------------|---------------|---------|--------|
| 12:00 p.m.      | 71.40%         | 71.40%        | 64.75%           | 76.65%        | 70.35%  | 77.70% |
| $01:00$ a.m.    | 66.15%         | 67.20%        | 57.65%           | 75.60%        | 68.25%  | 75.60% |
| $02:00$ a.m.    | 63.00%         | 63.00%        | 55.50%           | 73.50%        | 66.15%  | 72.45% |
| $03:00$ a.m.    | 60.90%         | 60.90%        | 52.40%           | 68.25%        | 61.95%  | 68.25% |
| $04:00$ a.m.    | 57.75%         | 58.80%        | 50.40%           | 66.15%        | 57.75%  | 63.00% |
| $05:00$ a.m.    | 52.50%         | 56.70%        | 50.35%           | 61.95%        | 51.45%  | 60.90% |
| $06:00$ a.m.    | 50.40%         | 54.60%        | 49.20%           | 57.75%        | 56.70%  | 57.75% |
| $07:00$ a.m.    | 51.45%         | 55.65%        | 48.00%           | 56.70%        | 59.85%  | 56.70% |
| 19:00 p.m.      | 81.90%         | 87.15%        | 83.95%           | 89.25%        | 92.40%  | 91.35% |
| 20:00 p.m.      | 81.90%         | 81.90%        | 82.75%           | 86.10%        | 84.00%  | 87.15% |
| 21:00 p.m.      | 77.70%         | 79.80%        | 78.55%           | 82.95%        | 78.75%  | 85.05% |
| $22:00$ p.m.    | 75.60%         | 77.70%        | 74.25%           | 79.80%        | 74.55%  | 81.90% |
| 23:00 p.m.      | 72.45%         | 75.60%        | 65.00%           | 77.70%        | 72.45%  | 78.75% |

**Tabla 10-3:** Datos de la humedad más el error de medición por el sensor

**Realizado por**: Infante, Danny, 2021.

En comparación con el grafico 6-3: los nuevos valores de medición han variado en un 5% puesto que se ha considerado el valor de error en la lectura del sensor por lo que la figura 8-3. Se muestra la nueva variación en de los datos de las muestras del sensor.

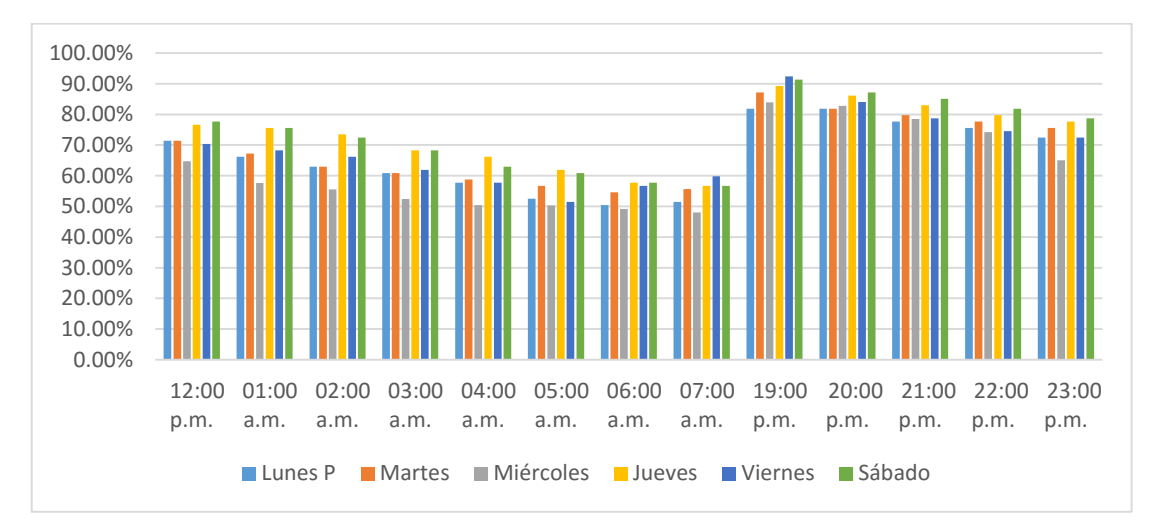

**Gráfico 8-3:** Variación de la Humedad

**Realizado por**: Infante, Danny, 2021.

En base a los valores obtenidos por el sensor del prototipo DHT11 se considera que la helada se produce cuando la humedad relativa es menor al 45 % por lo que según los datos los valores obtenidos en la semana experimental la humedad es idónea para que se presente una helada, entre la relación de las medidas presentadas por el sensor y por el servicio meteorológico AccuWeather, los datos de la humedad están presentados en la Tabla 11-3.

| <b>Muestras</b> | Lunes | <b>Martes</b> | <b>Miércoles</b> | Jueves | <b>Viernes</b> | Sábado |
|-----------------|-------|---------------|------------------|--------|----------------|--------|
| 12:00 p.m.      | 65%   | 69%           | 59%              | 75%    | 62%            | 69%    |
| $01:00$ a.m.    | 62%   | 67%           | 55%              | 73%    | 58%            | 66%    |
| $02:00$ a.m.    | 58%   | 63%           | 53%              | 67%    | 56%            | 64%    |
| $03:00$ a.m.    | 55%   | 58%           | 49%              | 63%    | 57%            | 60%    |
| $04:00$ a.m.    | 52%   | 54%           | 48%              | 58%    | 51%            | 57%    |
| $05:00a$ . m.   | 47%   | 53%           | 48%              | 55%    | 47%            | 55%    |
| $06:00$ a.m.    | 45%   | 50%           | 46%              | 52%    | 50%            | 53%    |
| $07:00$ a.m.    | 54%   | 51%           | 41%              | 54%    | 55%            | 52%    |
| 19:00 p.m.      | 80%   | 84%           | 76%              | 85%    | 76%            | 83%    |
| 20:00 p.m.      | 78%   | 79%           | 74%              | 82%    | 73%            | 79%    |
| 21:00 p.m.      | 76%   | 77%           | 69%              | 79%    | 69%            | 77%    |
| 22:00 p.m.      | 72%   | 75%           | 66%              | 76%    | 64%            | 75%    |
| 23:00 p.m.      | 68%   | 73%           | 63%              | 74%    | 65%            | 72%    |

**Tabla 11-3:** Tabla de la humedad presentada por AccuWeather

**Fuente**: https://www.accuweather.com/es/ec/quimiag/1238362/january-weather/1238362?year=2021 **Realizado Por:** Infante, Danny, 2021.

En la Tabla 11-3 los datos son obtenidos por la estación meteorología AccuWeather en la noche y madrugada a estos datos y a los obtenidos por el prototipo se los puede representar gráficamente como en el gráfico 9-3 donde las primeras barras son de la humedad tomada por el prototipo y la segunda columna de barras son tomadas por AccuWeather.

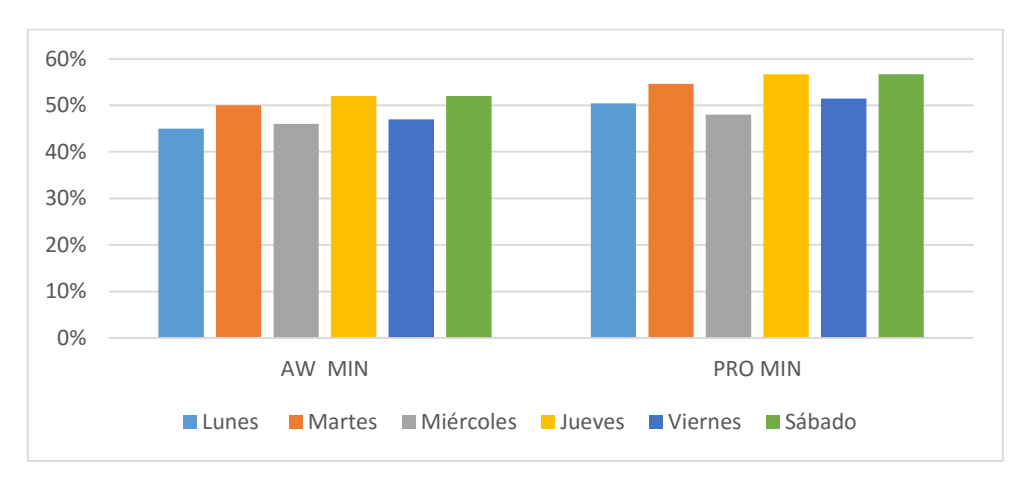

 **Gráfico 9-3:** Variación Entre Las Medidas de Humedad

**Realizado por:** Infante, Danny, 2021

Donde se pueden corroborar que la variación de la humedad ambiental no es muy representativa por las condiciones climáticas en el sector considerando que se encuentra en la región sierra donde la humedad no es muy variante manteniendo valores similares entre sus días y noches.

# **3.5. Error entre los datos de la Humedad de AccuWeather y del prototipo.**

Para el cálculo del error entre las medidas de la humedad otorgadas por la compania AccuWeather como medida real y el valor de datos otorgados por el prototipo como datos aproximados se utilizó la formula expresada en la ecuación del error que se muestra en la Ecuación 10-3 a continuación.

#### *3.5.1. Parámetros para las fórmulas*

 $H_I$  AW = Humedad Lunes AccuWeather  $H_MAW = Humedad$  Martes AccuWeather  $H_{MI}AW = Humedad Miércoles$  AccuWeather  $H_I A W = Humedad$  Jueves AccuWeather  $H_V A W = Humedad Viernes AccuWeather$  $H_S AW = Humedad Sábado$  $H<sub>L</sub> P = Humedad$  Lunes Prototipo  $H_M P = Humedad$  Martes Prototipo  $H_{MI} P = Humedad$  Miércoles Prototipo  $H_I P = Humedad$  Jueves Prototipo  $H_V P = Humedad \, Viernes \, Prototipo$  $H_s P = Humedad$  Sábado Prototipo

**Ecuación 10-3:** Error humedad.

#### $e =$  $| Datao$  Aproximo - Dato Real **Dato Real**

**Ecuación 11-3:** Error humedad Lunes

**Ecuación 12-3:** Error humedad Martes

**Ecuación 14-3:** Error humedad Jueves

$$
e = \frac{|H_L P - H_L AW|}{H_L AW}
$$
  
\n
$$
e = \frac{|50.40 - 45|}{45}
$$
  
\n
$$
e = 0.12\%
$$
  
\n
$$
e = 0.092\%
$$
  
\n
$$
e = 0.092\%
$$

**Ecuación 13-3:** Error humedad Miércoles

 $e =$ 

 $e = 0.043%$ 

$$
e = \frac{|H_{MI}P - H_{MI}AW|}{H_{MI}AW}
$$
  
\n
$$
e = \frac{|48 - 46|}{46}
$$
  
\n
$$
e = \frac{|56.70 - 52|}{52}
$$

$$
e=0.090\%
$$

**Ecuación 15-3:** Error humedad Viernes

**Ecuación 16-3:** Error humedad Sábado

$$
e = \frac{|H_V P - H_V AW|}{H_V AW}
$$
  
\n
$$
e = \frac{|51.45 - 47|}{47}
$$
  
\n
$$
e = 0.094\%
$$
  
\n
$$
e = 0.090\%
$$
  
\n
$$
e = 0.090\%
$$

En la Tabla 12-3 se muestra los valores del error obtenidos entre las mediciones del prototipo comparándolos con valores obtenidos por la página AccuWeather obtenido en error máximo del 0.12% y su valor más bajo de entre su valor más bajo 0.043 % permitiendo decir que las medidas no son tan variables creando gran confiabilidad en el prototipo y permitiéndolo participar comercialmente en el mercado a la altura de los centros de medición de temperatura y humedad como AccuWeather el INAMI entre otros.

**Tabla 12-3:** Error de medición de la humedad.

| Días  | Lunes | <b>Martes</b> | <b>Miércoles</b> | Jueves    | <b>Viernes</b> | Sábado    |
|-------|-------|---------------|------------------|-----------|----------------|-----------|
| Error | 0.12% | 0.092%        | 0.043%           | $0.090\%$ | $0.094\%$      | $0.090\%$ |

**Realizado Por:** Infante, Danny, 2021

En el Grafico 10-3 se muestra la curva que representa la medición en el error de la humedad relativa mostrando el error más representativo el día lunes con un valor de 0.12% garantizando que el prototipo tiene un buen funcionamiento.

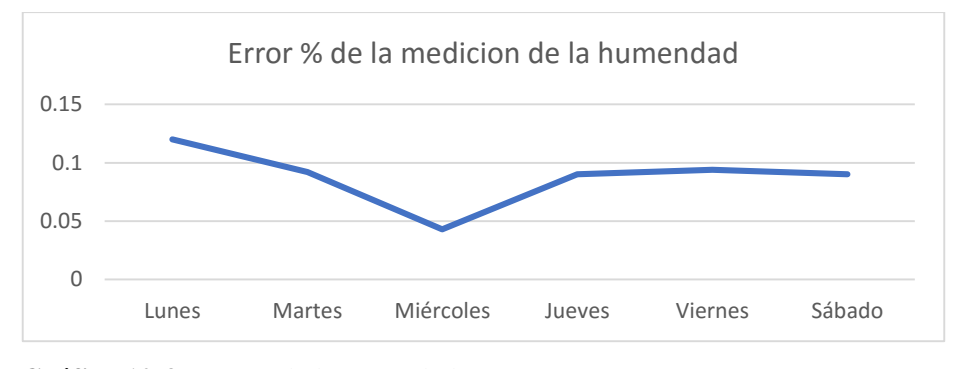

 **Gráfico 10-3:** Error de la Humedad.  **Realizado Por:** Infante D. 2021

#### **3.6. Prueba del tiempo de envío y recepción de la alerta GSM.**

Esta prueba fue realizada con el objetivo de determinar cuánto tarda la llegada de la alerta SMS considerando que nuestro sistema requiere que se envié la notificación en forma de mensaje en el menor tiempo posible para que el usuario tome las medidas correspondientes y así evitar que la helada perjudique sus cultivos en la Figura 4-3 se puede observar cómo llego el SMS al celular el tiempo de envío y recepción de la alerta GSM se puedo comparar entre la plataforma Arduino puesto que al censar los datos el Dht11 muestra la hora y en el celular al tener un reloj incorporado se pudo realizar fácilmente la comparación.

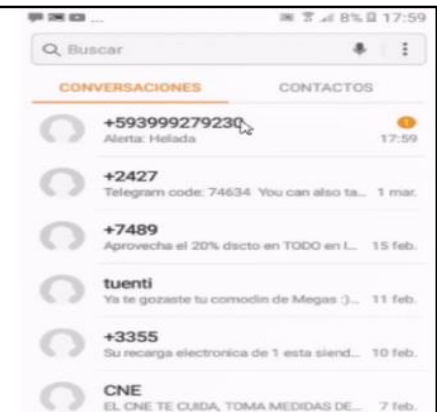

 **Figura 4-3:** Envío de SMS al teléfono celular

 **Realizado por**: Infante, Danny, 2021.

Los resultados obtenidos se muestran en la Tabla 13-3, donde se consideró la operadora CLARO con su chip GSM en este proceso

| <b>Muestra</b> | Hora de envió | Hora de llegada | Tiempo (segundos) |
|----------------|---------------|-----------------|-------------------|
|                | 21:00:00      | 21:00:06        | h                 |
|                | 23:00:00      | 23:00:07        |                   |
| 3              | 01:00:00      | 01:00:07        |                   |
|                | 03:00:00      | 03:00:06        | h                 |
|                | 05:00:00      | 05:00:06        |                   |

**Tabla 13-3:** Tiempo de envió y llegada de SMS

**Realizado por**: Infante D. 2020

De los resultados obtenidos en la Tabla 11-3 se puede corroborar que los tiempos que se manejan en el envío de las alertas GSM son óptimos porque varía entre 6 y 7 segundos. En el Grafico 11- 3 se puede observar el resumen de los tiempos obtenidos durante la evaluación del envío de datos por la red telefónica.

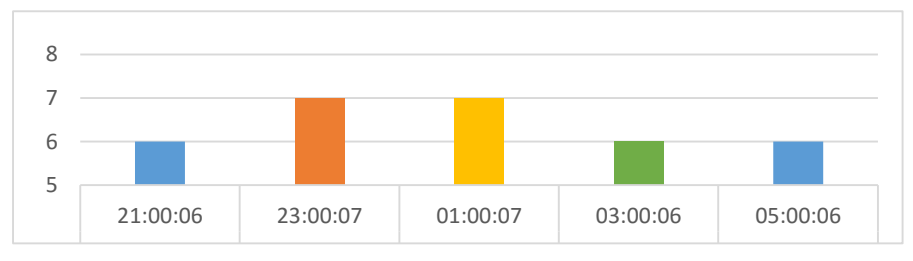

**Gráfico 11-3:** Tiempo de envío y recepción de SMS.  **Realizado por:** Infante D. 2021

#### **3.7. Prueba de envío de SMS a la base de datos GMAIL.**

Esta prueba se la realizó para medir el tiempo que tarda en llegar el SMS de alerta de helada a la base de datos de Gmail informando el nivel temperatura y humedad existente en el lugar al correo dueño o encargado del lugar para el accionar correspondiente ente la helada figura 5-3, se muestra como se realizó esta medición de tiempo mediante la ejecución del código en Python.

| Thonny - /home/pi/                                                                                                    |                                   |
|----------------------------------------------------------------------------------------------------|-----------------------------------|
| Therey - /home/p//Ejemplo.py @ 38425                                                                                                    | <b>Contract Contract Contract</b> |
| File Edit View Run Tools Help                                                                                                    |                                   |
| → 口波 : …… 雷風 面 ●                                                                                                    |                                   |
| Ejemplo py R                                                                                                    |                                   |
| import RP1.0PIO as (PIO<br>import time                                                                                                    |                                   |
| GPID.setmode(GPID.BOARD)<br>GPIO.setup(11, GPID.OUT)<br>GPIO.setup(13, GPIO.OUT)<br>SPID.setup(15, GPID.OUT)                                                                                                    |                                   |
| white frust<br>GPIO.outdutill. Falsel<br>GP10.output(13, False)<br>GPID.cutput(15, True)<br>time.sloop(5).<br>GPIO.output!ll, Falsel<br>GPIO.output(13. True)<br>GPIO.cutput115, False)<br>time:sleep(5)<br>GPIO.output(11, True)<br>GPIO.output(13, False) |                                   |
|                                                                                                    |                                   |

 **Figura 5-3:** Medición del tiempo de envío Del SMS al Gmail.  **Realizado por**: Infante, Danny, 2021.

Esta medición del tiempo de transferencia de SMS depende la velocidad de transmisión que posee la red de internet cual se encuentre utilizado en este caso se realizó las pruebas con una red residencial de 3 Megabytes por segundo obteniendo los valores obtenidos en la Tabla 14-3.

| <b>Muestra</b> | Hora de envío | Hora de almacenamiento | Tiempo (segundos) |
|----------------|---------------|------------------------|-------------------|
|                | 08:43         | 08:53                  | 10                |
| 2              | 09:11         | 09:20                  |                   |
| 3              | 09:25         | 09:34                  |                   |
| 4              | 09:40         | 09:51                  | 11                |
|                | 09:51         | 10:00                  |                   |

**Tabla 14-3:** Resultados de la prueba de envío de SMS al Gmail.

**Realizado por:** Infante D 2021.

Con los resultados de las evaluaciones se puede determinar que el envío de SMS es relativamente corto lo que permite deducir que el sistema se encuentra trabajando en tiempo real cumpliendo con el objetivo planteado en el diseño. En el Gráfico 12-3 se puede observar un resumen de los tiempos obtenidos durante la ejecución de esta prueba.

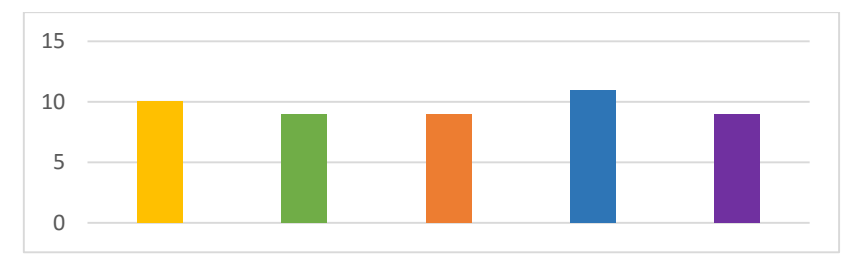

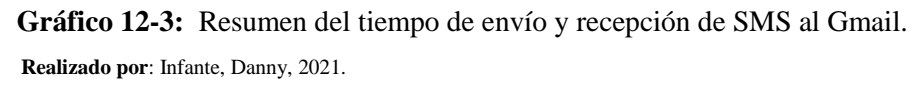

### **3.8. Consumo energético diario del prototipo.**

El consumo energético se base en las horas de utilización del prototipo y en base al horario del que fueron tomadas la muestras diarias que fueron un total de 12 horas desde las 19:00 horas pm hasta las 07:0 am se lo puede ver en la tabla 15-3.

| <b>Dispositivos</b> | Cantidad | Horas de uso $(c/u)$ | Total de horas |
|---------------------|----------|----------------------|----------------|
| Placa Arduino       |          | 12                   | 12             |
| Placa SIM 800L      |          | 12                   | 12             |
| Raspberry Pi 3      |          | 12                   | 12             |
| Sensor DHT11        |          | 12                   | 12             |
| Relé                |          |                      |                |

**Tabla 15-3:** Horas de consumo energético del prototipo.

**Realizado por:** Infante D 2021.

# **3.9. Potencia que total del prototipo.**

Para el cálculo de la potencia total consumida por el prototipo se obtiene la suma de los productos entre la potencia de cada elemento consumido por el tiempo diario de funcionamiento de cada uno como se muestra en la tabla 16-3.

| <b>Dispositivos</b> | Voltaje | <b>Corriente</b> | <b>Potencia</b><br>$P = V * I$ | <b>Horas</b> | <b>Potencia Total</b><br>en horas día |
|---------------------|---------|------------------|--------------------------------|--------------|---------------------------------------|
| Placa Arduino       | 4.8 V   | $40 \text{ mA}$  | 0.192 W                        | 12           | $2.30$ Wh                             |
| Placa SIM 800L      | 3.4 V   | $216 \text{ mA}$ | 0.744 W                        | 12           | 8.92 Wh                               |
| Raspberry Pi 3      | 4.98 V  | 1.5A             | 7.47 W                         | 12           | 89.64 Wh                              |
| Sensor DHT11        | 3V      | $2.5 \text{ mA}$ | $0.0075$ W                     | 12           | $0.09$ Wh                             |
| Relé                | 3 V     | $200 \text{ mA}$ | 0.6W                           | 12           | 7.2 Wh                                |
| Potencia total      |         |                  | 9.01 W                         |              | 108.15 Wh/dia                         |

**Tabla 16-3:** Potencia total en watts por hora consumida por el prototipo.

**Realizado por:** Infante D 2021.

 $Ptotal = 9.01 W$ Ptotal en  $H = 108.15 Wh/dia$ 

Para obtener la potencia real del sistema se puede utilizar la norma NEC que es la norma Ecuatoriana de la construcción la cual recomienda sobredimensionar al 125% para que compense la acumulación de calor en las terminales del elemento en el caso de corriente continua puesto que ha de determinado que los quipos al operar durante 3 horas o más provocan un calentamiento significativo que afecta negativamente a los dispositivos.

Si aplicamos la norma NEC la potencia total en watts hora se tiene una potencia total de:

Ptotal en  $H = 135.18 Wh/dia * 1.25$ Ptotal en  $H = 135.18 Wh$  /dia

Además existe otro método para encontrar la potencia real del sistema en base a su rendimiento dado a que existen distintos factores tales como las perdidas en el cableado, eficiencia de los equipos y otras perdidas de energía, presentada en la ecuación 17-3:

 **Ecuación 17-3:** Rendimiento del sistema.

$$
R = (1 - K_b - K_v) * (1 - \frac{K_a * N}{P_a})
$$

Donde:

 $K_b$ : Coeficiente de pérdidas por rendimiento de la batería y que debido a que el sistema no presenta una demanda de descargas intensas esta sea de 0.05.

 $K_v$ : Coeficiente de perdidas varias y agrupa las distintas perdidas tales como rendimiento en la red, en cable entre otras que puede ser de 0.05.

 $K_a$ : Fracción de energía que se pierde por auto descarga para la batería estacionaria de energía solar que en este caso está dada por un valor 0.005.

: Número de días de autonomía de la instalación, estos serán los días en que el sistema permanecerá con una baja irradiación y puesto que las heladas se presentan en verano se considera un día  $N = 1$  de autonomía por lo tanto se consumirá más energía de la que el sistema será capaz de generar.

 $P_d$ : Profundidad de descarga diaria de la batería y según la teoría esta no puede superar el 60% ya que la eficiencia del sistema de acumulación decrece con el tiempo.
Reemplazando los valores en la expresión 17-3 se tiene que:

$$
R = (1 - 0.05 - 0.05) * (1 - \frac{0.005 * 1}{0.6})
$$

$$
R = 0.8925
$$

Ahora para considerar la potencia real del sistema en base al rendimiento del prototipo se utiliza la ecuación 18.3. La misma que describe la corriente de los dispositivos las mismas que pueden ser de corriente continua CC o de corriente alterna AC.

La energía real  $E_T$  necesaria está representada en la ecuación 17-3 acontinuación: **Ecuación 18-3:** Energía total

$$
E_T = \frac{E_{CC}}{R} + \frac{E_{AC}}{R + n_{inv}}
$$

 $E_{CC}$ : Carga diaria corriente continua

 $E_{AC}$ : Carga diaria corriente alterna

 $n_{inv}$ : Eficiencia inversor

: Rendimiento Global del sistema

Debido a que solo se manejaran cargas DC la expresión 18-3 queda simplificada a:

$$
E_T = \frac{E_{CC}}{R}
$$

$$
E_T = \frac{108.15 Wh}{0.8925}
$$

$$
E_T = 121.17 Wh/dia
$$

Una vez que se obtiene la potencia real del prototipo se decide utilizar la potencia obtenida por la norma NEC que es de 138.18Wh/día para mayor seguridad y estabilidad del sistema.

#### **3.10. Cálculo del generador fotovoltaico o panel solar del prototipo.**

El dimensionamiento del generador fotovoltaico, se realiza una vez se conoce la potencia real del sistema, este se dimensiona a partir de la expresión 18-3, donde las horas sol pico están establecidas por el tiempo donde se entrega una alta radiación solar y que se puede apreciar en la figura 6-3, además en la tabla 17-3, se puede ver el número de horas al día que tiene la presencia del sol en el sector por mes, para de esta manera obtener el número de horas sol pico al cual se

encontrara expuesto el panel considerando que la helada se presenta en el verano que comprenden desde Junio a Septiembre en la región sierra.

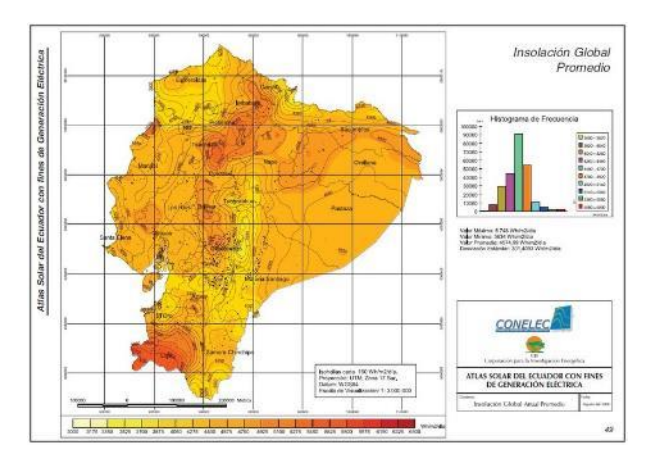

 **Figura 6-3:** Brillo solar en el Ecuador.  **Fuente**: (Energética)

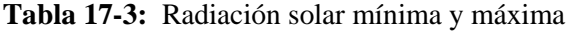

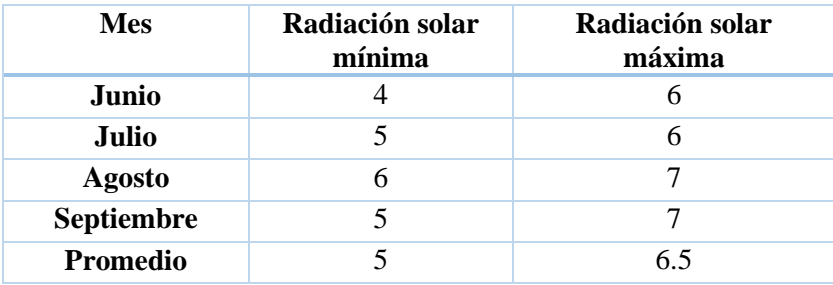

**Realizado por**: Infante, Danny, 2021.

Para diseño se tiene en cuenta la peor condición y se resumen los valores de brillo solar en el verano en la zona pretendida en el Grafico 13-3

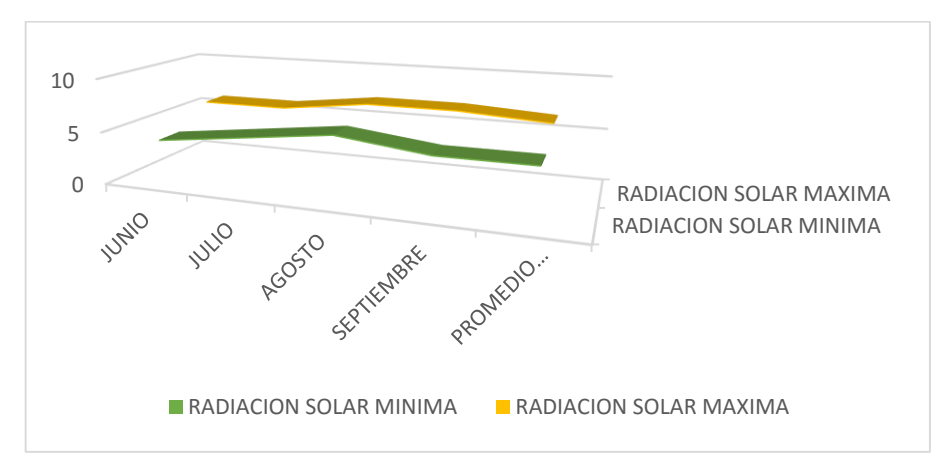

 **Gráfico 13-3:** Radiación solare mínima y máxima en la sierra en verano  **Realizado por**: Infante, Danny, 2021.

Por lo que las horas sol pico utilizadas para el diseño del panel solar son 5 (HSP) y el factor de seguridad es el valor de sobredimensionado del panel solar para brindar seguridad en la obtención de energía en caso de que por mal clima el número de hora solar pico sea menor al promedio.

**Ecuación 18-3:** Calculo del panel solar del prototipo.

NUM PANLES = 
$$
\frac{CD * FS}{HSP * PW}
$$

$$
PW = \frac{CD * FS}{HSP * FSP}
$$

HSP \* NUM PANLES

Donde:

$$
CD = \text{Consumo Diario} = 135. 18Wh/dia
$$
\n
$$
FS = Factor \, de \, seguridad = 1.3
$$
\n
$$
HSP = \text{Horas} \, sol \, pico = 5
$$
\n
$$
PW = \text{Potencia} \, del \, panel
$$

Remplazado los datos en la ecuación 18-3 se tiene:

$$
PW = \frac{135.18Wh * 1.3}{5 h * 1}
$$

$$
PW = 35.14 W = 50 W
$$

Una vez desarrollado el cálculo y mediante la obtención de los valores se llega a determinar que el panel solar que se va a utilizar es de 35.14 watts pero como por lo general no se pueden conseguir de estos valores en el mercado los panes solares se le aproxima a un número superior que en este caso puede ser de 50 watts sin que esto tenga incidir en el sistema.

#### **3.11. Cálculo de la batería del prototipo**

Para el cálculo de la batería que se utilizó en el prototipo son necesarios los datos de la potencia total que consume el sistema y en base a los valores obtenidos se puede calcular la capacidad de la batería en base a la ecuación 19-3, la cual está determinada por la potencia total, los días de

autonomía que manejara el dispositivo la profundidad de descarga que es el rango máximo en el cual se puede descargar la batería y por último el voltaje de operación de la misma.

**Ecuación 19-3:** Calculo de la batería del prototipo.

$$
CB = \frac{C * DA}{PD * T}
$$

Ptotal  $H = C = 135$ . 18AVh

 $CB = Capacidad de la bateria$ 

 $DA =$  dias de autonomia.

 $PD = Profundidad de descarga$ 

 $T = T$ ension del sistema

$$
C = 135. 18AVh
$$

$$
DA = 1 dia
$$

$$
PD = 0.6
$$

$$
T = 12V
$$

Remplazado los datos en la ecuación 19-3 se tiene:

$$
CB = \frac{135. 18AVh * 1}{0.6 * 12 V}
$$

$$
CB = \frac{135.18 Wh/dia * 1 dia}{0.6 * 12 V}
$$

$$
CB = 18.77 Ah = 24 Ah
$$

En base al cálculo realizado se obtiene que la batería que se utilizara en el prototipo es de 12 Voltios a 24 amperios.

## **3.12. Tiempo de autonomía del prototipo.**

Para determinar el número de horas de autonomía de funcionamiento del prototipo se debe determinar la potencia total en watts de los componentes del sistema esto se determina multiplicando la corriente y el voltaje de cada elemento para determinar un relación a la descarga de la batería puesto que esta descarga determina la horas de autonomía del prototipo en la tabla 18-3, se puede observar la potencia total de los componentes.

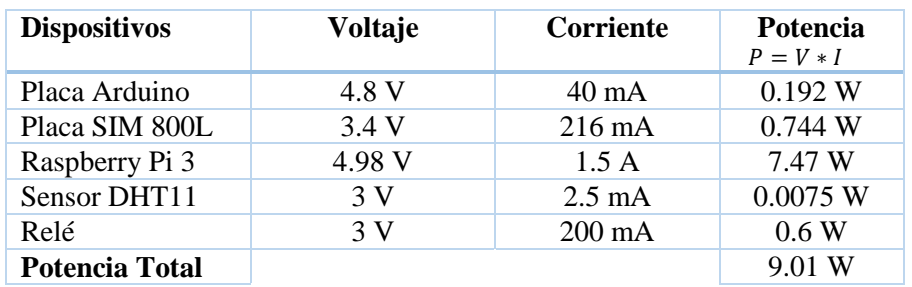

**Tabla 18-3:** Potencia total consumida en watts por el prototipo.

**Realizado por:** Infante D 2021.

En base a la potencia obtenida que es de 9.01 Watts se define el número de horas mediante la ecuación 20-3, que se presenta acontinuación.

**Ecuación 20-3:** Calculo de la batería del prototipo.

*Tiempo de autonomia* = 
$$
\frac{W_{bateria}}{W_{consumida}}
$$

$$
Horas de autonomia = \frac{V_{bateria} \times I_{bateria}}{W_{consumida}}
$$

$$
Horas de autonomia = \frac{12 V x 24 Ah}{9.01 W}
$$

Horas de autonomia =  $31.96$  Horas =>  $32$  horas

Tiempo de autonomia  $= 1$  dia y 8 Horas

## **CAPITULO IV**

## **4. EVALUACIÓN ECONÓMICA**

En el presente capítulo se detalla el costo del prototipo, exhibiendo el valor comercial de cada uno de los elementos utilizados en la arquitectura, diseño y construcción del mismo para obtener una relación entre el costo de la producción del maíz y el valor comercial del prototipo en balance a otros equipos con las mismas características pero con distinto valor comercial.

## **4.1. COSTO DE LOS ELEMENTOS DEL PROTOTIPO.**

El precio de cada uno de los componentes se encuentra detallado en la Tabla 1-4.

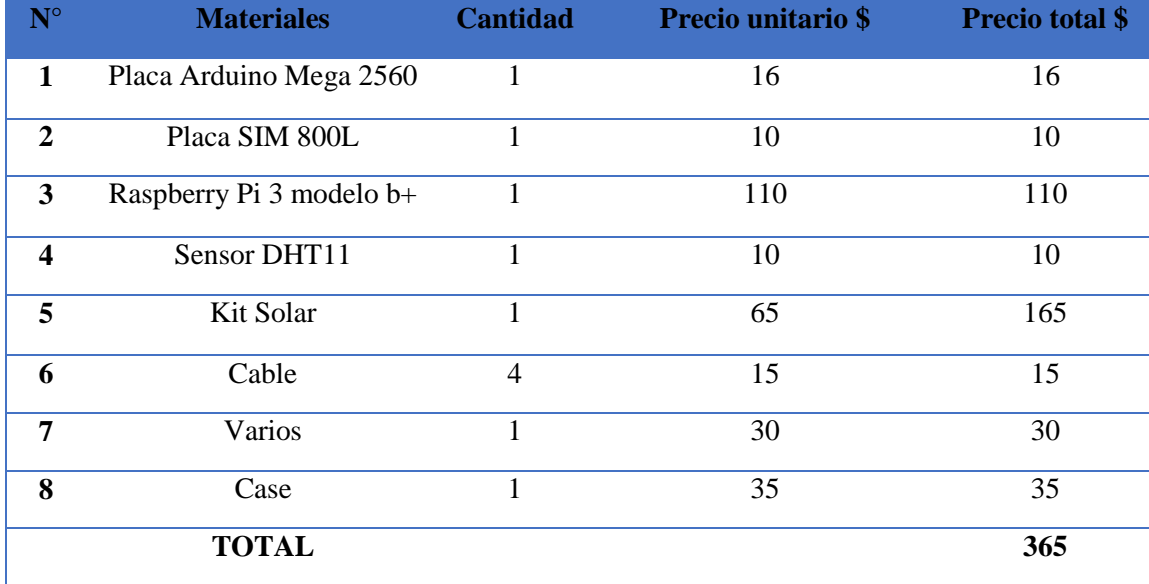

#### **Tabla 1-4:** Precio del Prototipo

**Fuente:** (CENTRO)

**Realizado por:** Infante, Danny, 2021.

Si se considera la relación en los precios de los elementos utilizados en la construcción del prototipo se puede establecer que es un valor asequible y si sumamos el beneficio que puede brindar alertando al dueño del sembrío para que tome alguna medida de prevención contra las heladas para salvar su cosecha y tener un ingreso económico en su haber. En la Tabla 2-4, podemos observar cuánto cuesta el sembrío de maíz por una hectárea mostrando el valor que esta representa esta inversión, en el sector de en el sector de Quimiag la mayoría de sus habitantes se dedican a la siembra del maíz y otras plantas.

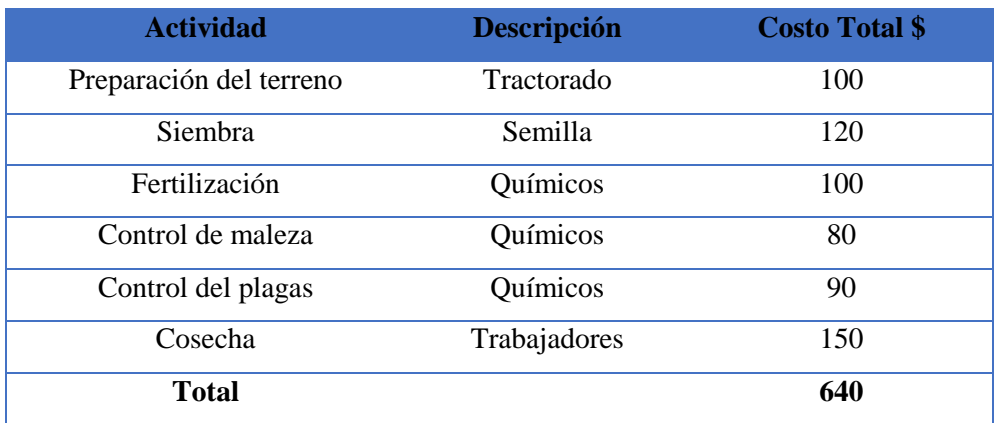

#### **Tabla 2-4:** Costo de producción de maíz por hectárea**.**

**Fuente:** (ANDINO BALCÁZAR, Veronica Elizabeth) **Realizado Por:** Infante, Danny, 2021.

#### **4.2. Relación de la ganancia económica en la cosecha con el valor del prototipo.**

Como se especificó en la Tabla 2-4 el costo de producción del maíz por hectárea varia en un precio de 740 y 800 dólares americanos y el costo del prototipo es de 265 sumando un total de 1005 dólares que sería la inversión.

Según (ANDINO BALCÁZAR, Veronica Elizabeth) el precio de comercialización para el maíz o choco se lo realiza en tres clases por quintal, el de primera clase (grueso) se vende en 22\$, el de segunda clase (parejo) se expende en 14\$ y el de tercera clase (pequeño) su valor comercial es de 7\$, considerando que se puede obtener una cosecha de 115 quintales obtenido un valor de utilidad de 2000 dólares aproximadamente lo cual nos ayuda a determinar la relación de beneficio y costo del prototipo y de la ganancia por cosecha en una hectárea se lo detalla en la Tabla 3-4 a continuación.

**Tabla 3-4:** Relación del valor de inversión del prototipo en el cultivo

| Precio del prototipo |     | 365  |
|----------------------|-----|------|
| Costo de la siembra  | $+$ | 640  |
| Utilidad por cosecha |     | 2000 |
| Total                |     | 995  |

**Fuente:** (ANDINO BALCÁZAR, Veronica Elizabeth) **Realizado por**: Infante, Danny, 2021.

#### **4.3. Precio del prototipo en relación de otros existentes en el mercado.**

Según (SING) investigadores de la universidad Politecnica de Madrid han desarrollo un sistema que permite conocer instantáneamente la información sobre el estado del cultivo y la predacion climatérica del mismo combinado sensoresinalámbricos y helicópteros de cuatro hélices(Drones) que ayudan a la alerta de heladas en viñedos con un valor que supera los 1300 Euros este sistema se lo puede ver en la Figura. 4-1.

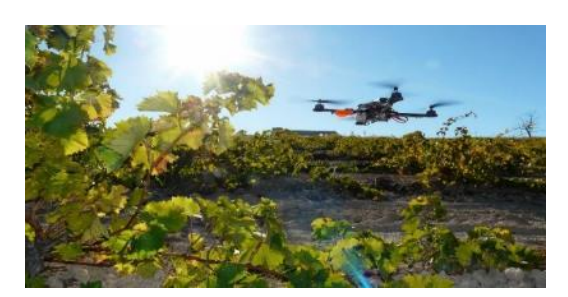

 **Figura 1-4**:Sistema de alerta de helada Fuente (SING)

Según (AGROPTIMA) un dispositivo para alerta de heladas en frutales bordea los 700 dólares con sensores y actuadores de gama media como el prototipo que se muestra en la figura 4-2.

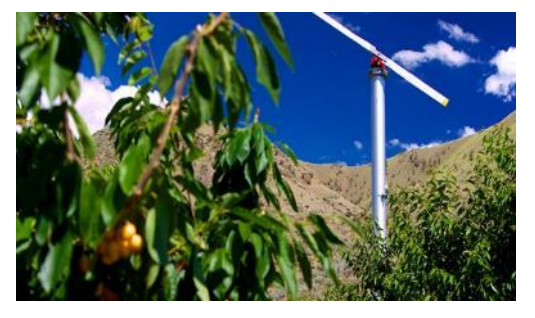

 **Figura 2-4**:Sistema para alerta de heladas Fuente: (AGROPTIMA)

Existe un novedoso dispositivo para la alerta y prevenciones de heladas el cual funciona mediante la quema de combustibles fósiles dejando a un lado el riego automático puesto que al elevar la temperatura en el lugar donde se va a producir una helada esta se ve desfavorecida y no se realiza disminuyendo así en un 99% que la cosecha se malogre por efectos del clima sin perjudicar al bolsillo del agricultor este sistema lo podemos apreciar en la Figura 3-4. Su valor comercial oscila entre los 900 dólares americanos.

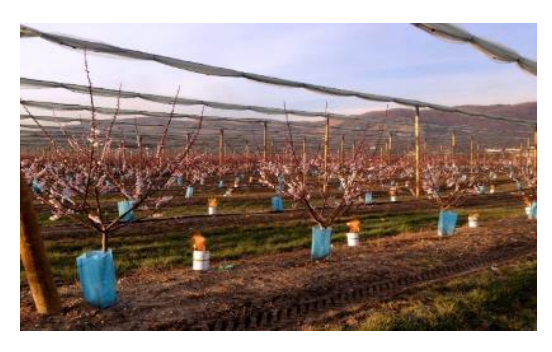

 **Figura 3-4:** Sistema anti helada por combustible fósil **Fuente***:* (AGROPTIMA)

El valor para el prototipo implementado que se muestra en la Figura 4-4 es de 255 dólares siendo un precio módico en relación a otros dispositivos electrónicos de las mismas caracterices pero con elementos electrónicos de alta gama con mayor valor comercial.

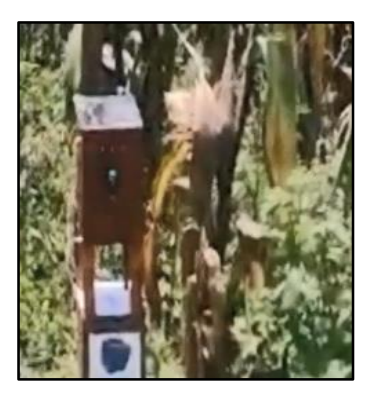

 **Figura 4-4:** El prototipo **Realizado por:** Danny, Infante, 2021.

El prototipo construido además de garantizar la detección y alerta de heladas invita a los investigadores estudiantes y público en general a participar y seguir desarrollando nuevas aplicaciones en base a los dispositivo que este posee para obtener nuevos algoritmos de programación para que conjuntamente con la ayuda de dispositivos electrónicos que existen en el mercado y que posteriormente vendrán por el avance de la tecnología busquen ayudar al sector agrario del país evitando que el productor pierda su dinero por las variaciones del clima conocidas como heladas y otras plagas existentes en la agricultura.

## **CONCLUSIONES**

- Se conoció que las heladas se producen en la noche y parte de la madrugada por lo general el mayor descenso de temperatura se da desde las 03:00 am hasta las 07:00 am siendo la helada negra la que más afecta al cultivo de maíz en el sector de Quimiag, puesto que en base a los valores obtenidos por el prototipo a esa hora la temperatura disminuye bordeando los 5°C y los 45% de humedad.
- Se determinó que el hardware utilizado en la construcción del prototipo mantiene una confiabilidad en la lectura de los datos en tiempo real con un error en la medición de temperatura que va desde 0.16% hasta 0.42% y un error en la medición de la humedad de 0.09% hasta 0.12%, en comparación a las mediciones que brinda la estación meteorológica AccuWeather en el sector.
- Se obtuvo el algoritmo para la detección y alerta de heladas el mismo que fue aplicado en base a la programación del lenguaje Python para establecer el proceso de alerta que sigue el prototipo al momento de percibir que existe una helada.
- Se logró diseñar un prototipo electrónico para la detección y alerta de heladas en cultivos de maíz en el sector de Quimiag, que entrega una lectura de datos de temperatura y humedad en base a las condiciones que determinan si se presente una helada, enviando un mensaje de texto al teléfono celular y al correo electrónico del agricultor para que pueda tomar las medidas necesarias que sirven para prevenir los daños que puedan ocasionar las heladas en los cultivos de maíz.

### **RECOMENDACIONES**

- Se recomienda tener una buena cobertura de red para que el mensaje pueda llegar oportunamente tanto al celular del agricultor como al correo electrónico.
- En el diseño del prototipo es necesario manejar bien los niveles de voltaje y de corriente que soportan los dispositivos puesto que se pueden dañar por un sobre voltaje o sobre corriente por lo cual es necesario manejar los datasheet de los cada uno de los elementos que se va a utilizar.
- Al trabajar con tarjetas de desarrollo se recomienda no manipularlas directamente por que nuestro cuerpo genera campos electromagnéticos que terminaran rápidamente con la vida útil de las tarjetas.
- El prototipo invita a seguir desarrollando nuevas aplicaciones que puedan adaptarse a nuevos requerimientos del agricultor como el regadío u otras necesidades propias que puedan presentarse en el cultivo del maíz y otros mecanismos que se puedan manejar remotamente o mediante aplicaciones móviles para evitar que las heladas dañen a los cultivos alertando no solo a una persona si no a varias dentro de un sector.

## **BIBLIOGRAFÍA**

**Agraria, Empresa.** *Cultivos de maíz.* [En línea] . 2016. [Citado el: 11 de 02 de 2020.] Disponible en: http://www.empresaagraria.com/.

**AGROPTIMA.** *La nubosidad puede evitar las heladas.* [En línea] . 2020. [Citado el: 08 de 12 de 2020.] Disponible en: https://www.agroptima.com/es/blog/sistemas-control-heladasplantaciones-frutales/.

**AGROSITO.** *La nubosidad puede evitar las heladas.* [En línea] . 2013. [Citado el: 07 de 12 de 2020.] Disponible en: https://www.agrositio.com.ar/noticia/142323-clima-la-nubosidad-puedeevitar-las-heladas-exclusivo-agrositio.

**AGROTENDENCIA.** *Cultivo de maíz.* [En línea] . 2017. [Citado el: 05 de 12 de 2020.] Disponible en: https://agrotendencia.tv/agropedia/el-cultivo-del-maiz/.

**ALDO JAIR GAMBOA CEDEÑO.** *Modernización del sistema de supervición, control.* [En línea] . 2017. [Citado el: 02 de 11 de 2020.] Disponibe en: http://dspace.espoch.edu.ec/bitstream/123456789/6524/1/108T0192.pdf.

**ALEJANDRO A. LÁZARO.** *Profesional review.* [En línea] . 2019. [Citado el: 05 de 11 de 2020.] Disponible en: https://www.profesionalreview.com/2019/11/10/hardware-softwaredefiniciones/.

**ANDINO BALCÁZAR, Veronica Elizabeth.** *Caracterización socio económica y tecnológica.*  [En línea] . 2020. [Citado el: 11 de 03 de 2020.] pag. 26-33. Disponible en: http://dspace.espoch.edu.ec/bitstream/123456789/10350/1/13T0866.pdf.

**ANDREA L.** *Geografía y clima del Ecuador.* [En línea] . 2020. [Citado el: 17 de 12 de 2020.] Disponible en: https://bioweb.bio/faunaweb/amphibiaweb/GeografiaClima/.

**ARANACORP.** *Comunicación en serie entre raspberry pi y arduino.* [En línea] . 2020. [Citado el: 20 de 12 de 2020.] Disponible en: https://www.aranacorp.com/es/comunicacion-en-serieentre-raspberry-pi-y-arduino/.

**BOLLATTI JUAREZ, Pablo.** *Semillas de maíz.* [En línea] . 2018. [Citado el: 03 de 02 de 2021.] https://qseeds.com.ar/siembra-de-maiz-temperatura-y-humedad-del-

suelo/#:~:text=Pablo%20Bollatti%20AER%20INTA%20Marcos,como%20m%C3%ADnimo% 20un%2024%25%E2%80%9D..

**BRAGA.** *Reles como funcionan.* [ed.] 2018, 13 Junio. s.l. : Editora Newton C. Braga. págs. 17- 20.

**CENTRO, ELECTRONICA NACIONAL.** *Electrónica nacional centro.* [En línea] . 2020. [Citado el: 03 de 01 de 2021.] Disponible en: https://www.iglobal.co/ecuador/quito/electronicanacional-centro.

**CHANNEL, YEKO.** 2020-12-29 *Protección Contra Las Heladas Que metodos funcionan.* 

**CREATEC 3D.** *Modulos y Sensores.* [En línea] . 2021. [Citado el: 19 de 12 de 2020.] Diponible en: https://createc3d.com/es/modulos-y-sensores/579-comprar-modulo-rele-5v-compatible-conarduino-1-canal-precio-oferta.html.

**—.** *Módulos y sensores.* [En línea] . 2019. [Citado el: 23 de 12 de 2020.] Disponibe en: https://createc3d.com/es/modulos-y-sensores/579-comprar-modulo-rele-5v-compatible-conarduino-1-canal-precio-oferta.html.

**EcuRed.** *Computadores personales .* [En línea] . 2020. [Citado el: 06 de 11 de 2020.] Disponible en: https://www.ecured.cu/Computadora\_personal.

**ElectrokMEGA.** *Módulo GPRS/GSM Comunicación Celular SIM800L.* [En línea] . 2019. [Citado el: 04 de 11 de 2020.] Disponibe en: https://electrotekmega.com/producto/modulo-gprsgsm-sim800l/.

**Energética, Corporación para la Investigación.** [En línea] ATLAS SOLAR DEL ECUADOR. [Citado el: 23 de 02 de 2020.] Disponible en: http://biblioteca.olade.org/opactmpl/Documentos/cg00041.pdf.

**ENFSOLAR. 2019.** *Panel solar.* [En línea] 2019. [Citado el: 03 de 01 de 2021.] Disponible en: https://https://www.enfsolar.com/directory/panel.

**ESPINOZA LEAL, Jorgue Daniel, & SALVATIERRA BRAVO, Lauro Fernando.** *Control y monitoreo de un sistema de agua helada enfriado por aire, de volumen variable.* s.l. : 2016.

**europe, yause.** [En línea] Valve Regulated Lead Acid Battery. [Citado el: 12 de 03 de 2020.] Disponible en: https://docs.rs-online.com/59cf/0900766b8138a618.pdf.

**FAO.** *La predición de heladas y su seguimiento.* [En línea] . 2015. [Citado el: 07 de 01 de 2021.] Disponible en: http://www.fao.org/3/y7223s/y7223s06.pdf.

**GÁMEZ, Manúel de Jesus.** *Desarrollo de un prototipo electrónico e informático aplicando la tecnología de Internet de las Cosas para la medición y control de magnitudes físicas : en asocio con COCESNA.* [ed.] ITCA Editores. . 2018. EL SALVADOR, CENTRO AMÉRICA : SANTA TECLA, LA LIBERTAD, EL SALVADOR, CENTRO AMÉRICA. págs. 35-37.

**GITHUB.** *Arduino.* [En línea] 2020. [Citado el: 23 de 01 de 2021.] Disponible en: https://github.com/arduino/Arduino/.

**GOOGLE EARTH.** *Mapa de Químiag.* [En línea] . 2020. [Citado el: 22 de 01 de 2021.] Disponible en: https://earth.google.com/web/search/Chimborazo/@-1.65873143,- 78.57431509,2690.30518183a,2222.78017343d,35y,148.1777527h,0t,0r/data=CigiJgokCd2rt1 WjXTNAEd2rt1WjXTPAGQTOrLSXnjdAIau1KpsKMVPA.

**GUIJARRO RODRIGUEZ, Alfonso A.** *Sistema de riego automatizado.* [En línea] 2018. [Citado el: 29 de 12 de 2020.] Disponible en: https://www.revistaespacios.com/a18v39n37/a18v39n37p27.pdf.

**HCPCH, Mapa Gis. Plan de Desarrollo Provincial de Chimborazo.** *Plan de desarrollo territorial.* [En línea] . 2015. [Citado el: 06 de 02 de 2021.] Disponible en: https://chimborazo.gob.ec/wp-content/uploads/2020/08/1.-PDOT-Provincial.pdf.

**HODIGUITAL.** *sistema electrico conectado a la red.* [En línea] . 2019. [Citado el: 01 de 02 de 2021.] Disponible en: https://hodigital.net/sistema-electrico-conectado-a-la-red/.

**JOSÉ L. FERNÁNDEZ.** *Temperatura.* [En línea] . 2019. [Citado el: 05 de 02 de 2021.] Disponible en: https://www.fisicalab.com/apartado/temperatura.

**JURADO PRUNA, Francisco.** *Sistema de detección y alerta del estado de somnolencia de conductores mediante visión artificial.* 2020. QUITO, ECUADOR : Quito. págs. 12-18.

**LASCANO, MISHEL CAROLINA BADILLO. 2017.** Análisis del cambio climático y su incidencia en el sector. Francia : s.n., 2017. págs. 8-12.

**LUÍS BLÁSQUEZ.** *Tecnología ciclo formativo.* [En línea] . 2018. [Citado el: 03 de 11 de 2020.] Disponibe en: http://www.webquestcreator2.com/majwq/ver/miniver/2198.

**M.en G. Lucía Guadalupe Matías Ramírez, Dr. Óscar Arturo Fuentes Mariles. diciembre 2001.** *Heladas.* México, D. F. : SERIE Fascículos, diciembre 2001. págs. 25-30.

**MCLIBRE.** *Presentación y licencias.* [En línea] . 2020. [Citado el: 06 de 02 de 2021.] Disponible en: https://www.mclibre.org/consultar/python/otros/presentacion.html.

**MENDOZA, Jacinto A.** *La Economía de Manabí (Ecuador).* [En línea] . 2019. [Citado el: 20 de 11 de 2020.] Disponible en: http://www.revistaespacios.com/a19v40n16/a19v40n16p10.pdf.

**METEORED.** *Predeción del clima.* [En línea] . 2020. [Citado el: 09 de 02 de 2021.] Disponible en: https://www.meteored.com.ec/.

**MICROCHIP.** *Módulo gsm telemetria y control celular .* [En línea] . 2017. [Citado el: 02 de 11 de 2020.] Disponibe en: http://www.microchip.com.ar/techtrain/masters/masters\_gsm.pdf.

**Montaño, Ximena.** Qué son las baterías. [En línea] [Citado el: 16 de 02 de 2020.] Disponible en: https://fundacionsolon.org/2021/07/02/que-son-las-baterias/.

**NATURALES, DIRECCION DE RECURSOS.** *Informe del Registro de Heladas en el Territorio.* [En línea] . 2019. [Citado el: 06 de 12 de 2020.] Disponible en: https://www.car.gov.co/uploads/files/5e543336c829c.pdf.

**OSÉS, ANA ARBUÉS.** *Post- floración, efecto heladas.* [En línea] . 2011. [Citado el: 05 de 01 de 2021.] Disponible en: https://academicae.unavarra.es/xmlui/bitstream/handle/2454/5003/Master%20Agrobiologia%20ambiental\_Ana% 20Arbues\_.pdf;jsessionid=0A5EE792D57D008D6B6F190490ABE83B?sequence=1.

**PARDO, Carlos.** *Sensor de temperatura y humedad.* [En línea] . 2018. [Citado el: 09 de 12 de 2020.] Disponible en: https://www.picuino.com/es/arduprog/sensor-dht11.html.

**PROGRAMO.** *Arduino serial.* [En línea] . 2020. [Citado el: 27 de 02 de 2021.] Disponilble en:https://www.programoergosum.es/tutoriales/conectando-arduino-con-pyserial/.

**PROGRAMOERGOSUM.** *Python en Raspberry Pi.* [En línea] . 2020. [Citado el: 22 de 02 de 2021.] Disponible en: https://www.programoergosum.com/cursos-online/raspberry-pi/244 iniciacion-a-python-en-raspberry-pi/hola-mundo.

**PROGRAMOPY.** *arduino con pyserial.* [En línea] . 2020. [Citado el: 28 de 02 de 2021.] Disponible en: https://www.programoergosum.es/tutoriales/conectando-arduino-con-pyserial/.

**QUIMIAG, GAD.** *Gobierno autónomo desentralizado.* [En línea] . 2018. [Citado el: 08 de 01 de 2021.] Disponible en: https://www.quimiag.gob.ec/.

**QUIÑONEZ, ERNESTO.** *Sistemas administradores.* [En línea] . 2015. [Citado el: 12 de 01 de 2021.] Disponible en: http://fcaenlinea1.unam.mx/anexos/1365/1365\_u7\_loquese\_b.

**RASPBERRY PI FOUNDATION.** *Raspberrypi.* [En línea] . 2020. [Citado el: 04 de 03 de 2021.] Disponible en: https://www.raspberrypi.org/products/raspberry-pi-3-model-b-plus/.

**RASPBERRY.PY.** *Raspberrypi.* [En línea] . 2020. [Citado el: 02 de 03 de 2021.] Disponble en: https://www.raspberrypi.org/products/raspberry-pi-4-model-b/.

**ROBOTS ARGENTINA.** *Módulos de relé y Arduino.* [En línea] . 2020. [Citado el: 04 de 03 de 2021.] Disponible en: http://robots-argentina.com.ar/didactica/modulos-de-rele-y-arduinodomotica-1/.

**Santos, Daniel Barberá.** Introducción a la Energía Fotovoltaica. [En línea] [Citado el: 25 de 02 de 2021.] Disponible en: http://bibing.us.es/proyectos/abreproy/70271/fichero/02+INTRODUCCI%C3%93N+A+LA+E NERG%C3%8DA+FOTOVOLTAICA%252FIntroducci%C3%B3n+a+la+Energ%C3%ADa+F otovoltaica.pdf.

**SemanticWebBuild.** *Sistemas embebidos innovando hacia los sistemas inteligentes.* [En línea] . 2020. [Citado el: 04 de 03 de 2021.] Disponible en: http://www.semanticwebbuilder.org.mx/es\_mx/swb/Sistemas\_Embebidos\_Innovando\_hacia\_los \_Sistemas\_Inteligentes\_.

**SENAMHI-BOLIVIA.** *Comunidad andina.* [En línea] . 2015. [Citado el: 12 de 01 de 2020.] Disponible en : http://www.comunidadandina.org/predecan/atlasweb/chapters/cuando\_hiela/index.html.

**SENS2B.** *Temperatura, humedad, clima.* [En línea] . 2019. [Citado el: 18 de 11 de 2020.] Disponible en: http://www.sens2b-sensores.com/es/temperatura-humedad-clima.

**SIAGUANTA.** *Conoce las características de un servidor de base de datos.* [En línea] . 2019. [Citado el: 05 de 11 de 2020.] Disponible en: https://siaguanta.com/c-tecnologia/servidor-debase-de-datos-caracteristicas/.

**SIGNIFICADOS.** *Significado de Software.* [En línea] . 2019. [Citado el: 08 de 11 de 2020.] Disponible en: https://www.significados.com/software/.

**SIMCOM.** *Company of sim tech.* [En línea] . 2019. [Citado el: 13 de 11 de 2020.] Disponible en: https://img.filipeflop.com/files/download/Datasheet\_SIM800L.pdf.

**SING.** *Un sistema para prevenir heladas en campos de cultivo.* [En línea] . 2020. [Citado el: 09 de 03 de 2021.] Disponible en: https://www.agenciasinc.es/Noticias/Un-sistema-para-prevenirheladas-en-campos-de-cultivo.

**TECMIKRO.** *Uno R3 para Arduino.* [En línea] . 2020. [Citado el: 03 de 02 de 2021.] Disponible en: https://tecmikro.com/arduino/618-arduino-uno-r3.html.

**VALERO, CLAUDIO.** *Qué es Windows e historia del famoso sistema operativo.* [En línea] . 2019. [Citado el: 01 de 12 de 2020.] Disponibe en: https://www.adslzone.net/reportajes/software/que-es-windows/.

**XATAKA BASIC.** *Arduino como funciona.* [En línea] . 2020. [Citado el: 10 de 03 de 2021.] Disponible en: https://www.xataka.com/basics/que-arduino-como-funciona-que-puedes-haceruno.

**YEKO CHANNEL. 29-12-2020.** *Protección contra las heladas que metodos funcionan.* [En línea] 29-12-2020. Recuperado de: https://www.youtube.com/watch?v=BvigbIIWGHo&t=84s.

**Zhindon-Pacheco, David.** *Relación del cambio climático con la producción agrícola en la Provincia del Azuay.* [En línea] . 2019. [Citado el: 10 de 02 de 2020.] Disponible en: https://revistas.uide.edu.ec/index.php/innova/article/view/508/433.

**ZONA HARD.** *Raspberry pi4 pc.* [En línea] . 2019. [Citado el: 10 de 03 de 2021.] Disponible en: https://hardzone.es/tutoriales/compras/raspberry-pi-4-pc-sobremesa/.

## **ANEXOS**

## **ANEXO A.** DISPOSITIVOS ELECTRÓNICOS UTILIZADOS

## **SENSOR DHT11**

El dht11 usa únicamente tres de los cuatro pines para funcionar, en la siguiente imagen se muestran la distribución:

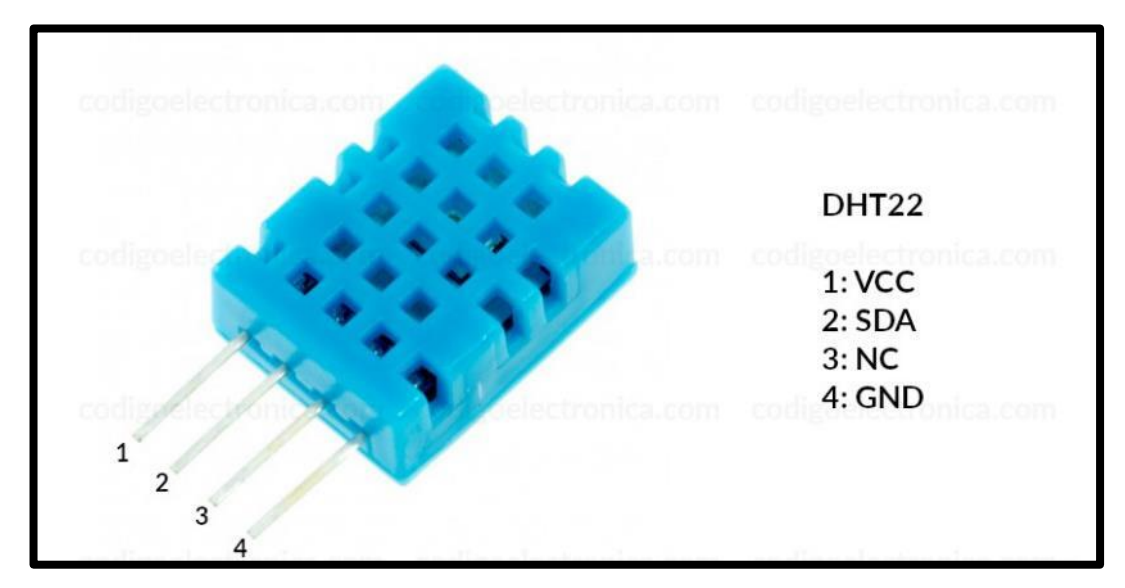

## **Conexión DHT11**

Esta es la conexión básica que se requiere para el dht11 a un microcontrolador o a un Arduino.

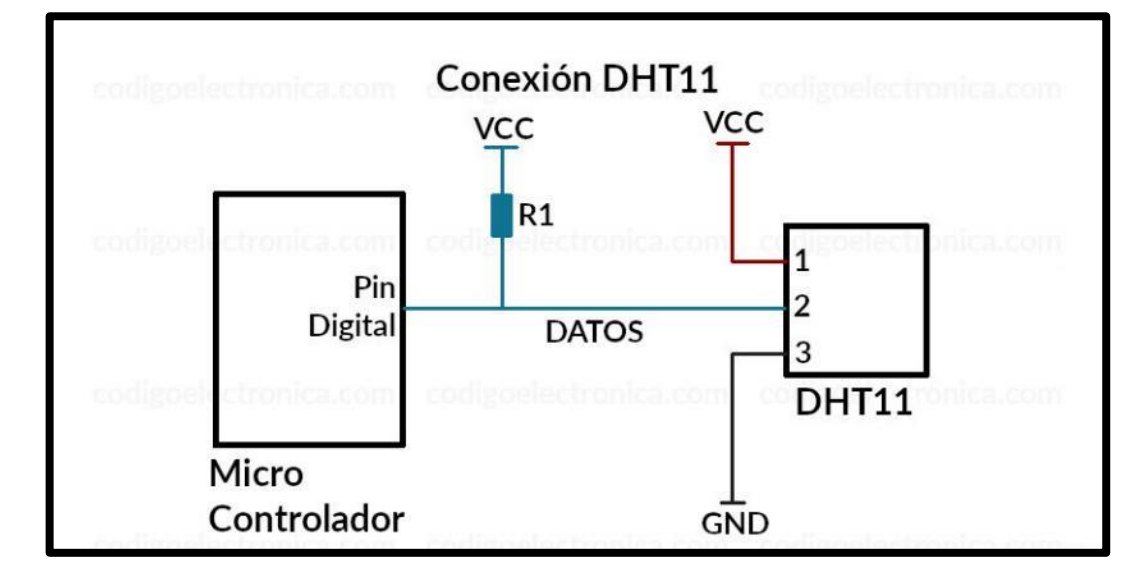

## **Dimensiones**

El sensor es muy compacto, a continuación se muestra las dimensiones en milímetros.

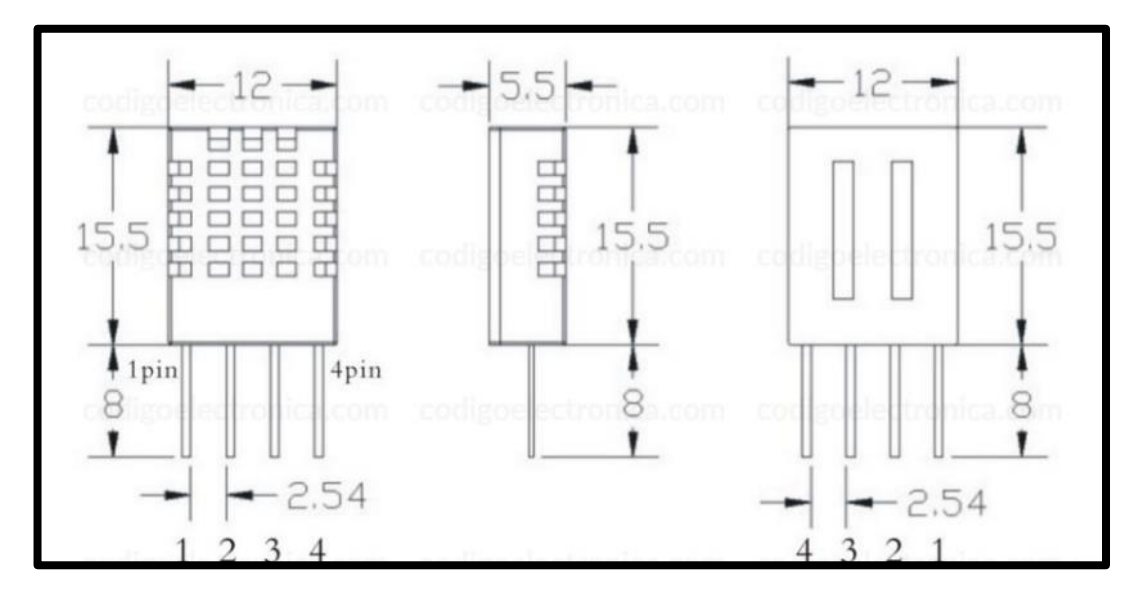

## **ARDUINO MEGA 2560**

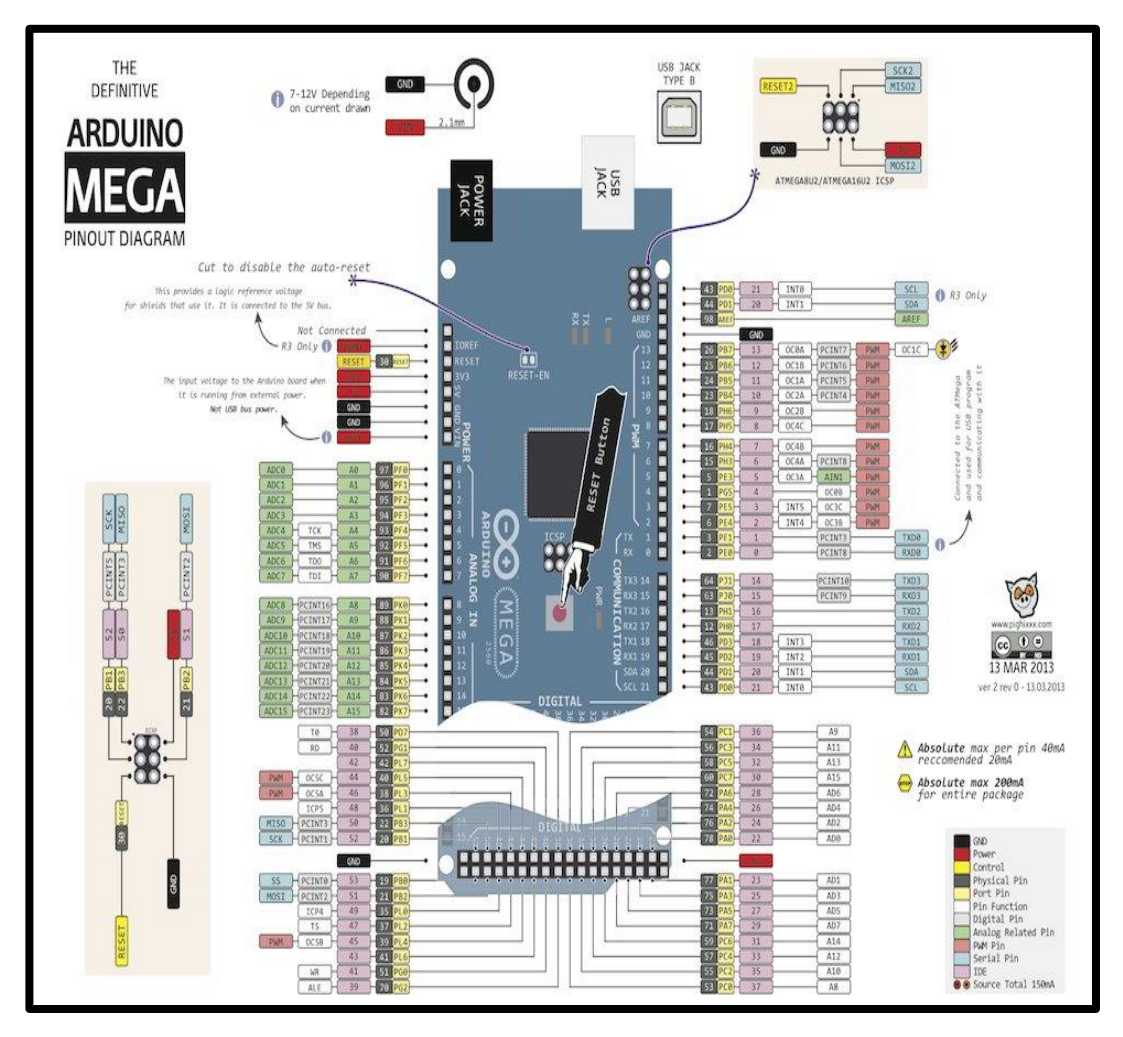

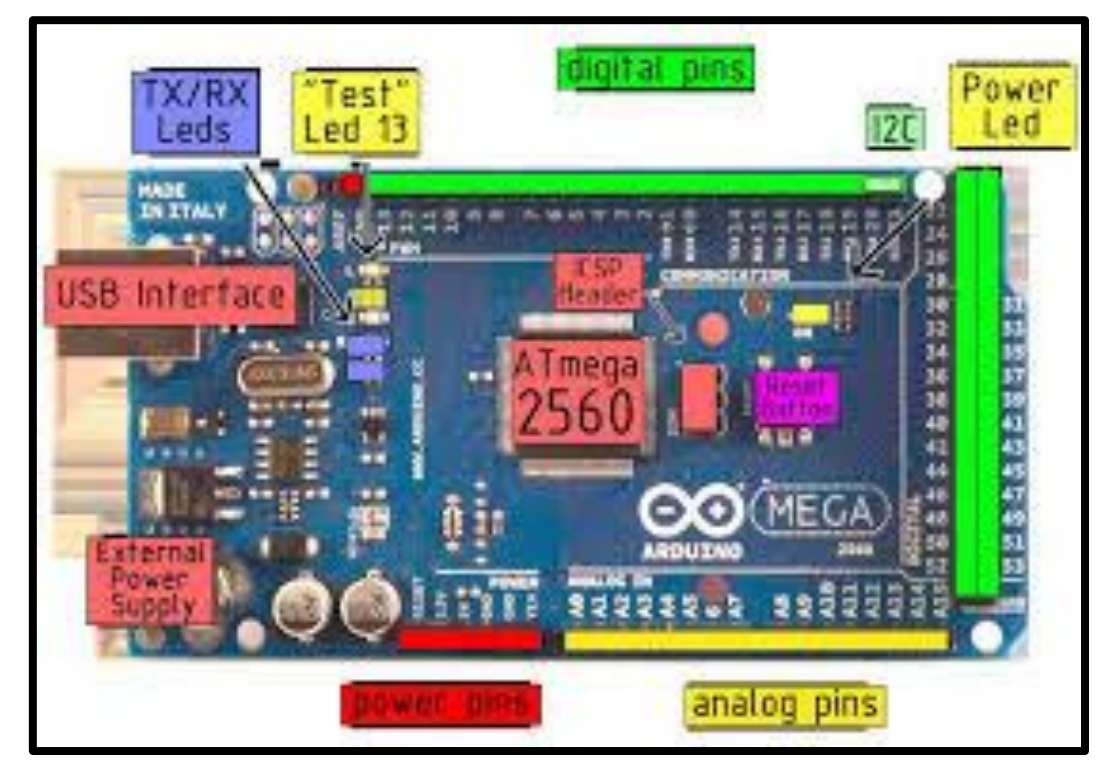

## **RASPBERRY PY**

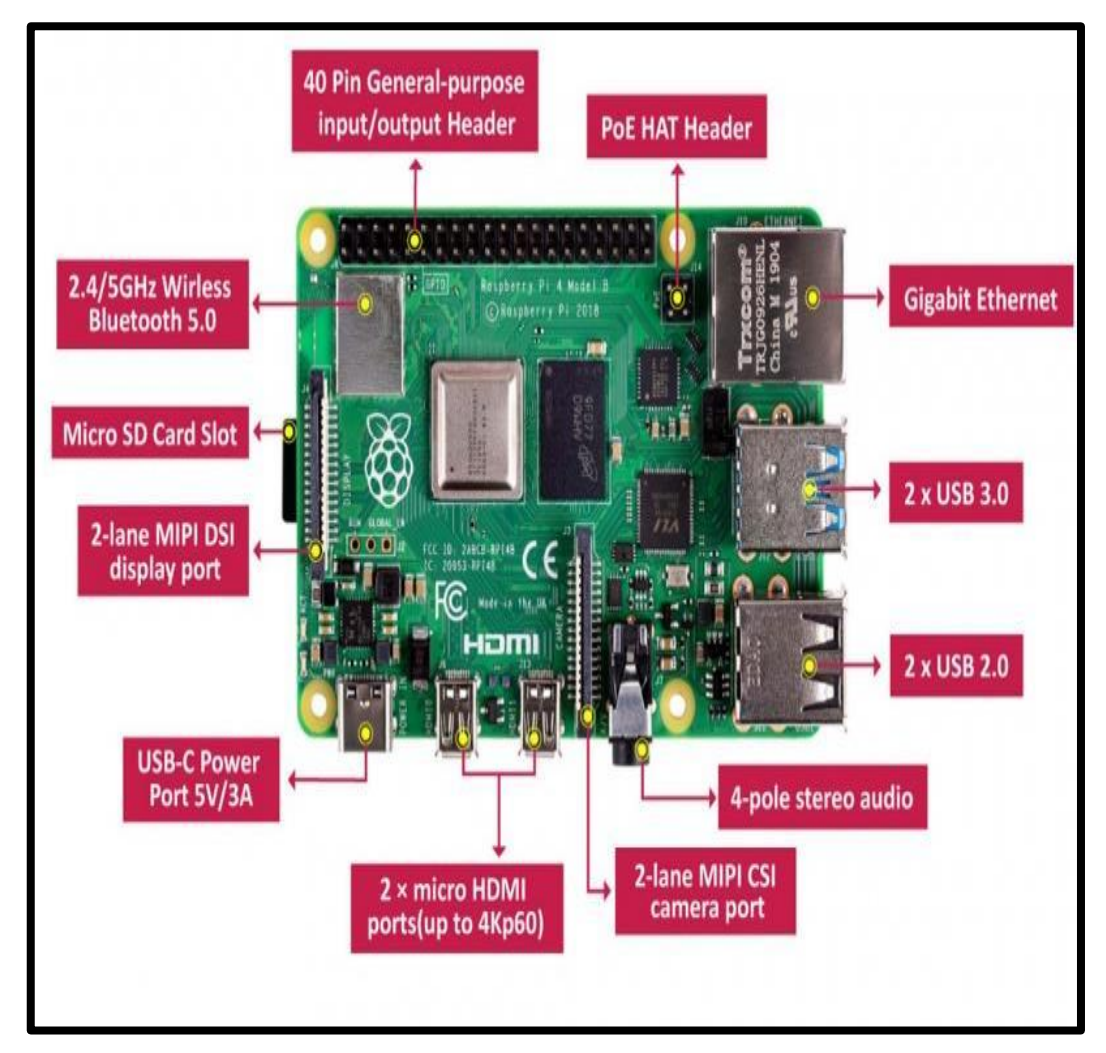

**MODULO SIM 800L**

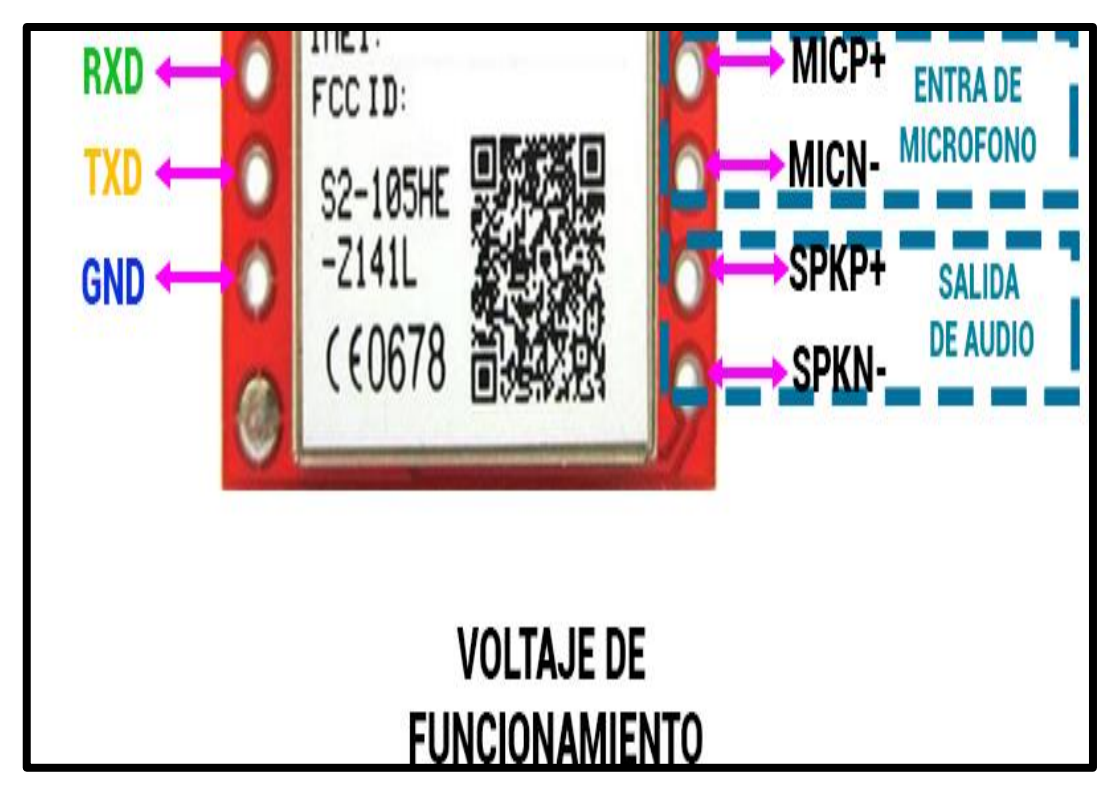

**MÓDULO RELÉ** 

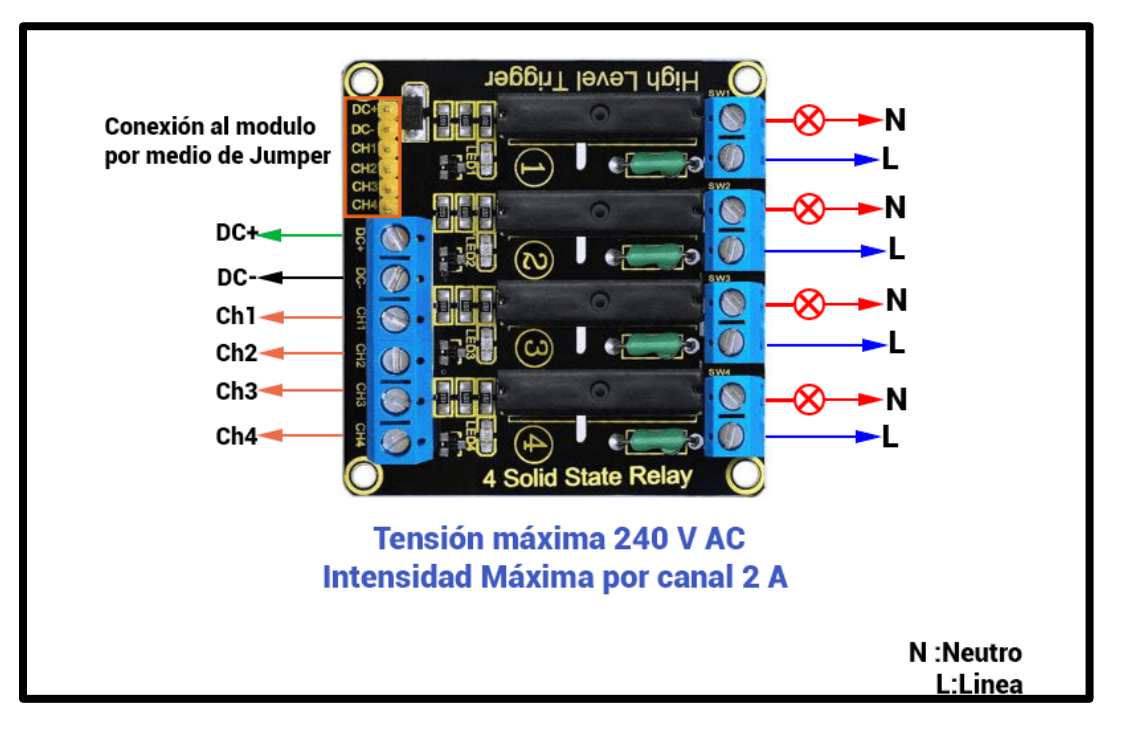

**ANEXO B.** ESTRUCTURA DEL CASE

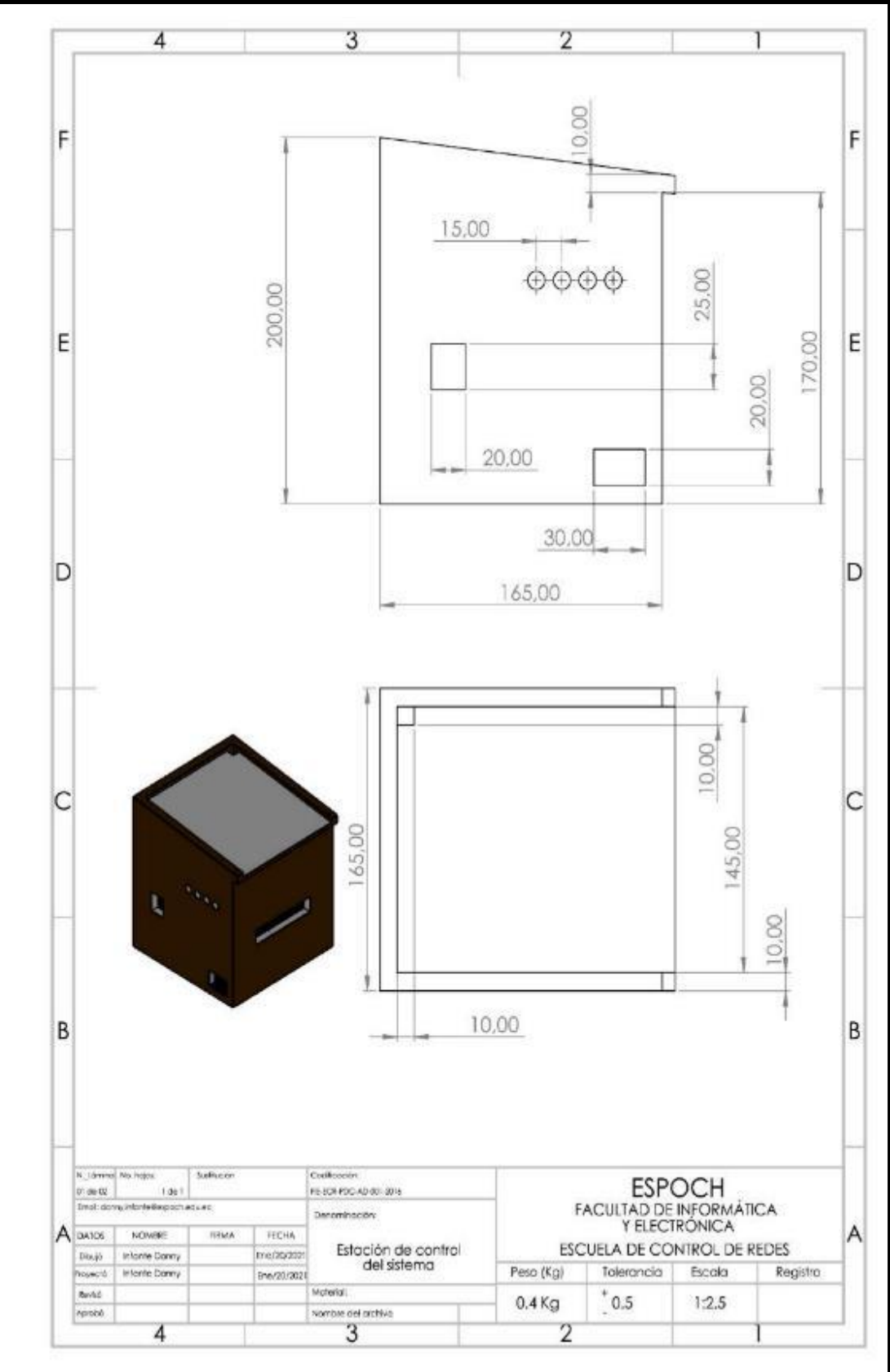

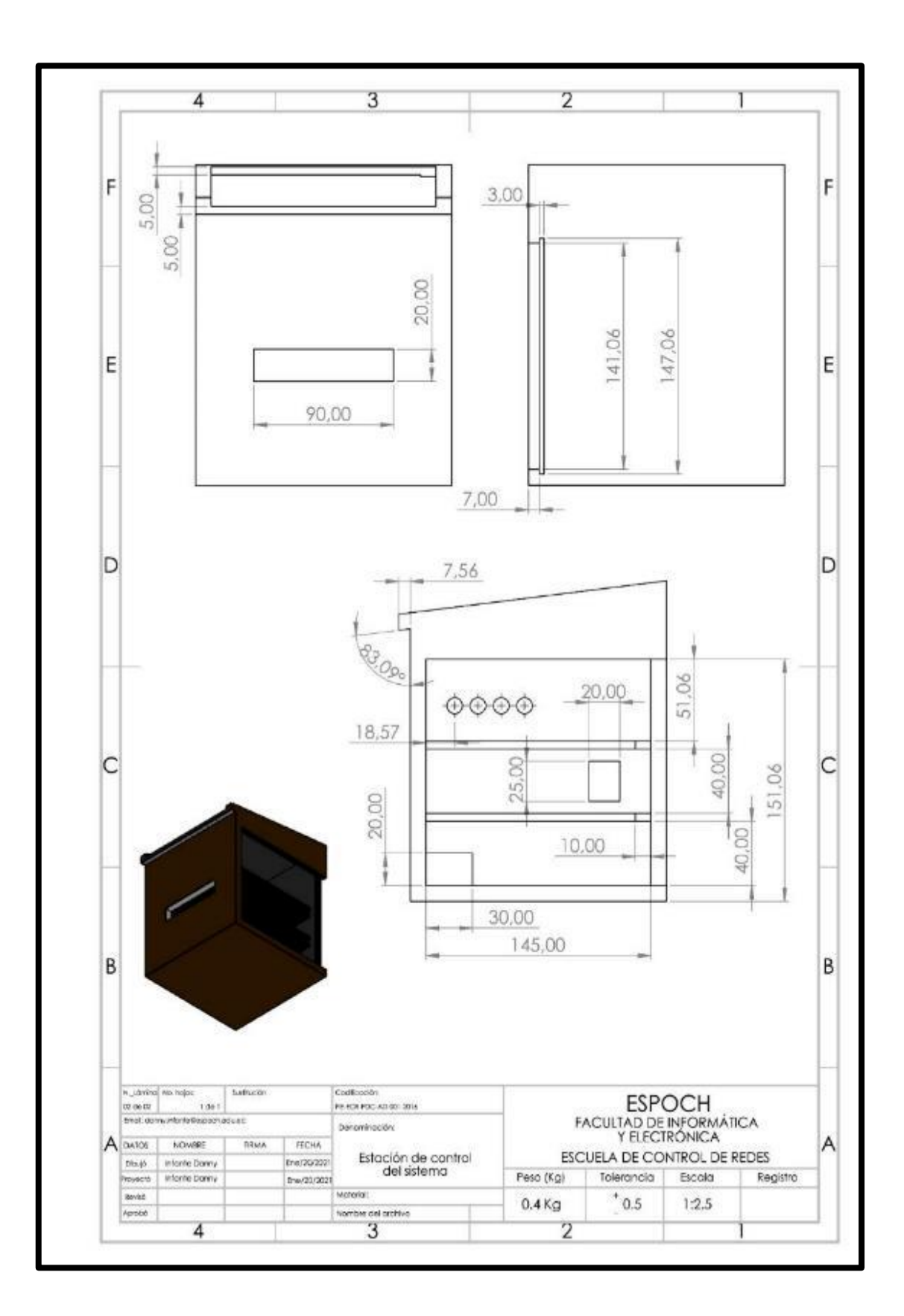

**ANEXO C.** PROGRAMACIÓN DE LAS TARJETAS DE DESARROLLO

**Código de la programación del sensor DHT11***.*

```
zString nom = "Arduino";String msg;
void setup() {
Serial.begin (9600); }
void loop() {
readSerialPort();
if (msg != "") {
sendData();
}
Delay (500); }
void readSerialPort() {
msg = "";if (Serial.available()) {
delay (10);
while (Serial.available() > 0) {
msg += (char)Serial.read();\{S\{e\} flush (); \}void sendData() {
//write data
Serial.print(nom);
Serial.print(" received : ");
Serial.print(msg);
}
```
**Código para la instalación modulo sim 800l**

```
pip install usim800
desde usim800 import sim800
importar json
gsm = sim800 (velocidad en 
baudios = 9600, ruta = "/ dev /
ttyUSB3")
gsm.requests.APN = "www"
```
## **Código de la comunicación Raspberry modulo sim 800l**

```
>>> gsm.requests.get (url = "http://my-json-
server.typicode.com/typicode/demo/posts")
\gg r = gsm.requests
>>> r.status_code
'200'
>>> r.content
b '[{"id": 1, "title": "Publicación 1"}, 
\gg r.json ()
[[{'id': 1, 'title': 'Publicación 1'}, 
>>r.IP
'10 .110.188.15 '
\gg datos = {"nombre": "algo ..."}
>>> gsm.requests.post (url = "http://ptsv2.com/t/usim800/post", data = 
json.dumps (datos))
```
## **Código para la activación del relé**

```
const int pinRELE = 7;
void setup() { 
  pinMode(pinRELE, 
OUTPUT);
}
void loop() {
 digitalWrite(pinRELE, 
HIGH);
  delay(5000);
  digitalWrite(pinRELE, 
LOW);
  delay(5000);
}
```
# **ANEXO D. LUGAR DE LA IMPLMETANCIÓN**

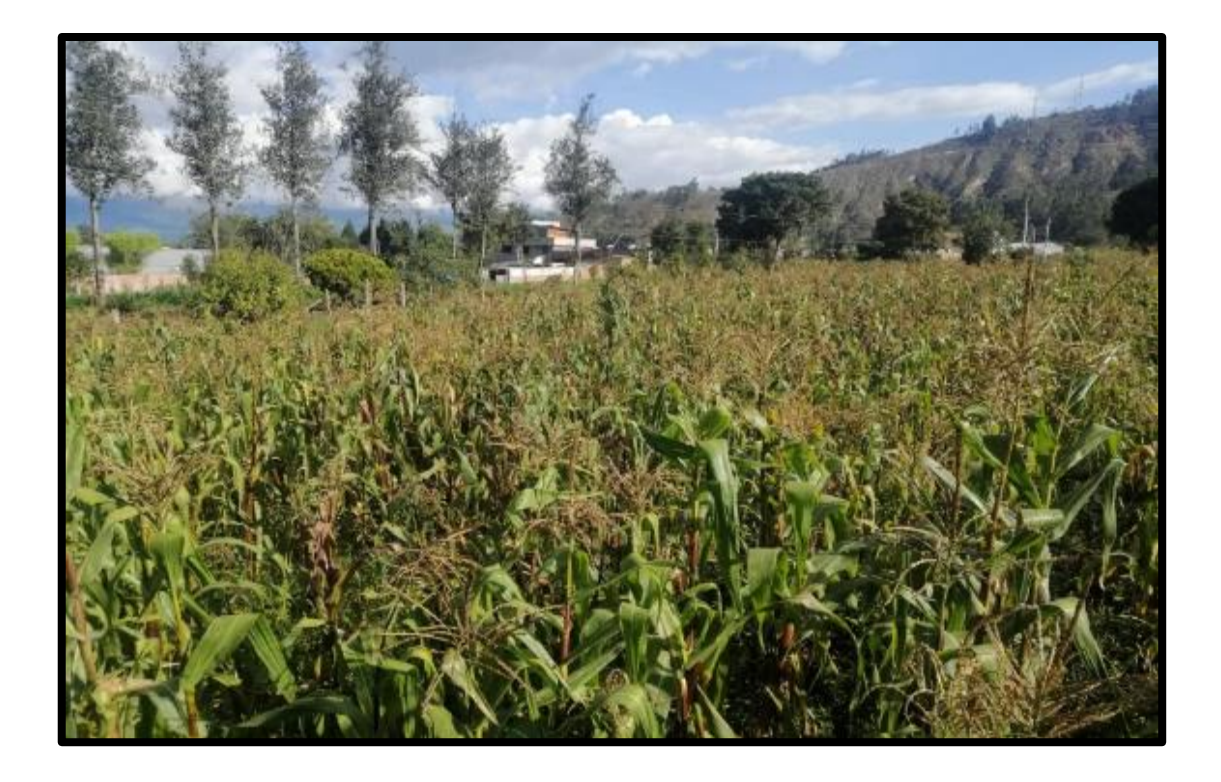

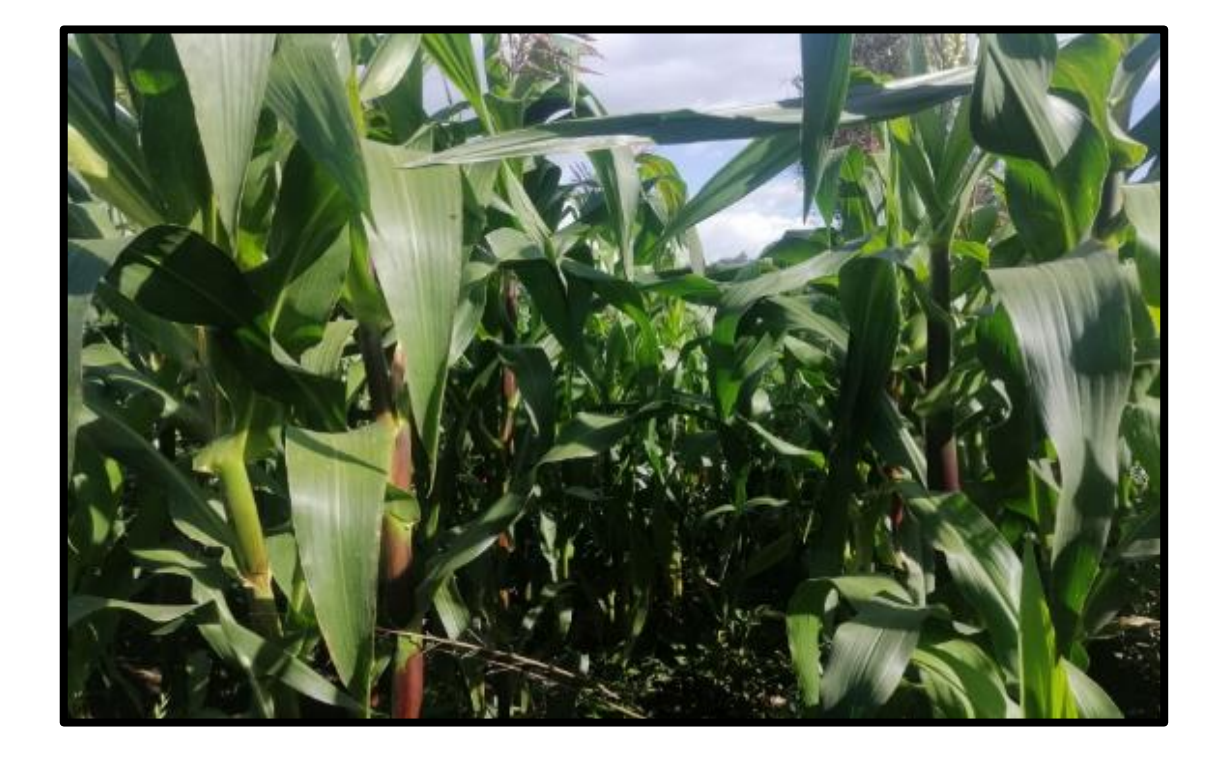

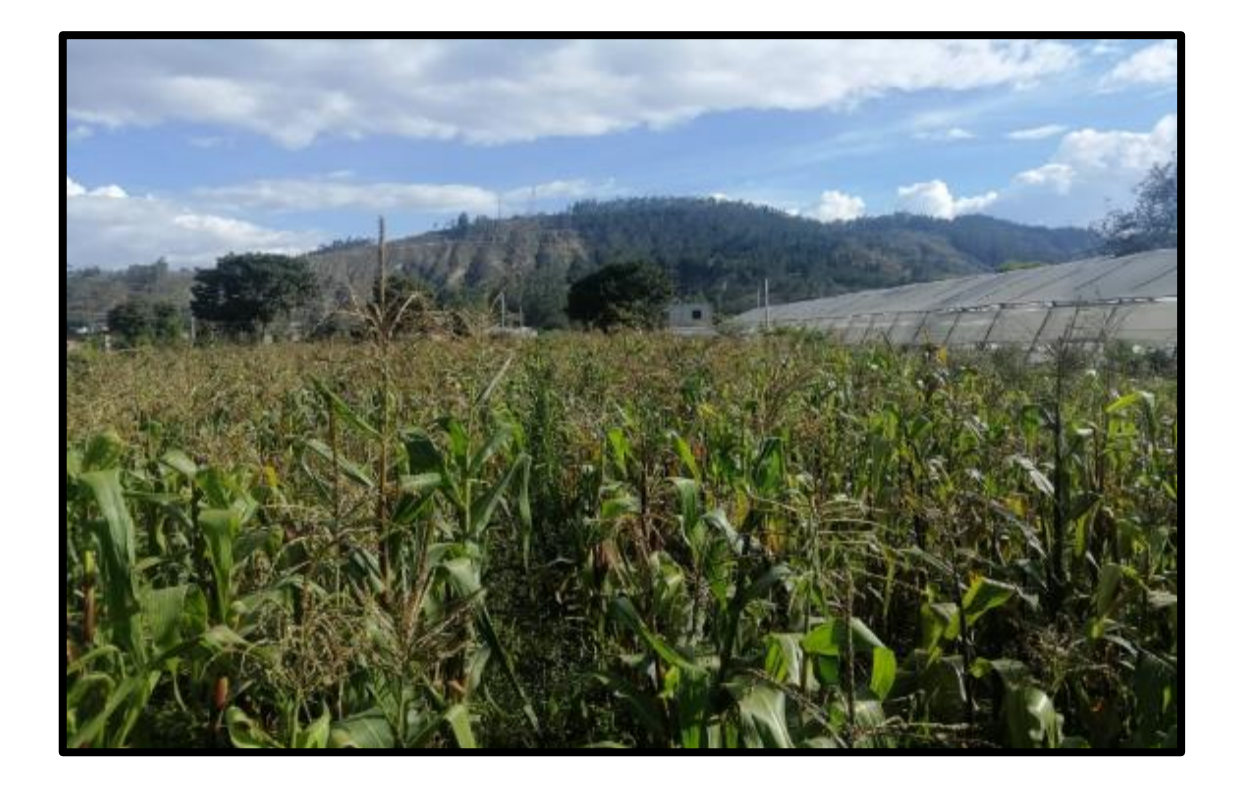

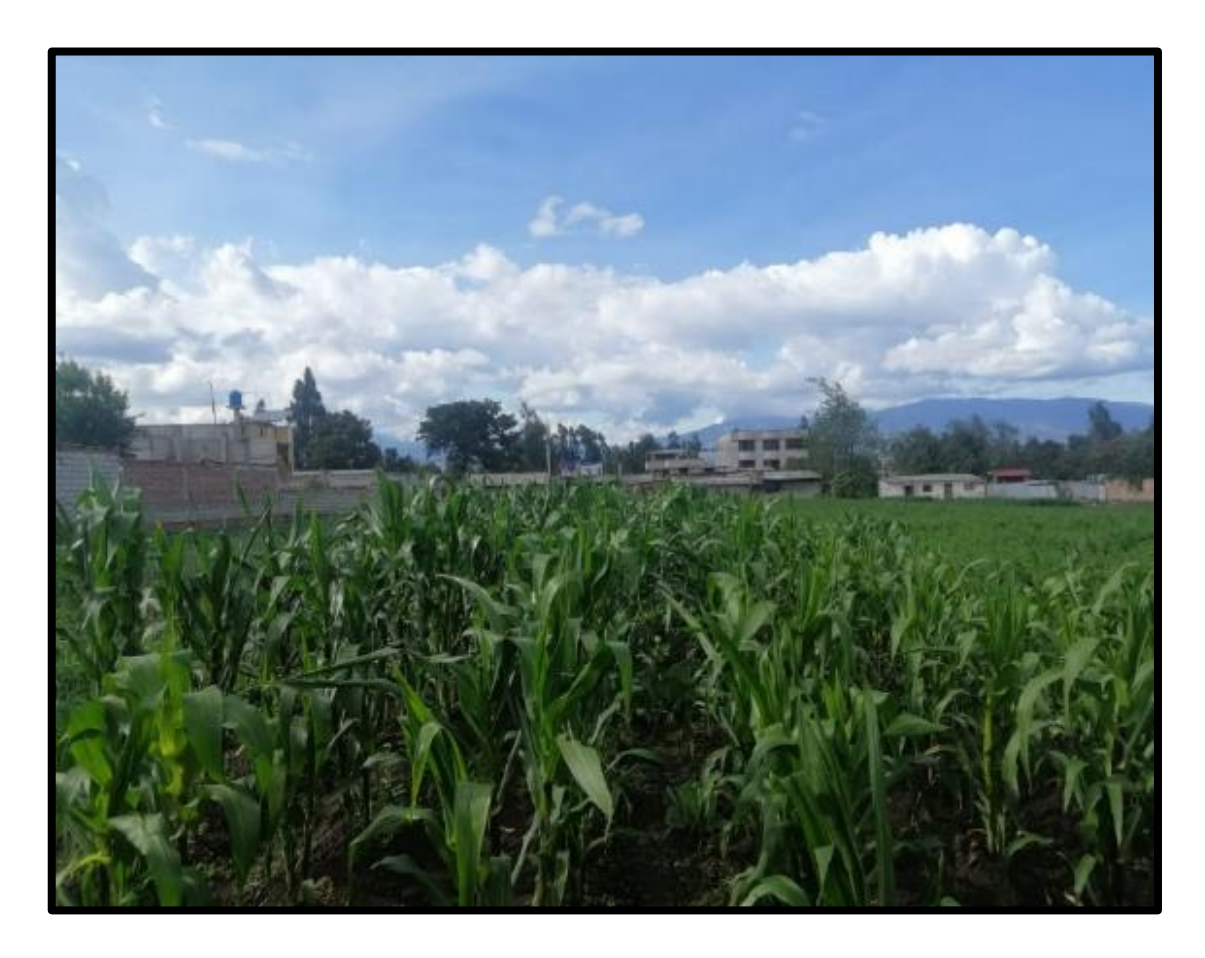

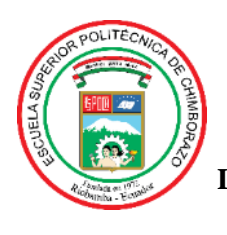

# **ESCUELA SUPERIOR POLITÉCNICA DE CHIMBORAZO**

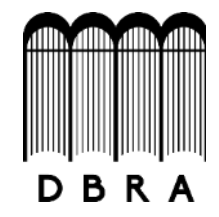

## **DIRECCIÓN DE BIBLIOTECAS Y RECURSOS DEL APRENDIZAJE**

## **UNIDAD DE PROCESOS TÉCNICOS**

REVISIÓN DE NORMAS TÉCNICAS, RESUMEN Y BIBLIOGRAFÍA

**Fecha de entrega:** 30 / 09 / 2021

**INFORMACIÓN DEL AUTOR/A (S)**

**Nombres – Apellidos:** DANNY ROBERTO INFANTE PILCO

**INFORMACIÓN INSTITUCIONAL**

**Facultad:** INFORMÁTICA Y ELECTRÓNICA

**Carrera:** ELECTRÓNICA Y AUTOMATIZACIÓN

**Título a optar:** INGENIERO EN ELECTRÓNICA Y AUTOMATIZACIÓN

**f. Analista de Biblioteca responsable:** Lcdo. Holger Ramos, MSc.

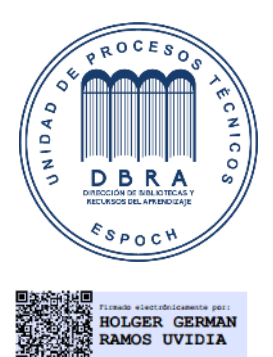

1687-DBRA-UPT-2021